Департамент образования администрации Города Томска Национальный исследовательский Томский государственный университет МАОУ «Планирование карьеры» г. Томска

#### **КАК ОРГАНИЗОВАТЬ ЭФФЕКТИВНУЮ РАБОТУ УЧРЕЖДЕНИЯ ДОПОЛНИТЕЛЬНОГО ОБРАЗОВАНИЯ НА «УДАЛЕНКЕ»**

#### **Методические рекомендации**

#### *Под редакцией Н.Р. Огневой, Д.И. Спичевой*

Томск Издательство Томского государственного университета 2021

#### **УДК 371.21; 37.047; 007.51; 165.1 ББК 74.200.58 К16**

#### *Серия «Молодому директору УДО»*

**К16** Как организовать эффективную работу учреждения дополнительного образования на «удаленке» : методические рекомендации / под ред. Н.Р. Огневой, Д.И. Спичевой. – Томск : Издательство Томского государственного университета, 2021. – 108 с. (Молодому директору УДО; кн. 1).

ISBN 978-5-94621-964-8

Методические рекомендации «Как организовать эффективную работу учреждения дополнительного образования на "удаленке"» предназначены для администрации и педагогов учреждений дополнительного образования, помогут принять верные управленческие решения при необходимости перевести работу учреждения в онлайн-формат, содержат опыт МАОУ «Планирования карьеры» г. Томска по организации работы в дистанционном режиме в условиях пандемии COVID-19.

> **УДК 371.21; 37.047; 007.51; 165.1 ББК 74.200.58**

ISBN 978-5-94621-964-8 © Авторы, 2021

© Томский государственный университет, 2021

#### **СОДЕРЖАНИЕ**

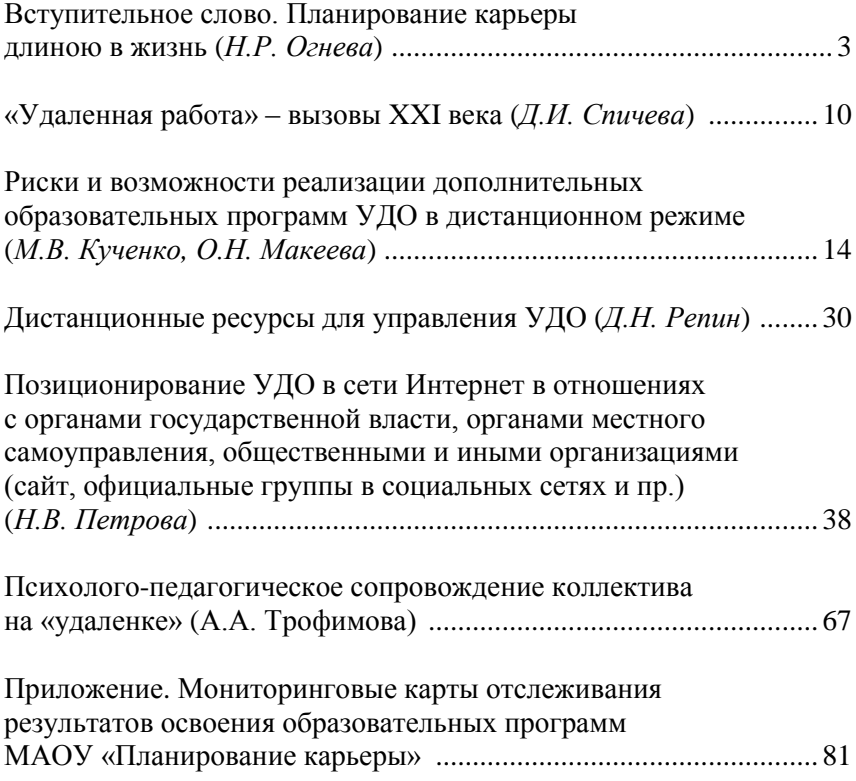

#### **ВСТУПИТЕЛЬНОЕ СЛОВО. ПЛАНИРОВАНИЕ КАРЬЕРЫ ДЛИНОЮ В ЖИЗНЬ**

#### *Н.Р. Огнева*

Сегодняшним школьникам надо быть готовыми к современным условиям рынка труда: глобализации, цифровизации, клиентоориентированности, переходу от работы-функции к работе в проектах, усилению конкуренции в экономике, автоматизации, интенсивному использованию программируемых устройств, высоким требованиям к экологичности, усложнению систем управления.

Как создать условия, отвечающие потребностям современного рынка труда, в сфере образования, традиционно считающейся одной из самых консервативных сфер общественной жизни? Изменения в системе образования всегда отстают от экономики. В то же время мы понимаем, что угнаться за этими изменениями и школе, и УДО нет никакой возможности. Причина этого – объективное несовпадение временных периодов смены технологических инноваций в бизнесе (2 года) и образовательного цикла (11 лет). В связи с этим невозможно предсказать актуальность той или иной профессиональной направленности школьников на 11 лет вперед.

По мнению ректора Томского государственного университета профессора Э.В. Галажинского, «в целом можно сказать, что выбор образовательного направления для вуза, как и выбор профессии для выпускников школ, в ХХI веке можно приравнять к принятию важных управленческих решений в ситуации повышенной неопределенности и риска»<sup>1</sup>. Это высказывание совпадает с нашим представлением о том, как должна быть организована профориентационная деятельность школьников. Во-первых, в Центре «Планирование карьеры» мы смотрим на профорентацию как на процесс. Наша задача – научить обучающегося делать выбор и не бояться этого, про-

 $\overline{\phantom{a}}$ 

<sup>&</sup>lt;sup>1</sup> [http://www.tsu.ru/university/rector\\_page/trudoustroystvo-i-vybor-professii-kak](http://www.tsu.ru/university/rector_page/trudoustroystvo-i-vybor-professii-kak-vyzovy-tekhnogennoy-epokhi-2/)[vyzovy-tekhnogennoy-epokhi-2/](http://www.tsu.ru/university/rector_page/trudoustroystvo-i-vybor-professii-kak-vyzovy-tekhnogennoy-epokhi-2/)

бовать себя в разных профессиональных сферах. Данный процесс можно изобразить в виде «Карты планирования карьеры» (рис. 1).

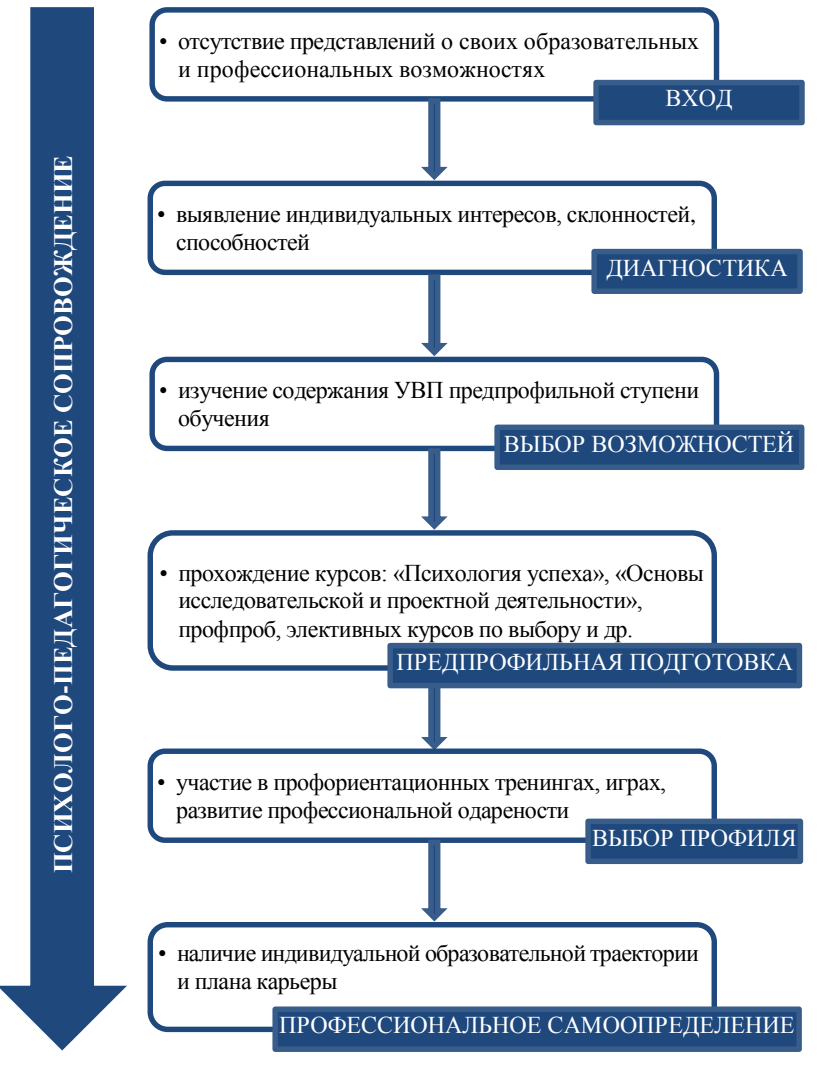

Рис. 1. Карта планирования карьеры для обучающихся

В Центр «Планирование карьеры» мы принимаем всех желающих. Большинство ребят не имеют представления о своих образовательных и профессиональных интересах и возможностях. Эти данные мы получаем в ходе начальной психолого-педагогической диагностики по выявлению индивидуальных интересов, склонностей, способностей.

Результаты диагностики являются для нас основанием для беседы с обучающимся и его родителями, в процессе которой мы знакомим их с содержанием предпрофильной ступени обучения в Центре «Планирование карьеры» и выбираем индивидуальный маршрут ребенка, используя ресурсы самого Центра и наших партнеров: органов управления образованием, службы занятости, предприятий и организаций, вузов и других организаций профессионального образования, методических служб, центров профориентации. К слову сказать, все они являются стейкхолдерами профориентационной работы со школьниками в условиях сетевого взаимодействия. Выстраивание эффективного диалога и сетевого взаимодействия со стейкхолдерами – непременное условие организации профориентационной работы. Такой широкий спектр сотрудничества для Центра «Планирование карьеры» возможен потому, что мы являемся муниципальным центром профориентации и курируем эту деятельность во всех образовательных учреждениях города.

Этот статус определяет и особые партнерские отношения Центра со школой, задача которой – дать системные знания во всех предметных областях, чтобы у обучающегося была возможность адекватного выбора профессиональной направленности. Вместе со школой в процессе внеурочной деятельности мы помогаем обучающемуся раскрыть его потенциальную профессиональную одаренность. Именно внутренние потенции ребенка, а не актуальность тех или иных профессий на современном рынке труда, должны стать определяющим фактором его профессионального выбора.

Иными словами, мы подходим к профориентации как к процессу выявления и развития одаренности (в том числе профессиональной), поэтому результатом профориентационной работы для обучающегося являются: успешная социализация и самоопределение; мотивация на трудовую деятельность; непрерывное образование и готовность к смене профессий на протяжении всего своего трудоспособного возраста; профессиональное самосовершенствование и освоение новых профессиональных навыков на протяжении всей жизни; умение определять образовательные ресурсы для саморазвития; понимание современного рынка труда и умение налаживать диалог с его участниками; отношение к самому процессу выбора профессии как к выявлению и развитию своих талантов (определяющей в профессиональном выборе становится не столько актуальность профессий, сколько собственные интересы); готовность стать НЕ профессионалом, а трансфессионалом (человеком, способным самостоятельно получать знания, необходимые для успешной профессиональной деятельности в новых условиях, а также менять профессию «под себя», расширяя ее границы освоением новых компетенций).

Мы считаем, что ключевым фактором организации профориентационной работы является ориентация на развитие надпрофессиональных компетенций, представленных в Атласе новых профессий<sup>1</sup>. В их числе – креативность, умение работать в мультикультурных средах, способность к сотрудничеству, самоорганизации и самообразованию, определенные IT-компетенции (даже если речь идет о гуманитарной профессиональной направленности) и знание хотя бы одного иностранного языка, владение навыками межотраслевой коммуникации, клиентоориентированность, умение управлять проектами и процессами, готовность работать в режиме высокой неопределенности и быстрой смены условий задач, способность к художественному творчеству, наличие развитого эстетического вкуса и системного мышления, ориентация на бережливое производство, вовлечение в процесс оптимизации бизнеса каждого сотрудника, экологическое мышление. Именно поэтому в инвариантную часть психолого-педагогического процесса Центра «Планирование карьеры» включено прохождение курсов «Психология успеха», «Основы исследовательской и проектной деятельности».

 $\overline{a}$ 

 $1$  <http://atlas100.ru/>

Еще одним необходимым условием организации профориентационной работы в Центре «Планирование карьеры» является междисциплинарный подход к организации предпрофильной подготовки и профильного обучения. Именно такой подход создаст фундамент для воспитания будущего профессионала в процессе прохождения обучающимся профессиональных проб и профильных элективных курсов по выбору обучающегося. Успешность его применения обусловлена обязательным психолого-педагогическим сопровождением на протяжении всего периода обучения в Центре, которое включает в себя консультации психолога-профориентатора, тьютора, психологические тренинги, обучающие игры и пр.

Итак, учебно-воспитательный процесс в Центре «Планирование карьеры» целиком и полностью посвящен профориентационной работе и ведет обучающегося к профессиональному самоопределению именно потому, что ориентирами для организации профориентационной работы со школьниками для нас являются:

- выстраивание профориентационной работы по принципу: от внутренних интересов и талантов ребенка - к определению возможных путей реализации этих интересов и талантов на рынке труда;

- соорганизация работы с одаренными детьми и профориентационной деятельности (работа по принципу: каждый ребенок одаренный):

- развитие компетенций социализации, личностного и профессионального самоопределения;

- ориентация на развитие надпрофессиональных компетенций обучающихся в рамках любого профиля;

- создание условий для ознакомления с миром новых профессий;

- понимание того, что узкопрофильная специализация уходит в прошлое, будущее - за междисциплинарным и трансдисциплинарным подходом в образовательной деятельности вообще и в профориентационной в частности;

- подход к организации профильного обучения с пониманием того, что любая профильная программа должна быть встроена в систему профессионального образования;

– создание условий для практической трудовой деятельности школьников с целью формирования устойчивой мотивации к трудовой деятельности;

– организация профориентационной работы в условиях сетевого взаимодействия всех стейкхолдеров процесса профориентации.

#### **«УДАЛЕННАЯ РАБОТА» – ВЫЗОВЫ XXI ВЕКА**

*Д.И. Спичева* 

Уже в 2015 г. почти 3 млн россиян работали удаленно. А к 2020 г. в офис перестанет ходить уже каждый пятый, – такие прогнозы строили эксперты рынка труда пять лет назад. В ситуации пандемии короновируса эти прогнозы оправдались.

«Экономический и социальный шок, вызванный пандемией COVID-19, вероятно, изменит представление людей и организаций о работе и занятиях и приведет как к микро-, так и к макро-сдвигам в мире труда»<sup>1</sup>.

При написании данной книги мы ориентировались на то, что пандемия повлияет на многие факторы профессиональной деятельности.

Во-первых, изменится восприятие ценности и статуса профессии педагога, как и многих других профессий, что приведет как к изменениям предложения и спроса на профессии (макроизменения), так и к изменениям воспринимаемого призвания и значимости различных профессий (микроизменения).

Во-вторых, изменится взгляд на работу из дома: мы сможем лучше понять, какие профессиональные и индивидуальные характеристики связаны с эффективностью работы на дому и лучше определить профессиональные группы и отдельных лиц, которые будут работать (или не работать) из дома.

 $\overline{a}$ 

<sup>&</sup>lt;sup>1</sup> The economic and social shock presented by the Covid-19 pandemic is likely to reshape perceptions of individuals and organizations about work and occupations and result in both micro and macro shifts in the world of work. См.: Kramer A., Kramer K.Z. The potential impact of the Covid-19 pandemic on occupational status, work from home, and occupational mobility // Journal of Vocational. 2020. May 08. URL: [http://eds.b.ebscohost.com.ez.lib.tsu.ru/eds/detail/detail?vid=0&sid=933ac3dc-b980-](http://eds.b.ebscohost.com.ez.lib.tsu.ru/eds/detail/detail?vid=0&sid=933ac3dc-b980-44b3-8293-5a9ea583d9cc%40pdc-v-sessmgr01&bdata=Jmxhbmc9cnU%3d%23AN=323%2090661&db=cmedm) [44b3-8293-5a9ea583d9cc%40pdc-v-sessmgr01&bdata=Jmxhbmc9cnU%3d#AN=323](http://eds.b.ebscohost.com.ez.lib.tsu.ru/eds/detail/detail?vid=0&sid=933ac3dc-b980-44b3-8293-5a9ea583d9cc%40pdc-v-sessmgr01&bdata=Jmxhbmc9cnU%3d%23AN=323%2090661&db=cmedm)  [90661&db=cmedm](http://eds.b.ebscohost.com.ez.lib.tsu.ru/eds/detail/detail?vid=0&sid=933ac3dc-b980-44b3-8293-5a9ea583d9cc%40pdc-v-sessmgr01&bdata=Jmxhbmc9cnU%3d%23AN=323%2090661&db=cmedm)

«Реальность такова, что… эти новые технологические практики теперь станут частью "новой нормы"» 1 . Поэтому данная книга может оставаться актуальной на протяжении долгого времени.

Недавние исследования новых требований к технологическим инновациям для обеспечения качества удаленной работы показали, что наиболее востребованными оказались технологии, обеспечивающие согласованность действий коллектива организации, развитие мотивации сотрудников к овладению новыми технологиями, возможность коллективных действий и постоянную рефлексию опыта. Именно на технологиях, отвечающих этим требованиям, сделан акцент в данной книге.

Ниже приведем несколько примеров людей, выбравших удаленную работу осознанно.

Алексей – директор компании, занимается продажами, на него работают 20 человек. Но никто из сотрудников в офисе не сидит: все на «удаленке». Конечно, контроль за сотрудниками в таком случае должен быть выше. Это минус. Плюс – не нужно арендовать помещение. С клиентами назначают встречи в коворкинге – снимают рабочее место на несколько часов. Общаются по Интернету.

Юлия ведет новостную ленту. Сама выстроила свой график – работает только по будням и только днем. Каждые полчаса – перерыв. Больше времени на себя и не только. Это, конечно, плюс. Для Юли это сейчас особенно важно, она ждет ребенка. Но, как показывает практика, большинство удаленных работников не оформлены официально. Это минус. И зачастую именно они становятся жертвами обмана со стороны работодателей. Не заключил договор – остался без гонорара. Юля в этом плане спокойна – она получает «белую» зарплату.

 $\overline{a}$ 

 $1$  The reality is that the pandemic is by no means short-term, and these new technologydriven practices will now form part of 'the new normal'. См.: Carroll N., Conboy K. Normalising the "new normal": Changing tech-driven work practices under pandemic time pressure // International Journal of Information Management. 2020. Vol. 55, December. URL: [https://reader.elsevier.com/reader/sd/pii/S0268401220310252?token=80](https://reader.elsevier.com/reader/sd/pii/S0268401220310252?token=80%20855D90FDE0D8E6BE8799CB7C5FED54E9840DF424F97CBB8744DD9865CA606AC6CB744E8A6F311E760D0F5C19A2FE4F)  [855D90FDE0D8E6BE8799CB7C5FED54E9840DF424F97CBB8744DD9865CA606A](https://reader.elsevier.com/reader/sd/pii/S0268401220310252?token=80%20855D90FDE0D8E6BE8799CB7C5FED54E9840DF424F97CBB8744DD9865CA606AC6CB744E8A6F311E760D0F5C19A2FE4F) [C6CB744E8A6F311E760D0F5C19A2FE4F](https://reader.elsevier.com/reader/sd/pii/S0268401220310252?token=80%20855D90FDE0D8E6BE8799CB7C5FED54E9840DF424F97CBB8744DD9865CA606AC6CB744E8A6F311E760D0F5C19A2FE4F)

Ася в офисах никогда и не работала. Для нее главный плюс – можно самой выбирать проекты, которыми она хочет заниматься. И делать это не только дома, а из любой точки планеты. Но обратная сторона медали тоже есть: часто препятствием для получения хорошего проекта является отсутствие трудовой книжки. А еще тем, у кого дистанционная работа, сложнее рассчитывать на карьерный рост, – говорят эксперты.

Ксения – журналист. Сейчас у нее две работы – удаленно дома и в офисе. В офис вернулась с целью расширить круг общения.

Конечно, стоит отметить, что работа дома по плечу только очень организованным людям. Слишком высок соблазн отвлечься и отложить дела на потом.

Пандемия COVID-19 оказала огромное влияние на характер работы. И если до пандемии удаленная работа была лишь исключительным опытом отдельных лиц, добровольно выбравших такой формат профессиональной деятельности, то в 2019–2020 гг. она стало массовой практикой. Организации были вынуждены беспрецедентным образом и в сжатые сроки внедрять технологии «большого взрыва». Не было времени на размышления о том, как следует внедрять, интегрировать или адаптировать методы и связанные с ними технологии, чтобы они соответствовали новому контексту рабочего места. Данная книга – попытка одного из УДО (МАОУ «Планирование карьеры» г. Томска) осмыслить и представить свой опыт стремительной перестройки образовательного процесса на формат удаленной работы.

Работа на дому – совершенно новый опыт для большинства из нас, поэтому интерес представляют исследования, в которых анализируется восприятие людьми такого формата работы и выявляется преобладающее отношение к нему. Например, анализ активности 100 000 аккаунтов в твиттере свидетельствует, что более 73% людей положительно относятся к работе на дому, в то время как почти 27% воспринимают этот опыт отрицательно. Кроме того, более 60% респондентов описывали свои положительные эмоции: доверие, принятие и радость от работы на дому, в то время как гораздо меньшее количество работников связывали свою удаленную

работу со страхом, грустью, гневом и отвращением. Из полученных результатов можно сделать вывод, что большей частью людей работа на дому была воспринята положительно. «Эмоциями, связанными с большинством твитов, были доверие и предвкушение, что свидетельствовало о том, что люди приветствуют эту концепцию»<sup>1</sup>.

Таким образом, приобретенный опыт удаленной работы целесообразно использовать и при переходе к обычному офлайн-формату работы УДО, как и любой другой организации.

В этой книге мы решили поделиться положительным опытом МАОУ «Планирование карьеры», который может быть использован и другими учреждениями дополнительного образования после окончания режима самоизоляции.

 $\overline{\phantom{a}}$ 

 $1$  The emotions associated with most of the tweets were of trust and anticipation indicating that this concept is being welcomed by the people. См.: Dubey A.D., Tripathi Sh. Analysing the Sentiments towards Work-From-Home Experience during COVID-19 Pandemic // Journal of Innovation Management. 2020. Vol. 8, № 1. P. 13.

#### **РИСКИ И ВОЗМОЖНОСТИ РЕАЛИЗАЦИИ ДОПОЛНИТЕЛЬНЫХ ОБРАЗОВАТЕЛЬНЫХ ПРОГРАММ УДО В ДИСТАНЦИОННОМ РЕЖИМЕ**

#### *М.В. Кученко, О.Н. Макеева*

Реализация дополнительных общеразвивающих программ в дистанционном режиме имеет как сильные, так и слабые стороны. Сильные стороны очевидны: равные возможности получения дополнительного образования, доступность, обучение в индивидуальном темпе, мобильность и технологичность. Например, если в рамках учебного процесса офлайн занятие можно транслировать только одной группе обучающихся в кабинете, то занятие, записанное на видео и переданное по Интернету, может прослушать любое количество желающих.

К слабым сторонам можно отнести недостаточную готовность педагогов дополнительного образования перестроить свою программу под новый – дистанционный – формат ее реализации, здесь необходимо развитие дополнительных компетенций. Кроме того, существуют риски, обусловленные правами на интеллектуальную собственность авторов дистанционных образовательных ресурсов. Одним из самых сложных является вопрос, как мотивировать ребенка обучаться дистанционно, развить его способности к этому, разбудить и удержать интерес, стремление к освоению предлагаемого материала. Непривычная форма обучения, технические и технологические сложности в налаживании интернет-коммуникаций приводят к появлению страха ребенка перед обучением. Для преодоления этого страха необходимы система специальных мероприятий и самодисциплина, развитие которой тоже надо предусмотреть при разработке образовательной программы в дистанционном формате.

Таким образом, дистанционное образование не только предоставляет дополнительные возможности, но и требует от педагога дополнительного образования активной инновационной деятельности при разработке занятий и выборе способов контроля результатов обучения. Необходимость перестройки на дистанционное обучение продемонстрировала еще недостаточную компьютерную грамотность как педагогов дополнительного образования, так и обучающихся, их родителей (законных представителей).

#### **Методические ресурсы по выбору средств обучения и воспитания, методов и технологий образования в УДО**

Полгода дистанционного обучения в Центре «Планирование карьеры» помогли определить полезные интернет-ресурсы для педагогов дополнительного образования, которые активно использовались в Центре для выбора средств обучения и воспитания, методов и технологий образования в дистанционном режиме работы УДО (и не только).

1. Портал «Дополнительное образование» [\(http://dopedu.ru/\)](http://dopedu.ru/) создан с целью поддержки развития уникальной системы дополнительного (внешкольного) образования в России, его популяризации.

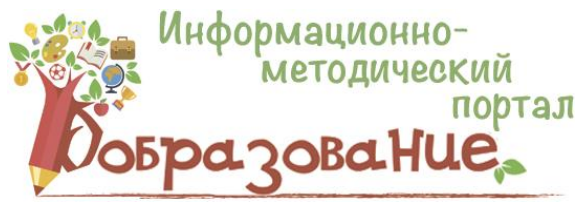

Основной задачей портала являются информационная поддержка развития дополнительного образования детей (ДОД), его научно-методическое сопровождение. Целевая аудитория сайта – специалисты системы образования (в первую очередь дополнительного), а также родители и все интересующиеся дополнительным образованием детей. Всем перечисленным группам интересантов будут полезны размещенные на сайте тексты статей, книг, монографий, посвященные системе дополнительного образования.

2. Единый национальный портал дополнительного образования детей [\(http://dop.edu.ru\)](http://dop.edu.ru/) – это современный ресурс, аккумулирующий информацию о тенденциях, событиях и программах дополнительного

образования, ориентированных на актуальные потребности целевых аудиторий пользователей (родителей, педагогов и администрации УДО, специалистов органов управления образования) во всех регионах Российской Федерации.

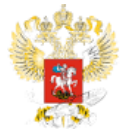

<sub>▒</sub>▒<sub>▒</sub> ЕДИНЫЙ НАЦИОНАЛЬНЫЙ ПОРТАЛ ДОПОЛНИТЕЛЬНОГО ОБРАЗОВАНИЯ ДЕТЕЙ . . .<br>Наше знание — дорога в будущее

3. Внешкольник.РФ [\(http://dop-obrazovanie.com/\)](http://dop-obrazovanie.com/) – сайт о дополнительном (внешкольном) образовании, предназначенный для педагогов, администрации, родителей.

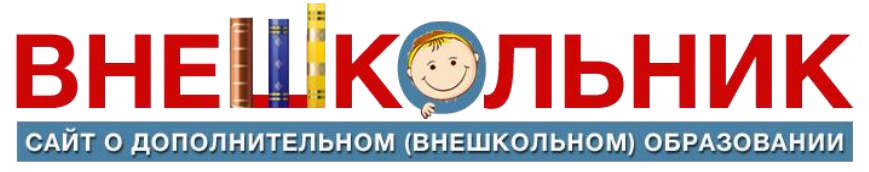

Здесь представлены нормативные документы, материалы по дополнительному образованию, новейшие педагогические методики и разработки, каталог учреждений дополнительного образования и многое другое.

4. Фестиваль педагогических идей «Открытый урок» [\(http://festival.1september.ru/\)](http://festival.1september.ru/) – интернет-ресурс, содержащий описание интересных методических приемов, форм проведения уроков и внеклассных мероприятий, авторских задач и упражнений, опыта организации кружков и школьных научных обществ, сценарии школьных вечеров и пр.

# Открытый урок<br>Первое сентября

5. Социальная сеть работников образования [\(https://nsportal.ru/\)](https://nsportal.ru/) – ресурс для профессионального общения педагогов образовательных организаций всех уровней: от детского сада до вуза.

## Образовательная социальная сеть nsportal.ru

Площадка предоставляет участнику возможность создать собственный мини-сайт, обменяться с коллегами полезной информацией, идеями, методическими разработками, узнать свежие новости, отдохнуть и посмеяться над курьезными ситуациями, которые нередко случаются в профессиональной жизни педагогов.

6. Интернет-проект «Инфоурок» [\(https://infourok.ru/\)](https://infourok.ru/) – крупнейший образовательный интернет-проект в России, который ежедневно посещают более 2 900 тыс. человек.

## **. ИНФОУРОК**

В рамках проекта проводятся массовые международные олимпиады и конкурсы по предметам школьной программы и не только. «Инфоурок» дает возможность пройти курсы повышения квалификации и профессиональной переподготовки, является базой для размещения методических материалов и разработок, с помощью которых педагоги могут делиться опытом или, наоборот, искать идеи среди работ своих коллег.

7. Интерактивный банк лучших практик дополнительного образования детей [\(http://bestpractice.roskvantorium.ru/\)](http://bestpractice.roskvantorium.ru/) создан в рамках Федеральной целевой программы развития образования на 2016– 2020 годы «Организационно-техническое, методическое и информационное сопровождение мероприятий, направленных на создание и развитие региональных модельных центров дополнительного образования детей». Одна из главных целей банка данных – сделать лучшие педагогические практики доступными и тиражируемыми.

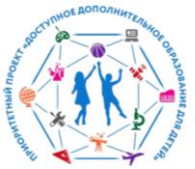

ИНТЕРАКТИВНЫЙ БАНК ЛУЧШИХ ПРАКТИК ДОПОЛНИТЕЛЬНОГО ОБРАЗОВАНИЯ ДЕТЕЙ

Каждая загруженная программа в обязательном порядке содержит требования к участникам (возраст, уровень подготовки и пр.), материально-техническое обеспечение, пакет документов для реализации программы и другие сведения, призванные облегчить применение каждой конкретной практики.

8. Мой университет | Повышение квалификации онлайн [\(https://vk.com/moiuniversitet\)](https://vk.com/moiuniversitet) – группа ВКонтакте от образовательного центра «Мой университет», созданная специально для педагогов.

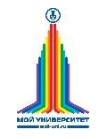

Мой университет | Повышение квалификации онлайн

Здесь можно найти различные методические материалы, шаблоны для уроков и презентаций, любопытные и важные факты по теме образования и другие полезные материалы. Кроме того, всегда можно проконсультироваться по любой продукции или услугам образовательного центра.

9. «Газета педагогов. Новости образовательного пространства России» [\(https://vk.com/gazeta\\_pedagogov\)](https://vk.com/gazeta_pedagogov) – информационное издание, на страницах которого публикуются: российские и зарубежные новости сферы образования, статьи с полезными профессиональными советами, материалы для уроков и опыт коллег по проведению занятий, зарубежный опыт в педагогике.

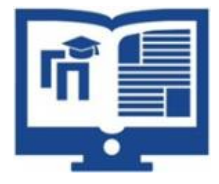

10. Методичка для учителя [\(https://vk.com/teacher\\_s\\_book\)](https://vk.com/teacher_s_book) – группа ВКонтакте, которая содержит большой выбор методической литературы для педагогов по всем предметам.

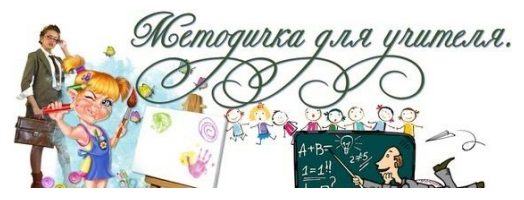

Удобное скачивание. Здесь каждый учитель найдет для своей работы что-нибудь полезное.

11. Методическая служба системы образования России [\(https://www.facebook.com/groups/589377651231067/about\)](https://www.facebook.com/groups/589377651231067/about) – общедоступная группа, созданная в FB.

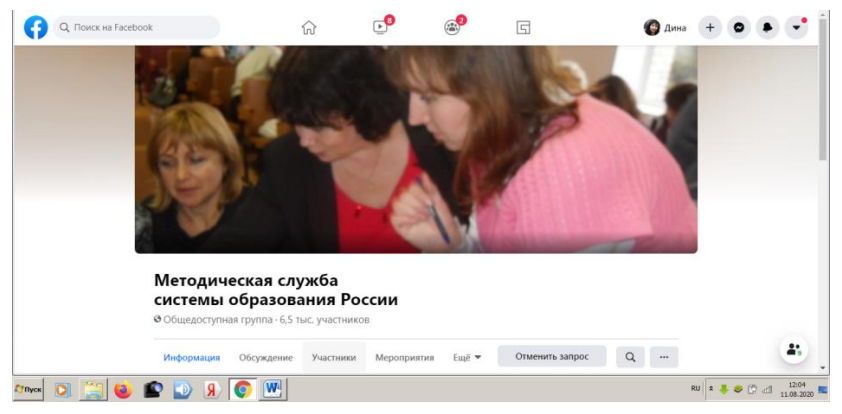

Материалы, публикуемые на сайте, позволяют быть в курсе всех изменений, происходящих в образовательной нормативной базе, теории и практике.

#### **Дистанционные способы отслеживания результатов реализации образовательных программ**

В МАОУ «Планирование карьеры», как и в других учреждениях дополнительного образования детей, нет единого утвержденного способа отслеживания образовательных результатов, так как нет образовательных стандартов для УДО. В связи с этим для каждой лополнительной образовательной программы разработан свой способ отслеживания образовательных результатов. При очном обучении предметом отслеживания чаще всего является набор основных знаний, умений, практических навыков, компетенций по результатам освоения программы. По каждому измеряемому показателю определен свой уровень развития для каждого ребенка от минимального до максимального.

Дистанционное обучение требует более сложной системы мониторинга. В этом плане Центром была заимствована практика Центра электронного и дистанционного обучения Сахалинского государственного университета, которая позволила сформулировать следующие основные принципы мониторинга качества обучения в рамках образовательной программы<sup>1</sup>:

- сопоставление достигнутых результатов с целями, заявленными в пояснительной записке образовательной программы, в том числе соответствие учебному плану, графику учебного процесса;

- комплексность процедуры мониторинга в смысле сочетания разных технологий в соответствии с исследуемыми объектами мониторинга;

- обеспечение заинтересованности обучающихся: если процедура мониторинга становится для обучающихся дополнительной нагрузкой, в выполнении которой они не заинтересованы, трудно ожидать получения объективных результатов;

- выявление как недостатков, так и достижений, что позволяет тиражировать успешные результаты в других образовательных программах.

Объектами мониторинга являются:

- технологическая поддержка обучения: доступ к справочным, обучающим и контрольным материалам, связь с преподавателем и группой и т.д.;

<sup>&</sup>lt;sup>1</sup> Правовые вопросы внедрения ДОТ в образовательных учреждениях // электронного и дистанционного обучения  $Caxry$  $URL$ Центр http://sakhgu.ru/obuchenie/distance/

- технологический процесс обучения: выполнение работ в соответствии с графиком учебного процесса, контроль активности в обучении (участие в работе группы, сотрудничество с членами группы, участие в дискуссионных форумах и пр.);

- работа педагогов и тьюторов. обеспечение выдачи методических руководств и заданий, выполнение графика консультаций и проверки заданий, обеспечение необходимой и своевременной переписки, участие в дискуссионных форумах с «провокационными» вопросами, корректировка траекторий обучения;

- цели обучающегося на разных этапах обучения в рамках образовательной программы.

Мониторинг дистанционной реализации образовательной программы должен состоять из следующих видов деятельности:

- административный контроль за текущим обеспечением учебного процесса;

- административный контроль за результативностью обучения (результаты текущего, рубежного и итогового контроля, статистика «посешений» обучающихся и пр.):

- обеспечение регулярной обратной связи с обучающимися. включая отслеживание выполнения учебного графика (с принятой периодичностью), учет выходов в дискуссионный форум, в том числе в контрольные точки выхода;

- опросы обучающихся, преподавателей и тьюторов в начале, в процессе и в конце обучения (анкетирование, SWOT-анализ и пр.).

Дистанционное образование не только ставит новые задачи и усложняет старые, но и предоставляет новые возможности. В первую очередь это касается инструментария мониторинга. Современный вариант дистанционного обучения, так называемое электронное обучение на основе сетевых технологий (e-learning, или web-based learning), может осуществляться на базе образовательного портала. В этом случае портал, содержащий электронные доски, дискуссионные форумы, журнал консультаций (архив часто задаваемых вопросов, статистика обращений за консультацией), индивидуальное рабочее место (личное окружение) обучающегося, отображающее индивидуальные и общегрупповые оценки и

выводы преподавателя о процессе обучения, является не только средством обучения, но и средством мониторинга.

Листанционными способами отслеживания результатов также могут быть методика «Портфолио», методика «Карта самооценки» и др. Одним из вариантов представления результативности по дополнительной общеобразовательной программе сегодня можно рассматривать портфолио, которое будет не только стационарным средством предъявления достижений по окончании освоения какой-либо программы, но и средством отслеживания результативности деятельности обучающихся в освоении программы, если процесс создания портфолио определенным образом организован пелагогом.

На сегодняшний день существует предлагаемое Министерством просвещения РФ понимание портфолио: определены его виды, критерии оценки, возможности представления. Однако все это больше относится к учебной деятельности в школе, а структура и требования к содержанию портфолио для обучающихся в УДО - это предмет разработки самих УЛО.

За основу портфолио обучающегося Центра «Планирование карьеры» были взяты результаты эксперимента методистов ДДТ «У Вознесенского моста» (Санкт-Петербург) Н.В. Смирновой и В.В. Никитиной<sup>1</sup>. Ими были определены виды портфолио в УДО в соответствии с направленностями дополнительного образования. За основу взяты виды портфолио, предлагаемые для основной школы: «Портфолио работ», «Портфолио документов», «Портфолио отзывов». Эти виды были адаптированы для использования в системе дополнительного образования детей.

Так, для научно-технического, изобразительно-прикладного направлений наиболее характерен такой вид портфолио, как «Портфолио работ». В таком портфолио ребенок представляет свои творческие, исследовательские и другие работы. Для художественного и спортивного направлений наиболее характерно «Портфолио

<sup>1</sup> Результативность реализации элективных курсов в предпрофильной школе на базе учреждения дополнительного образования детей: инфор.-метод. бюллетень, / Центр развития дополнительного образования СПб ГДТЮ. СПБ, 2007. С. 58-64.

документов», в котором ребенок в наибольшей степени может представить свои достижения (грамоты, дипломы, сертификаты).

Рассмотренные виды портфолио сегодня используются уже достаточно широко.

Подробнее необходимо остановится на портфолио для программ социально-педагогической направленности. Для этих программ методистами ДДТ «У Вознесенского моста» было разработано интегрированное портфолио, объединяющее все виды. Наиболее ярко интегрированное портфолио представлено в программе «Искусство организаторского мастерства».

Структура портфолио по данной программе выглядит следующим образом.

– Визитка – данные, включающие фамилию, имя, отчество, дату рождения, эмблему объединения (ученического самоуправления), номер школы, в которой учится ребенок, и фотографию (портретный снимок).

– Содержание – перечисление структурных компонентов портфолио.

– Биография – может быть представлена в любой форме: текст; блоки «Я – ученик», «Я и моя семья», «Я и мои друзья», «Мир моих увлечений», «Я и объединение» и т.д.

– Моя деятельность в объединении. В данном блоке должны быть отражены: полное название объединения, дата создания, направленность объединения, девиз, гимн, эмблема, традиции и основные мероприятия, представлены социальная роль и деятельность в объединении.

– Мои достижения. Данный блок может включать в себя грамоты, дипломы учащегося, значки за участие в массовых мероприятиях, отзывы учителей, педагогов, друзей и собственный анализ достижений и открытий за время деятельности в объединении. Большое внимание в блоке «Мои достижения» уделяется размышлению самого воспитанника на тему полученных знаний по данной программе.

– Диагностика (первичная и вторичная) – включает в себя результаты тестирования, карту наблюдения и самоанализ.

Таким образом, портфолио – это уникальное средство для самоанализа, осмысления и обобщения своей деятельности, которое, в свою очередь, позитивно отражается на самооценке ребят.

В МАОУ «Планирование карьеры» для отслеживания результатов реализации образовательных программ разработана система оценки качества освоения дополнительных образовательных общеразвивающих программ, включающая в себя мониторинговые карты обучающихся, детских объединений и критерии экспертизы качества освоения образовательных программ (Приложение). По итогам диагностических и аттестационных мероприятий педагоги оформляют аналитические материалы, позволяющие оперативно корректировать содержание, формы и методы реализации программ и управлять качеством их реализации. В последнее время в Центре особое внимание уделяется формам согласованной оценки качества образования с участием нескольких заинтересованных сторон, внедряются открытые формы аттестационных событий с участием родителей, специалистов, партнеров.

#### **Дистанционные способы работы по совершенствованию профессионализма и лидерских качеств педагогов и других сотрудников УДО в целях обеспечения эффективного образования обучающихся**

Для обеспечения высокого качества реализации образовательных программ в УДО необходимо постоянно повышать профессиональный уровень педагогических работников дополнительного образования. Систему профессионального самосовершенствования педагога можно представить в виде движения от самоосмысления педагога как специалиста к его самоутверждению, самореализации. Использование современных информационных технологий позволит сделать этот процесс более содержательным, интересным и качественным.

Повышение квалификации педагогов можно условно разделить на два направления: знание нормативно-правовых оснований современного образовательного процесса и умение вести коммуникацию в профессиональных онлайн-сообществах.

Иногда для дистанционного повышения своей квалификации педагогу просто достаточно познакомиться с нормативно-правовой базой, регламентирующей его профессиональную деятельность. Ниже приведен список ресурсов, использующихся в Центре «Планирование карьеры», позволяющих это сделать быстро и качественно и хорошо зарекомендовавших себя в процессе работы над повышением уровня профессиональной компетентности педагогов МАОУ «Планирование карьеры» в дистанционном формате.

1. На сайте Департамента общего образования Томской области [\(http://edu.tomsk.gov.ru\)](http://edu.tomsk.gov.ru/) можно ознакомиться со следующими приказами, регламентирующими деятельность УДО в нашем регионе:

– Приказ Департамента общего образования Томской области от 02.03.2020 № 2 «Об утверждении ведомственной целевой программы Томской области "Обеспечение получения дошкольного, начального общего, основного общего, среднего общего образования, создание условий для дополнительного образования детей, содействие развитию системы общего образования и дополнительного образования детей, в том числе кадрового потенциала"»;

– Распоряжение Департамента общего образования Томской области от 01.06.2015 №390-р «Об утверждении плана мероприятий на 2015–2018 годы по реализации Концепции развития дополнительного образования детей, утвержденной распоряжением Правительства Российской Федерации от 04.09.2014 года № 1726-р, на территории Томской области».

На наш взгляд, эти документы являются определяющими для понимания педагогом направлений повышения его профессиональной квалификации. Подобные документы имеются во всех региональных органах управления образованием.

2. На официальном портале МО «Город Томск» содержатся документы, регламентирующие реализацию национальных проектов в г. Томске (паспорта проектов, новости о реализации проектов) [\(https://www.admin.tomsk.ru/pgs/ap4\)](https://www.admin.tomsk.ru/pgs/ap4).

3. На официальном интернет-портале правовой информации [\(http://pravo.gov.ru/\)](http://pravo.gov.ru/) педагоги могут ознакомиться с важными для их профессиональной деятельности документами, среди которых:

#### *Федеральные законы*:

– Федеральный закон от 29.12.2010 № 436-ФЗ (ред. от 29.06.2015) «О защите детей от информации, причиняющей вред их здоровью и развитию»;

– Федеральный закон от 29.12.2012 № 273-ФЗ (ред. от 13.07.2015) «Об образовании в Российской Федерации» (с изм. и доп., вступ. в силу с 24.07.2015).

*Указы Президента Российской Федерации*:

– Указ Президента Российской Федерации от 07.05.2012 № 599 «О мерах по реализации государственной политики в области образования и науки»;

– Указ Президента Российской Федерации от 20.10.2012 № 1416 (ред. от 25.07.2014) «О совершенствовании государственной политики в области патриотического воспитания»;

– Указ Президента Российской Федерации от 29.05.2017 № 240 «Об объявлении в Российской Федерации Десятилетия детства».

*Акты Правительства Российской Федерации*:

– Постановление Правительства РФ от 10.07.2013 № 582 «Об утверждении правил размещения на официальном сайте образовательной организации в информационно-телекоммуникационной сети Интернет и обновления информации об образовательной организации»;

– Постановление Правительства РФ от 15.04.2014 № 295 «Об утверждении государственной программы Российской Федерации "Развитие образования" на 2013–2020 годы»;

– Распоряжение Правительства РФ от 04.09.2014 № 1726-р «Об утверждении Концепции развития дополнительного образования детей»;

– Распоряжение Правительства РФ от 24.04.2015 № 729-р «Об утверждении плана мероприятий на 2015–2020 годы по реализации Концепции развития дополнительного образования детей, утвержденной распоряжением Правительства РФ от 04.09.2014 № 1726-р»;

– Распоряжение Правительства РФ от 29.05.2015 № 996-р «Стратегия развития воспитания в Российской Федерации на период до 2025 года»;

– Постановление Правительства РФ от 17.11.2015 № 1239 «Об утверждении Правил выявления детей, проявивших выдающиеся способности, сопровождения и мониторинга их дальнейшего развития»;

– Постановление Правительства РФ от 30.12.2015 № 1493 «Об утверждении государственной программы "Патриотическое воспитание граждан Российской Федерации" на 2016–2020 годы»;

– Распоряжение Правительства РФ от 02.12.2015 № 2471-р «Об утверждении Концепции информационной безопасности детей»;

– Распоряжение Правительства РФ от 12.03.2016 № 423-р «Об утверждении плана мероприятий по реализации в 2016– 2020 годах Стратегии развития воспитания в Российской Федерации на период до 2025 года, утвержденной распоряжением Правительства РФ от 29.05.2015 № 996-р»;

– Приказ Министерства просвещения РФ от 09.11.2018 № 196 «Об утверждении порядка организации и осуществления образовательной деятельности по дополнительным общеобразовательным программам».

4. Все актуальные специализированные документы для УДО опубликованы на сайте Министерства просвещения Российской Федерации [\(https://edu.gov.ru/\)](https://edu.gov.ru/).

5. На сайте Министерства труда и социальной защиты Российской Федерации [\(https://profstandart.rosmintrud.ru/\)](https://profstandart.rosmintrud.ru/) представлены необходимые каждому педагогу дополнительного образования профессиональные стандарты:

– Профессиональный стандарт «Педагог дополнительного образования детей и взрослых», утвержден приказом Министерства труда и социальной защиты Российской Федерации от 05.05.2018 № 298н;

– Профессиональный стандарт «Педагог-психолог (психолог в сфере образования)», утвержден приказом Министерства труда и социальной защиты Российской Федерации от 24.07.2015 № 514н.

Общение в сетевых педагогических сообществах – новая форма организации самообразования педагогов. Оно позволяет педагогам, живущим в разных уголках одной страны и за рубежом, общаться

друг с другом, решать профессиональные вопросы, реализовывать себя и повышать свой профессиональный уровень. МАОУ «Планирование карьеры» рекомендует своим педагогам следующие профессиональные сообщества:

1. Ассоциация руководителей образовательных организаций (АРОО; [https://educationmanagers.ru/\)](https://educationmanagers.ru/) – Всероссийское профессиональное сообщество представителей управляющего сегмента образовательных организаций всех уровней. Миссия – становление и поддержка системы эффективного менеджмента и администрирования в образовательных организациях регионов России. Цель АРОО – разобраться в насыщенном функционале современного руководителя образовательной организации и помочь ему одинаково эффективно справляться с задачами по всем направлениям деятельности. Это сообщество имеет одну из самых больших баз знаний по управлению образовательными организациями.

2. Группа «Дистанционное дополнительное образование Томска» в социальной сети «ВКонтакте» [\(https://vk.com/distantdoto\)](https://vk.com/distantdoto) позволяет педагогическим работникам дополнительного образования Томской области, реализующим дополнительные общеразвивающие программы в дистанционной форме, находить документы и видеотрансляции прошедших вебинаров, полезные ссылки по реализации программ своей направленности, актуальные новости о переходе системы дополнительного образования на дистант, а также обсуждать вопросы работы по направленностям ДО.

3. Сетевое образовательное сообщество «Педсовет.орг» [\(http://pedsovet.org/\)](http://pedsovet.org/) представляет собой пространство для общения педагогов на расстоянии. Оно является, с одной стороны, сетевым образовательным сообществом, а с другой – средством массовой информации, действующей информационно-коммуникативной площадкой, отражающей состояние современного образования.

4. Сетевое педагогическое сообщество «Открытый класс» [\(http://www.openclass.ru\)](http://www.openclass.ru/) направлено на обеспечение нового качества образования в России за счет создания в Интернете социальнопедагогических сообществ, деятельность которых обеспечивает поддержку процессов информатизации школ, профессионального развития педагогов в сфере ИКТ, широкое распространение электронных образовательных ресурсов и методик их использования, модернизацию системы методической поддержки информатизации образования, дистанционное обучение и многое другое.

5. Интернет-сообщество педагогов [\(http://pedsovet.su/\)](http://pedsovet.su/) создано как сайт взаимопомощи с большим количеством размещенных презентаций, программ, разработок уроков и занятий. Здесь есть форум и переписка, а также разделы по предметам, новости, информация для администрации образовательных организаций и др. На сайте обсуждается и рассказывается все и обо всем, что связано с педагогической деятельностью. В обсуждении могут участвовать не только учителя, но и ученики, родители. Каждый зарегистрированный пользователь может разместить на этом сайте любой полезный, на его взгляд, материал: от комментария и ссылки до собственного учебника.

#### ДИСТАНЦИОННЫЕ РЕСУРСЫ ДЛЯ УПРАВЛЕНИЯ УДО

Д.Н. Репин

На сегодняшний день существует множество различных онлайнресурсов для управления и синхронизации всех процессов в организации, таких как принятие и передача управленческих решений, совместная работа педагогического коллектива над каким-либо проектом и др. В этом многообразии сервисов и приложений разобраться непросто. Рассмотрим наиболее доступные и функциональные сервисы для организации дистанционного взаимодействия.

Первое, что приходит на ум любому пользователю Интернета, это сервисы Google и решения для бизнеса от Cisco. Считаю, что сервисы Google сегодня не нуждаются в рекламе, а Cisco слишком дороги для использования в муниципальных образовательных vчрежлениях.

Опыт МАОУ «Планирование карьеры» по управлению образовательным процессом в период самоизоляции показывает, что для образовательных организаций наиболее близкими будут сервисы Adobe Connect, Zoom, BigBlueButton, Biz.mail.ru и Trello. Рассмотрим их более подробно.

Данные сервисы можно разделить на три категории:

1. Для проведения виртуальных встреч и совместной работы: Adobe Connect, Zoom, BigBlueButton.

2. Для управления и передачи информации: Biz.mail.ru.

3. Для организации командной работы: Trello.

Все сервисы первой категории имеют схожий функционал: обеспечивают поддержку нескольких десятков и даже сотен видео- и аудиодорожек, трансляцию экрана, передачу файлов, имеют доску для рисования, дают возможность входа в конференцию в качестве зрителя и в качестве модератора / докладчика.

Adobe Connect – приложение для мобильных устройств и персональных компьютеров, обладающее большими функциональными возможностями. Оно обеспечивает проведение собраний, виртуальных уроков, загрузку файлов, использование виртуальной доски для рисования, демонстрацию экрана и др. (рис. 1, 2).

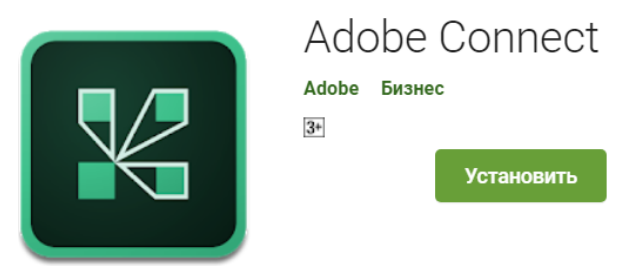

Рис. 1. Иконка приложения Adobe Connect

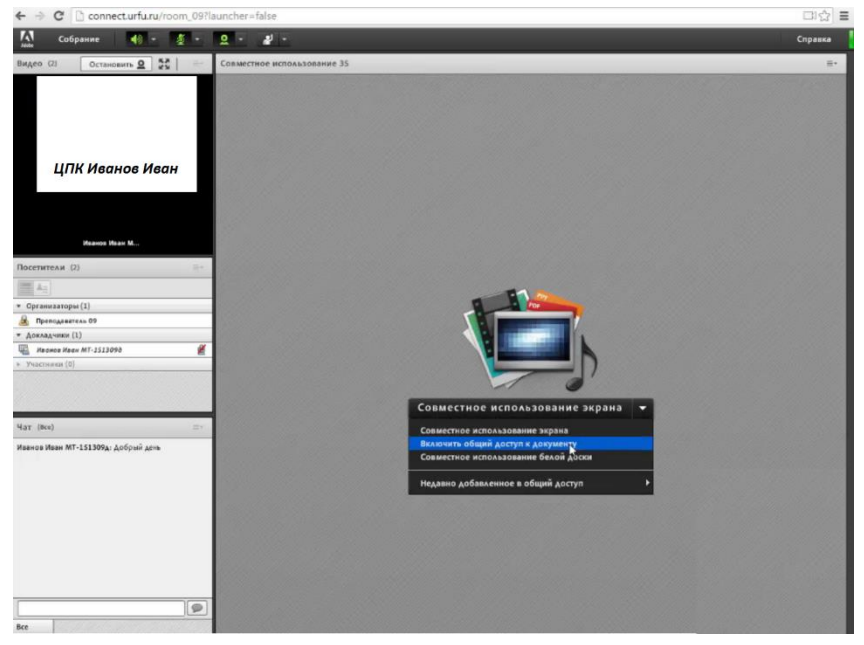

Рис. 2. Общий вид рабочего экрана приложения Adobe Connect (со стороны преподавателя)

Ссылка для входа с персонального компьютера: <http://www.adobe.com/ru/products/adobeconnect.html>

Ссылка для входа с мобильных устройств под управлением Android: [https://play.google.com/store/apps/details?id=air.com.adobe.connectpro](https://play.google.com/store/apps/details?id=air.com.adobe.connectpro&hl=ru)  $\&$ hl=ru

Ссылка для входа с мобильных устройств по управлением Ios: <https://apps.apple.com/ru/app/adobe-connect/id430437503>

Zoom – это платформа для организации аудио и видеоконференций (рис. 3, 4).

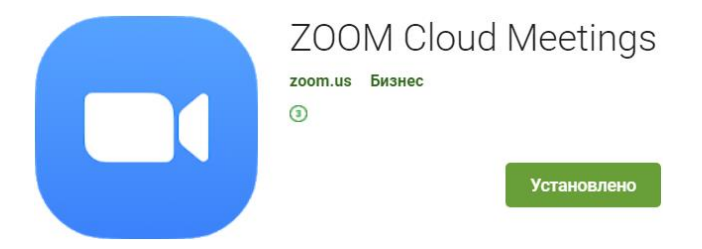

Рис. 3. Иконка платформы Zoom

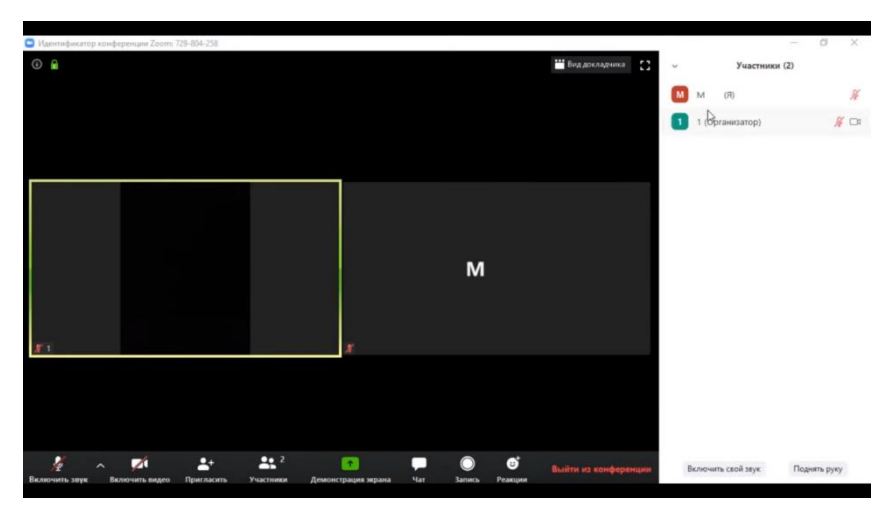

Рис. 4. Общий вид рабочего экрана платформы Zoom (из приложения для персонального компьютера)

В бесплатной версии Zoom предусмотрено одновременное подключение до 100 человек с включенной камерой и микрофоном с высоким качеством видео и звука. Помимо видеосвязи присутствует возможность демонстрировать экран и передавать файлы. При желании участвовать в конференции можно, не устанавливая приложение, непосредственно из браузера.

Ссылка для входа с персонального компьютера:<https://zoom.us/>

Ссылка для входа с мобильных устройств под управлением Android: [https://play.google.com/store/apps/details?id=us.zoom.videomeetings&](https://play.google.com/store/apps/details?id=us.zoom.videomeetings&hl=ru)  $h$ l $=$ ru

Ссылка для входа с мобильных устройств по управлением Ios: <https://apps.apple.com/ru/app/zoom-cloud-meetings/id546505307>

Однако следует учитывать, что Adobe Connect и Zoom – сервисы сторонних организаций, их функционирование не зависит от действий пользователя продукта. Также большим минусом является ряд ограничений «условно бесплатных» режимов использования (количество участников, продолжительность встреч и т.д.).

На этом фоне более привлекательным для использования является BigBlueButton (далее – BBB). Это название отражает концепцию ресурса: начало веб-конференции должно быть максимально простым, как нажатие метафорической большой синей кнопки (рис. 5, 6).

Безусловным плюсом системы являются открытый код проекта и его бесплатное распространение; организации достаточно выделить отдельный IP адрес и производительный персональный компьютер для организации собственного web-сервиса для проведения конференций. BBB не ограничивает количество пользователей, передающих аудио- и видеодорожки, имеет возможность устанавливать права (слушатель / модератор, педагог / ученик) и передавать файлы. Данное решение подходит для всех типов организации<sup>1</sup>.

BigBlueButton – открытое программное обеспечение для проведения веб-конференции. Оно имеет следующие функциональные возможности: проведение собраний и виртуальных уроков, загрузка

 $\overline{a}$ 

<sup>&</sup>lt;sup>1</sup> Документация проекта BBB. URL:<http://docs.bigbluebutton.org/>

файлов, использование виртуальной доски для рисования, демонстрация экрана и др.

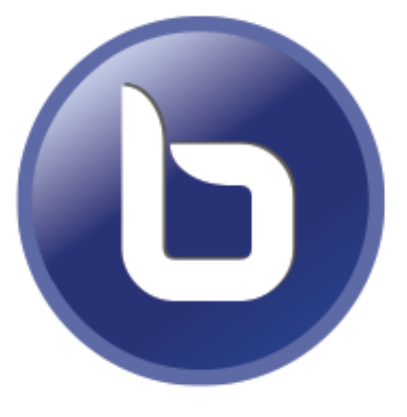

### **BigBlueButton**

Рис. 5. Иконка сервиса BigBlueButton

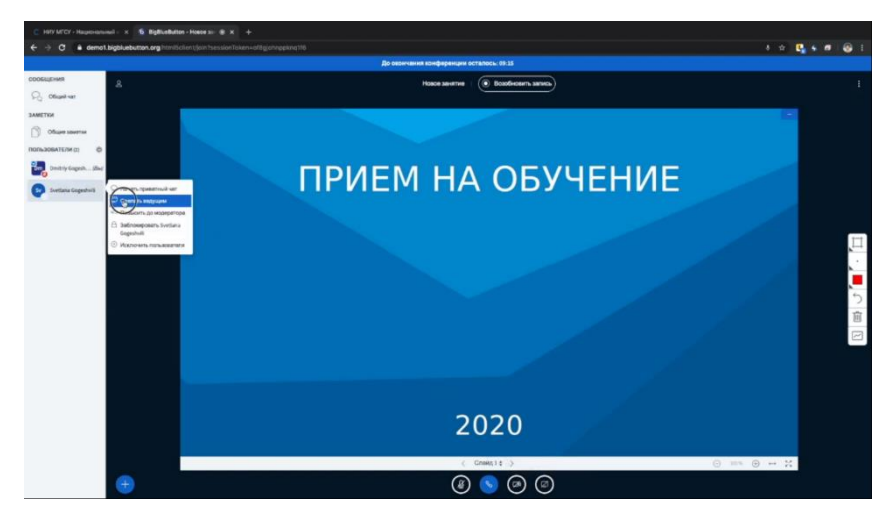

Рис. 6. Общий вид рабочего экрана сервиса BigBlueButton (из приложения для ПК)

Следует помнить, что BigBlueButton – это не приложение, а сервис, который необходимо разместить на собственном сервере.

Ссылка на ресурс:<https://bigbluebutton.org/>

Сервис из *второй категории* Biz.mail.ru – удобная почта на домене организации, позволяющая полностью контролировать пользователей. Почтовый сервис обладает привычным интерфейсом сервисов mail.ru как для компьютеров, так и для и телефонов, единой системой управления (рис. 7).

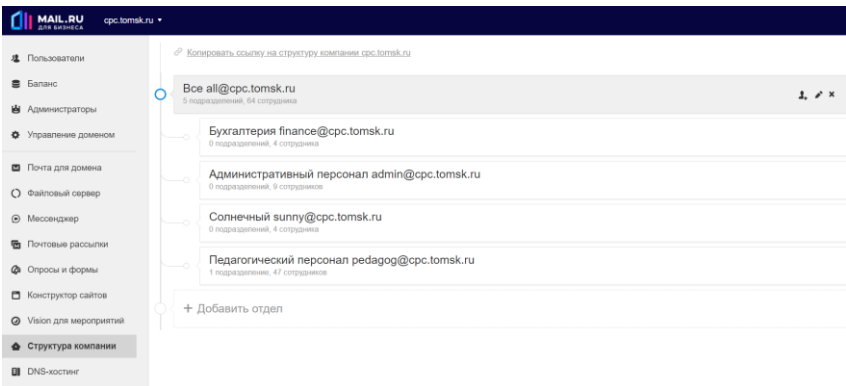

Рис. 7. Общий вид панели управления Biz.mail.ru

Многие руководители задаются вопросами: «Зачем нашей организации нужен данный сервис? Почему недостаточно пользоваться обычными почтовыми сервисами, находящимися в свободном доступе?» В качестве ответа можно привести пример. Представьте себе, что вам приходит письмо с почты ilovecats777@mail.ru или с почты gangster345@sibmail.ru. И только по тексту вы понимаете, что это официальные письма от работников серьезной образовательной организации. Biz.mail.ru позволит создать почтовые ящики всем сотрудникам с официальными адресами, достойными образовательной организации (например, repindn@cpc.tomsk.ru). Он даст возможность сформировать различные группы рассылок, исходя из особенностей структуры организации, что сократит время на их генерирование и сделает внутренние электронные коммуникации

максимально эффективными, так как каждый сотрудник будет вовремя получать только нужную информацию в соответствии со своими должностными обязанностями. Кроме того, пользователи смогут находить друг друга в общей адресной книге только по имени и фамилии, будут получать письма, адресованные именно им. Помимо почтового клиента, сервис предоставляет общий календарь событий и задач, в котором вы сможете отмечать важные события для себя и вашей организации, общее виртуальное дисковое пространство для хранения файлов и работы с ними, а также корпоративный чат

Ссылка на электронный ресурс (сервис доменной почты) для входа с персонального компьютера: https://biz.mail.ru/

Управление образовательным процессом в УДО нельзя представить без управления проектами, будь то проекты педагогического коллектива или обучающихся. На наш взгляд, наиболее доступным сервисом для организации командной работы по проекту является Trello - система управления проектами по методу японских канбандосок (рис. 8, 9).

Этот ресурс позволяет с помошью визуализации доступно донести задачи проекта до каждого участника. С его помощью достаточно просто оценить процесс реализации проекта на любом его этапе. Участники проекта всегда видят запланированные на будущее (to do), текущие (doing) и выполненные (done) задачи, а руководитель на любом этапе может скоординировать работу коллектива.

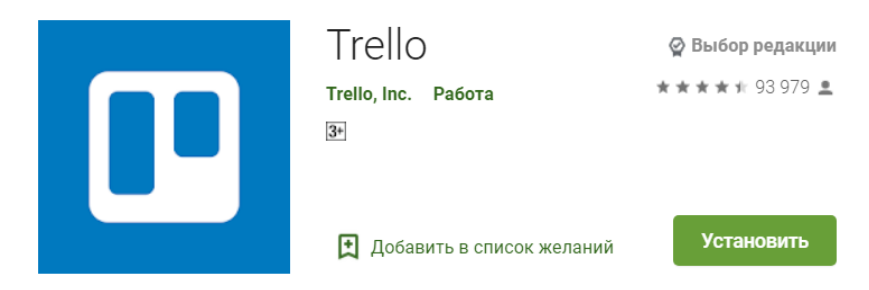

Рис. 8. Иконка ресурса Trello
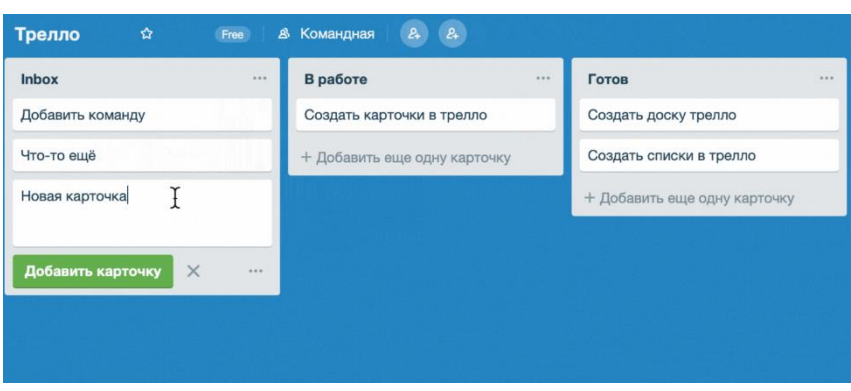

*Дистанционные ресурсы для управления УДО*

Рис. 9. Общий вид рабочего экрана ресурса Trello (из приложения для персонального компьютера)

Ссылка для входа в приложение Trello с персонального компьютера:<https://trello.com/>

Ссылка для входа с мобильных устройств под управлением Android[: https://play.google.com/store/apps/details?id=com.trello&hl=ru](https://play.google.com/store/apps/details?id=com.trello&hl=ru)

Ссылка для входа с мобильных устройств по управлением Ios: <https://apps.apple.com/ru/app/trello/id461504587>

# **ПОЗИЦИОНИРОВАНИЕ УДО В СЕТИ ИНТЕРНЕТ В ОТНОШЕНИЯХ С ОРГАНАМИ ГОСУДАРСТВЕННОЙ ВЛАСТИ, ОРГАНАМИ МЕСТНОГО САМОУПРАВЛЕНИЯ, ОБЩЕСТВЕННЫМИ И ИНЫМИ ОРГАНИЗАЦИЯМИ (САЙТ, ОФИЦИАЛЬНЫЕ ГРУППЫ В СОЦИАЛЬНЫХ СЕТЯХ И ПР.)**

*Н.В. Петрова* 

Обеспечение открытости образования – один из приоритетов государственной политики. Этот вопрос решается в том числе и посредством размещения информации на сайте образовательной организации.

В данном разделе представлена практика МАОУ «Планирование карьеры» по работе со своим сайтом. Важность этой работы повысилась во время вынужденной самоизоляции и перехода организаций на дистанционное обучение.

Работу с сайтом УДО регламентируют следующие документы:

– Федеральный закон РФ от 29.12.2012 № 273-ФЗ «Об образовании в Российской Федерации» (ред. от 02.12.2019). Статьи 28, 29<sup>1</sup>;

– Федеральный закон РФ от 27.07.2006 № 152-ФЗ «О персональных данных»<sup>2</sup>;

– Постановление Правительства РФ от 10.07.2013 № 582 «Об утверждении Правил размещения на официальном сайте образовательной организации в информационно-телекоммуникационной сети Интернет и обновления информации об образовательной организации» (ред. от 21.03.2019)<sup>3</sup>;

– Постановление Правительства РФ от 11.07.2020 № 1038 «О внесении изменений в Правила размещения на официальном

 $\overline{a}$ 

<sup>1</sup> [http://www.consultant.ru/document/cons\\_doc\\_LAW\\_140174/](http://www.consultant.ru/document/cons_doc_LAW_140174/)

 $\frac{2 \text{ http://www.consultan.t.u/document/cons}~doc~LAW~61801/2}{0.00025}$ 

<sup>3</sup> [http://www.consultant.ru/document/cons\\_doc\\_LAW\\_149242/](http://www.consultant.ru/document/cons_doc_LAW_149242/)

сайте образовательной организации в информационно-телекоммуникационной сети Интернет и обновления информации об образовательной организации»<sup>1</sup>;

– Приказ Федеральной службы по надзору в сфере образования и науки (Рособрнадзора) от 29.05.2014 № 785 «Об утверждении требований к структуре официального сайта образовательной организации в информационно-телекоммуникационной сети Интернет и формату представления на нем информации» : зарег. в Минюсте России 04.08.2014 № 33423) (ред. от 07.04.2020)<sup>2</sup>;

– ГОСТ Р 52872–2019. Интернет-ресурсы и другая информация, представленная в электронно-цифровой форме. Приложения для стационарных и мобильных устройств, иные пользовательские интерфейсы. Требования доступности для людей с инвалидностью и других лиц с ограничениями жизнедеятельности $^3;$ 

Далее более подробно рассмотрим содержание вышеперечисленных документов и приведем примеры их исполнения на сайте МАОУ «Планирование карьеры»<sup>4</sup> .

Основным документом, регламентирующим содержание информации на сайте УДО, является Федеральный закон Российской Федерации № 273-ФЗ «Об образовании в Российской Федерации» (ст.ст. 28, 29). Согласно ст. 29 данного федерального закона образовательные организации обеспечивают открытость и доступность информации. Информация размещается в разделе сайта «Сведения об образовательной организации».

Об этом же разделе сказано и в Приказе Рособрнадзора от 29.05.2014 № 785 «Об утверждении требований к структуре официального сайта образовательной организации в информационнотелекоммуникационной сети Интернет и формату представления на нем информации»: на сайте должен быть создан специальный раздел «Сведения об образовательной организации». Раздел может быть представлен в виде набора страниц или иерархического списка

<sup>1</sup> <https://www.garant.ru/products/ipo/prime/doc/74274496/>

 $2$  [http://www.consultant.ru/document/cons\\_doc\\_LAW\\_167061/](http://www.consultant.ru/document/cons_doc_LAW_167061/)

<sup>3</sup> <https://internet-law.ru/gosts/gost/71634/>

<sup>4</sup> <http://cpc.tomsk.ru/>

и ссылок на другие разделы. Приведем некоторые примеры оформления этого раздела (рис. 1, 2).

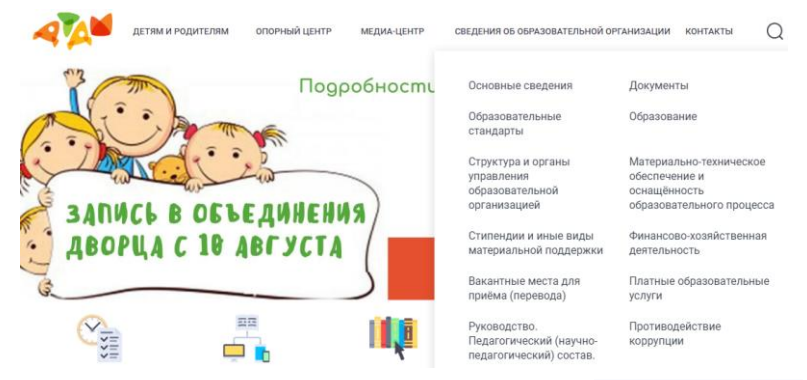

Рис. 1. Представление сведений об организации на сайте МАОУ ДО ДТДиМ<sup>1</sup>

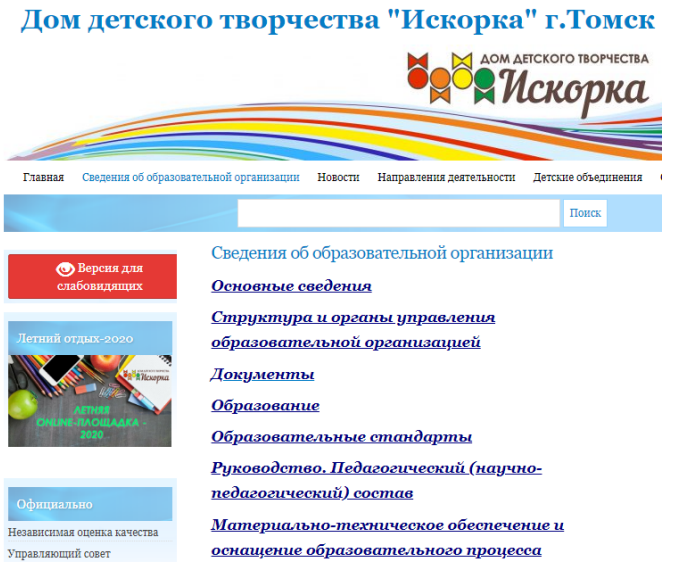

Рис. 2. Представление сведений об организации на сайте ДДТ «Искорка»<sup>2</sup>

<sup>1</sup> [http://www.dtdm.tomsk.ru/#](http://www.dtdm.tomsk.ru/)

<sup>2</sup> <http://iskorka.dou.tomsk.ru/ob-uchrezhdenii/>

Переход к данному разделу должен быть доступен с главной страницы, а также из основного навигационного меню сайта. Важно, чтобы специальный разлел «Свеления об образовательной организации» был доступен для пользователя без дополнительной регистрации.

Файлы документов представляются на сайте в форматах Portable Document Files (.pdf), Microsoft Word / Microsoft Excel (.doc, .docx, xls, xlsx), Open Document Files (.odt, .ods). Максимальный размер размещаемого файла не должен превышать 15 Мбайт. Сканирование документа должно быть выполнено с разрешением не менее 75 dpi.

Согласно данным документам на сайте должна быть размещена следующая информация.

- Основные сведения - информация о дате создания образовательной организации, учредителе (учредителях) образовательной организации, месте нахождения образовательной организации и ее филиалов (при наличии), режиме, графике работы, контактных телефонах и об адресах электронной почты, местах осуществления образовательной деятельности (рис. 3).

- Структура и органы управления образовательной организацией" - информация, содержащая в том числе сведения о наименовании структурных подразделений (органов управления), фамилиях, именах, отчествах и должностях руководителей структурных подразделений, местах нахождения структурных подразделений, адресах официальных сайтов в структурных подразделений, адресах электронной почты структурных подразделений, сведениях о положениях о структурных подразделениях с приложением копий указанных положений (рис. 4).

- Документы: устав образовательной организации; лицензия на осуществление образовательной деятельности (с приложениями); свидетельство о государственной аккредитации (с приложениями); план финансово-хозяйственной деятельности образовательной организации; локальные нормативные акты (правила внутреннего распорядка обучающихся, правила внутреннего трудового распорядка, коллективный договор): отчет о результатах самообследования:

### 1.1. Подраздел «Основные сведения»

Полное наименование учреждения по Уставу

Муниципальное автономное образовательное учреждение дополнительного образования Центр дополнительного образования «Планирование карьеры» г. Томска

МАОУ «Планирование карьеры» г. Томска

Официальный сайт учреждения

Краткое наименование

учреждения по Уставу

http://cpc.tomsk.ru/

Электронная почта

cpcpk@mail.ru

Дата создания образовательного учреждения

Наименование учредителя ОУ (место нахождения, график

работы, справочный телефон, адрес сайта, e-mail)

Открыт постановлением Администрации Города Томска 25 января 1996 г.

Учредитель: Департамент образования администрации Города Томска

> Начальник департамента: Васильева Ольга Валентиновна

> > Адрес: г. Томск, ул. Шевченко 41

Адрес сайта

Электронная почта: departament@obr.admin.tomsk.ru

Тел. приемной: 90-99-44

Режим работы

Ежедневно: с 8.00 до 20.00

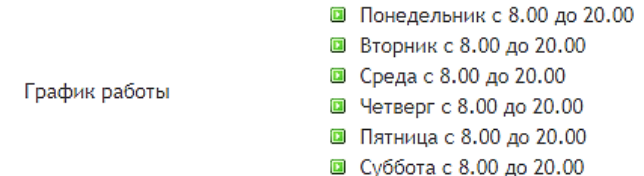

Рис. 3. Подраздел «Основные сведения» сайта Центра «Планирование карьеры»<sup>1</sup>

 $1$  http://cpc.tomsk.ru/informatsiya-o-tsentre

#### 1.2. Подраздел «Структура и органы управления образовательной организацией»

ОРГАНИЗАЦИОННАЯ СТРУКТУРА МАОУ «ПЛАНИРОВАНИЕ КАРЬЕРЫ»

Структура образовательного .<br>учреждения

Структурное подразделение

Управляющий совет

Наблюдательный совет

Центр «Солнечный»

634522, Томская область, Томский район,

с. Калтай, тел. 20-29-93

Сайт: cpc.tomsk.ru

E-mail: centr.solnechniy@gmail.com

Руководитель: Шутов Владимир Владимирович

Положение о структурном подразделении МАОУ «Планирование карьеры» Центр Солнечный

Рис. 4. Подраздел «Основные сведения» сайта Пентра «Планирование карьеры»<sup>1</sup>

документ о порядке оказания платных образовательных услуг, в том числе образец договора об оказании платных образовательных услуг, документ об утверждении стоимости обучения по каждой образовательной программе; документ об установлении размера платы, взимаемой с родителей (законных представителей) за присмотр и уход за детьми, осваивающими образовательные программы дошкольного образования в организациях, осуществляющих образовательную деятельность, за содержание детей в образовательной организации, реализующей образовательные программы начального общего, основного общего или среднего общего образования, если в такой образовательной организации созданы условия для проживания обучающихся в интернате, либо за осуществление присмотра и ухода за детьми в группах продленного дня в образовательной организации, реализующей образовательные программы начального общего, основного общего или среднего общего образования;

 $1$  http://cpc.tomsk.ru/informatsiya-o-tsentre

предписания органов, осуществляющих государственный контроль (надзор) в сфере образования, отчеты об исполнении таких предписаний

- Образование - информация о реализуемых уровнях образования, формах обучения, нормативных сроках обучения, сроке действия государственной аккредитации образовательной программы, об описании образовательной программы, учебном плане, об аннотации к рабочим программам дисциплин, календарном учебном графике, языках получения образования, методических и иных документах, разработанных образовательной организацией для обеспечения образовательного процесса, о реализуемых образовательных программах, в том числе о реализуемых адаптированных образовательных программах, с указанием учебных предметов, курсов, дисциплин (модулей), практики, предусмотренных соответствующей образовательной программой, а также об использовании при реализации указанных образовательных программ электронного обучения и дистанционных образовательных технологий, о численности обучающихся по реализуемым образовательным программам за счет бюлжетных ассигнований федерального бюлжета, бюджетов субъектов Российской Федерации (рис. 5).

# 1.4. Подраздел «Образование»

Реализуемые образовательные программы

В рамках основной лицензионной деятельност реализуются 56 дополнительных общеобразовательных общеразвивающих пр с нормативным сроком освоения от 1 года до 3 лет по 5 направленностям: техническая, художественная, социально-педагогическая, физкультурно-спортивная, естественнонаучная.

Рис. 5. Подраздел «Образование» сайта Центра «Планирование карьеры»<sup>1</sup>

С этой страницы может быть обеспечена возможность перехода в раздел сайта «Детские объединения» для более подробного знакомства с содержанием их деятельности (рис. 6).

 $1$  http://cpc.tomsk.ru/informatsiya-o-tsentre

#### *Позиционирование УДО в сети Интернет*

| Наименование программы     |                                                  | возраст   |
|----------------------------|--------------------------------------------------|-----------|
| Техническая направленность |                                                  |           |
| 1.                         | «Легоконструирование» тит лист                   | $6 - 11$  |
| 2.                         | «Первороботы» тит лист                           | $6 - 11$  |
| 3.                         | «Компьютерная грамотность. Первые шаги» тит лист | $7 - 11$  |
| 4.                         | «Мехатроника и робототехника» тит лист           | $8 - 10$  |
| 5.                         | «Умный дом на Arduino» тит лист                  | $10 - 14$ |
| 6.                         | «ЗД-графика» тит лист                            | $10 - 17$ |
| 7.                         | «Мехатроника и робототехника» тит лист           | $11 - 14$ |
|                            | 8. «Основы программирования» тит лист            | $11 - 14$ |

Рис. 6. Раздел «Детские объединения» сайта Центра «Планирование карьеры»<sup>1</sup>

– Образовательные стандарты – информация о федеральных государственных образовательных стандартах и образовательных стандартах. Информация должна быть представлена с приложением их копий или гиперссылок на соответствующие документы на сайте Министерства просвещения Российской Федерации (рис. 7).

# 1.5. Подраздел «Образовательные стандарты»

Профессиональный «Педагог стандарт дополнительного образования» - Профессиональный стандарт «Педагог-психолог (психолог в сфере образования)»

Рис. 7. Подраздел «Образовательные стандарты» сайта Центра «Планирование карьеры»<sup>2</sup>

<sup>1</sup> <http://cpc.tomsk.ru/zapis-v-detskie-obedineniya/>

<sup>2</sup> <http://cpc.tomsk.ru/informatsiya-o-tsentre>

Как организовать эффективную работу УДО на «удаленке»

- Руководство. Педагогический (научно-педагогический) составинформация о руководителе образовательной организации, его заместителях, руководителях филиалов образовательной организации (при их наличии), о персональном составе педагогических работников с указанием уровня их образования, квалификации и опыта работы и т.д. (рис. 8, 9).

# 1.6. Подраздел «Руководство.

# Педагогический (научно-педагогический) состав»

Руководитель образовательного учреждения Огнева Наталья Робертовна

контактный телефон: 90-11-73

График работы на 2019-2020 уч. год

Заместитель директора по УР

Кученко Мария Владимировна

контактный телефон: 90-11-79

Заместитель директора по ВР

Макеева Оксана Николаевна

контактный телефон: 90-11-73

Заведующая Лабораторией «Планирование карьеры»

Трофимова Анна Александровна

контактный телефон: 90-11-79

Заместитель директора по техническому направлению

Заместители руководителя образовательного учреждения

Репин Дмитрий Николаевич

контактный телефон: 90-11-79

Заместитель директора по безопасности

Рис. 8. Подраздел «Руководство» сайта Центра «Планирование карьеры»<sup>1</sup>

 $1$  http://cpc.tomsk.ru/informatsiya-o-tsentre

Педагогический состав насчитывает 44 педагогических работника, каждый из которых имеет необходимые компетенции для осуществления образовательной деятельности с детьми по реализации программ дополнительного образования. Из них штатные педагогические работники - 35; педагогические работники, работающие на условиях совместительства - 9; Высшую квалификационную категорию имеют 7 педагогов: первую квалификационную категорию - 4.

#### Сведения о персональном составе педагогических работников

Отношение количества педагогических работников, имеющих квалификационную категорию, к общему количеству педагогических работников составляет 54 / 66, высшее профессиональное образование имеют 38 человек. 4 человека получили Почетную грамоту Министерства образования и науки РФ, 2 человека имеют звание «Почетный работник общего образования Российской Федерации». Директор Центра Огнева Наталья Робертовна имеет Благодарность Президента России. Все педагоги Центра ежегодно проходят курсовую подготовку в РЦРО, ТОИПКРО и других ОУ страны. Сотрудники ЦПК активно занимаются научной деятельностью. Так, 2 человека в ЦПК имеют ученую степень кандидата педагогических наук, 1 - степень доктора, 2 сотрудника обучаются в аспирантуре ТГУ, 2 сотрудника - в магистратуре ТГУ. Коллектив Центра работает в инновационном режиме, у каждого педагога есть своя актуальная методическая тема, 67 % педагогов реализуют индивидуальные педагогические проекты и координируют новые направления деятельности: по работе с одаренными обучающимися, организации практик и стажировок, дистанционного образования, и пр.

Сведения о повышении квалификации

Рис. 9. Подраздел «Педагогический состав» сайта Центра «Планирование карьеры»<sup>1</sup>

– Численность обучающихся по реализуемым образовательным программам за счет бюджетных ассигнований федерального бюджета, бюджетов субъектов Российской Федерации, местных бюджетов и по договорам об образовании за счет средств физических и (или) юридических лиц; численность обучающихся, являющихся иностранными гражданами (рис. 10).

 $\overline{a}$ 

Персональный состав педагогических работников

<sup>1</sup> <http://cpc.tomsk.ru/informatsiya-o-tsentre>

# 1.4. Подраздел «Образование»

 $\mathbf{r}$ 

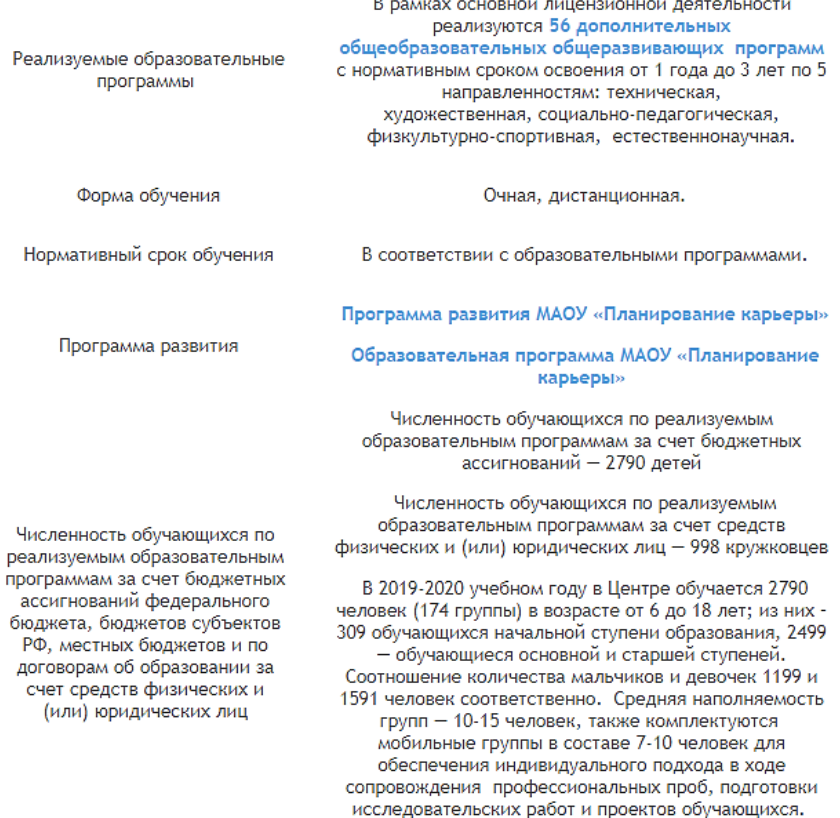

Рис. 10. Подраздел «Образование» сайта Центра «Планирование карьеры»<sup>1</sup>

– Объем образовательной деятельности, финансовое обеспечение которой осуществляется за счет бюджетных ассигнований федерального бюджета, бюджетов субъектов Российской Федерации, местных бюджетов, по договорам об образовании за счет средств физических и (или) юридических лиц (рис. 11).

 $\overline{a}$ 

<sup>1</sup> <http://cpc.tomsk.ru/informatsiya-o-tsentre>

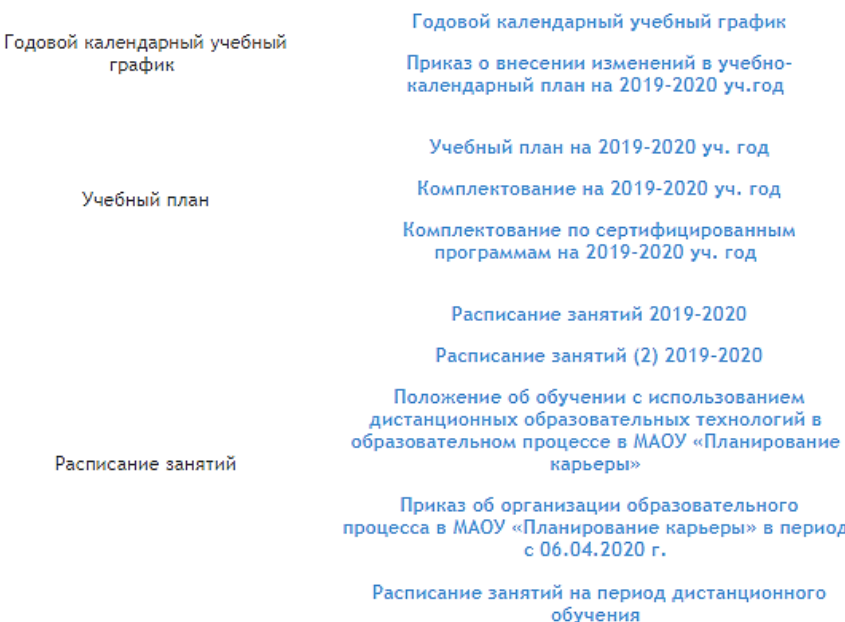

*Позиционирование УДО в сети Интернет*

Рис. 11. Подраздел «Образование» сайта Центра «Планирование карьеры»<sup>1</sup>

– Подраздел «Материально-техническое обеспечение и оснащенность образовательного процесса» 2 содержит сведения о наличии оборудованных учебных кабинетов, объектов для проведения практических занятий, библиотек, объектов спорта, средств обучения и воспитания, в том числе приспособленных для использования инвалидами и лицами с ограниченными возможностями здоровья, об обеспечении доступа в здания образовательной организации инвалидов и лиц с ограниченными возможностями здоровья и т.д., а также об условиях питания и охраны здоровья обучающихся, доступе к информационным системам и информационно-телекоммуникационным сетям, электронных образовательных ресурсах, к которым обеспечивается доступ обучающихся.

<sup>1</sup> <http://cpc.tomsk.ru/informatsiya-o-tsentre>

<sup>2</sup> Ibid.

#### Как организовать эффективную работу УДО на «удаленке»

- Стипендии и иные виды материальной поддержки - информация о наличии и условиях предоставления обучающимся стипенлий, мер социальной поддержки, о наличии обшежития, интерната, в том числе приспособленных для использования инвалидами и лицами с ограниченными возможностями здоровья и т.д., а также сведения о количестве жилых помещений в общежитии, интернате для иногородних обучающихся, л формировании платы за проживание в общежитии (при наличии).

- Трудоустройство выпускников / обучающихся (рис. 12).

Главная » Деятельность ЦПК » Архив рубрики "Временное трудоустройство"

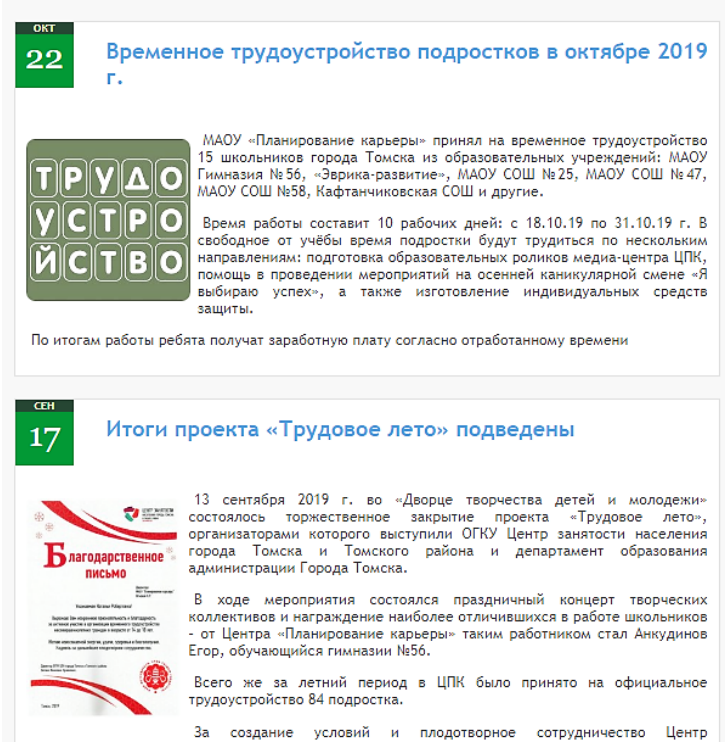

Рис. 12. Переход в раздел «Деятельность Центра»<sup>1</sup>

<sup>&</sup>lt;sup>1</sup> http://cpc.tomsk.ru/category/activity/vremennoe-trudoustroystvo/

– Платные образовательные услуги (рис. 13).

**ВНИМАНИЕ!** 

В учреждении работает терминал безналичного расчета

ГРАФИК РАБОТЫ ТЕРМИНАЛА

■ Понедельник - пятница с 11.00 до 19.00, обед с 13.00 до 14.00 ■ Суббота - с 10.00 до 16.00, обед с 13.00 до 14.00

Квитанция для оплаты Благотворительного пожертвования

Квитанция для отплаты Платные образовательные услуги Центр «Солнечный»

Квитанция для оплаты Организация отдыха детей Центр «Солнечный»

Квитанция для оплаты Организация отдыха детей Центр «Солнечный» (полная стоимость)

ЛИЦЕНЗИЯ (1 страница, 2 страница) на право осуществления образовательной деятельности № 1690 от 27 января 2016 года

Приложения к лицензии

#### 2019-2020 учебный год

ДОГОВОР ОБ ОКАЗАНИИ ПЛАТНЫХ ОБРАЗОВАТЕЛЬНЫХ УСЛУГ для обучающихся, не достигших 14 лет

ДОГОВОР ОБ ОКАЗАНИИ ПЛАТНЫХ ОБРАЗОВАТЕЛЬНЫХ УСЛУГ для обучающихся, достигших  $14.7<sub>et</sub>$ 

ДОГОВОР ОБ ОКАЗАНИИ ПЛАТНЫХ ОБРАЗОВАТЕЛЬНЫХ УСЛУГ для взрослого населения

Приказ № 65 18.03.2020 «Об утверждении стоимостей платной образовательной услуги МАОУ «Планирование карьеры»

Рис. 13. Переход на страницу «Документы по платным услугам»<sup>1</sup>

– Финансово-хозяйственная деятельность – информация об объеме образовательной деятельности, финансовое обеспечение которой осуществляется за счет бюджетных ассигнований федерального бюджета, бюджетов субъектов Российской Федерации, местных бюджетов, по договорам об образовании за счет средств физических и (или) юридических лиц, о поступлении финансовых и материальных средств и об их расходовании по итогам финансового года. На этой странице отображается поступление финансовых и материальных средств и их расходование по итогам финансового года (рис. 14).

 $\overline{a}$ 

<sup>1</sup> <http://cpc.tomsk.ru/docs-2/>

*Как организовать эффективную работу УДО на «удаленке»*

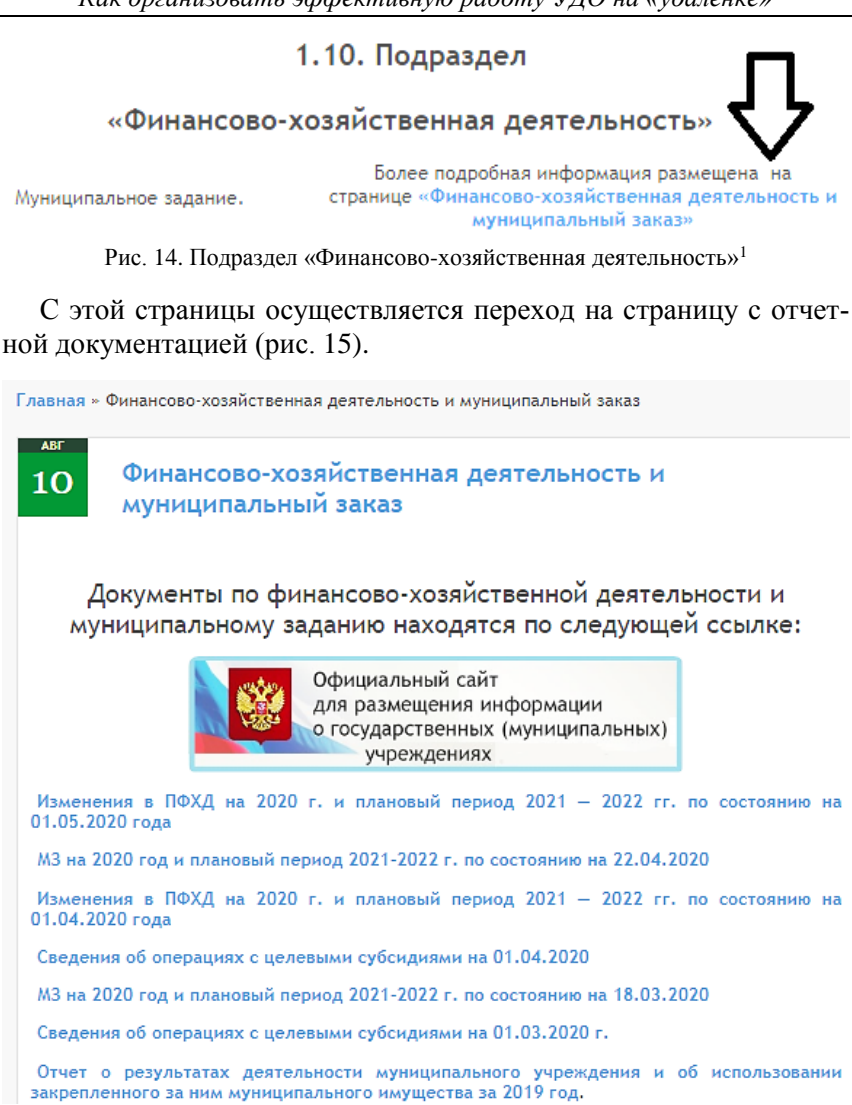

Рис. 15. Страница «Финансово-хозяйственная деятельность и муниципальный заказ»<sup>2</sup>

<sup>1</sup> <http://cpc.tomsk.ru/informatsiya-o-tsentre>

<sup>2</sup> <http://cpc.tomsk.ru/finansovo-hozyaystvennaya-deyatelnost/>

- Вакантные места для приема (перевода) - информация предоставляется по каждой образовательной программе, профессии, специальности, направлению подготовки (на места, финансируемые за счет бюджетных ассигнований федерального бюджета, бюджетов субъектов Российской Федерации, местных бюджетов, по договорам об образовании за счет средств физических и (или) юридических лиц) (рис. 16).

# 1.11. Подраздел «Вакантные места для приема (перевода)»

Бюджетные программы Количество вакантных мест для приема по Сертифицированные программы образовательным программам

> Рис. 16. Подраздел «Вакантные места для приема (перевода)» сайта Центра «Планирование карьеры»<sup>1</sup>()

Согласно ст. 29 Федерального закона № 273-ФЗ «Об образовании в Российской Федерации» образовательные организации обеспечивают открытость и доступность копий следующих документов:

- устава образовательной организации;

- лицензии на осуществление образовательной деятельности (с приложениями);

- свидетельства о государственной аккредитации (с приложени $f(MM)$ :

- плана финансово-хозяйственной деятельности образовательной организации, утвержденного в установленном законодательством Российской Федерации порядке, или бюджетной сметы образовательной организации;

- локальных нормативных актов, предусмотренных ч. 2 ст. 30 Федерального закона № 273-ФЗ «Об образовании в Российской Федерации», правил внутреннего распорядка обучающихся, правил внутреннего трудового распорядка, а также коллективного договора;

 $\frac{1}{1}$  http://cpc.tomsk.ru/informatsiya-o-tsentre

– отчета о результатах самообследования, публичного доклада;

– документов о порядке оказания платных образовательных услуг, в том числе образец договора об оказании платных образовательных услуг, документов об утверждении стоимости обучения по каждой образовательной программе;

– документов об установлении размера платы, взимаемой с родителей (законных представителей) за присмотр и уход за детьми, осваивающими образовательные программы дошкольного образования в организациях, осуществляющих образовательную деятельность, за содержание детей в образовательной организации, реализующей образовательные программы начального общего, основного общего или среднего общего образования, если в такой образовательной организации созданы условия для проживания обучающихся в интернате, либо за осуществление присмотра и ухода за детьми в группах продленного дня в образовательной организации, реализующей образовательные программы начального общего, основного общего или среднего общего образования;

– предписаний органов, осуществляющих государственный контроль (надзор) в сфере образования, отчетов об исполнении таких предписаний;

– иной информации, которая размещается, опубликовывается по решению образовательной организации и (или) размещение, опубликование которой являются обязательными в соответствии с законодательством Российской Федерации.

В постановлении Правительства РФ № 582 «Об утверждении Правил размещения на официальном сайте образовательной организации в информационно-телекоммуникационной сети Интернет и обновления информации об образовательной организации», как и в Федеральном законе Российской Федерации № 273-ФЗ, приведен перечень документов и информации, размещаемых на сайте УДО.

В постановлении отмечено, что информация на сайте должна включать ссылку на официальные сайты Министерства науки и высшего образования Российской Федерации и Министерства просвещения Российской Федерации в сети Интернет. Ниже приведем примеры оформления этих разделов на сайтах некоторых УДО (рис. 17, 18).

Информация на сайте, как правило, размещается на русском языке, но возможно также использование иностранного языка или государственных языков республик, входящих в состав Российской Федерации.

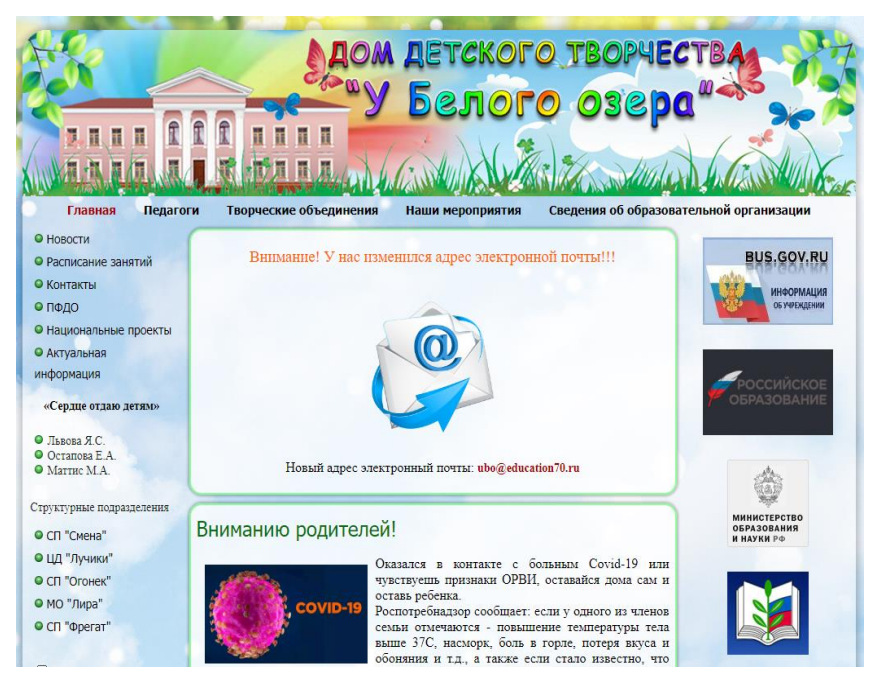

Рис. 17. Страница сайта ДДТ «У Белого озера»<sup>1</sup>

 $\overline{a}$ 

<sup>1</sup> <http://www.myddt.ru/>

#### Как организовать эффективную работу УДО на «удаленке»

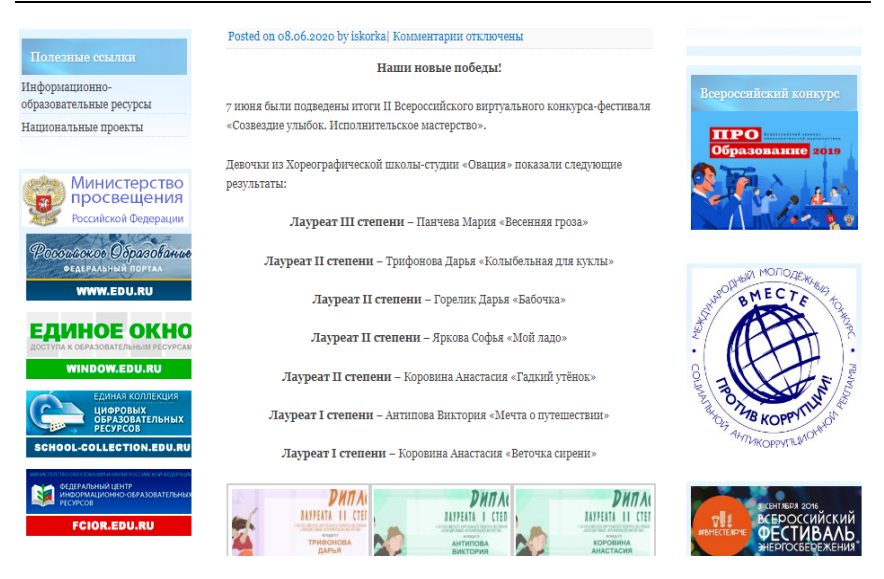

Рис. 18. Страница сайта ДДТ «Искорка»<sup>1</sup>

Программные средства, используемые на сайте, должны обеспечивать:

- доступ к информации без использования программного обеспечения, предусматривающего взимание с пользователя информации платы;

- зашиту информации от уничтожения, модификации и блокирования доступа к ней, а также иных неправомерных действий в отношении нее;

- возможность копирования информации на резервный носитель, обеспечивающий ее восстановление;

- защиту от копирования авторских материалов.

Стоит отметить, что в постановлении указано, что «при размещении информации на официальном сайте и ее обновлении обеспечивается соблюдение требований законодательства Российской Федерации о персональных данных». Размещение данных сотрудников

<sup>&</sup>lt;sup>1</sup> http://iskorka.dou.tomsk.ru/author/iskorka/

и обучающихся должно осуществляться с соблюдением Федерального закона Российской Федерации от 27.07.2006 № 152-ФЗ «О персональных данных».

В ГОСТе Р 52872–2019. «Интернет-ресурсы и другая информация, представленная в электронно-цифровой форме. Приложения для стационарных и мобильных устройств, иные пользовательские интерфейсы. Требования доступности для людей с инвалидностью и других лиц с ограничениями жизнедеятельности» содержатся требования к доступности цифровой информации для большого круга людей с различными заболеваниями, расстройствами функций организма и связанными с ними ограничениями жизнедеятельности, в том числе для лиц с нарушениями зрения, нарушениями слуха, нарушениями опорно-двигательного аппарата, нарушениями речи, нарушениями ментальной сферы, трудностями в обучении и неврологическими нарушениями. Требования нового цифрового стандарта также учитывают возрастные изменения, что позволяет сделать интерфейс доступным и удобным для пожилых людей, а зачастую повышает продуктивность пользования ресурсом для всех пользователей в целом (рис. 19, 20).

Действующий ГОСТ изложен в форме четырех принципов и тринадцати положений, а критерии их выполнения представлены в виде проверяемых утверждений, не привязанных к определенной информационной технологии.

Принципы, содержащиеся в ГОСТе: контент должен быть воспринимаемым, управляемым, понятным и надежным.

Для каждого принципа приведены критерии выполнения стандарта, которые можно проверить. Стандарт предусматривает три уровня соответствия:

А (приемлемый), АА (высокий), ААА (наивысший)<sup>1</sup>.

<sup>1</sup> Вступил в силу новый ГОСТ для цифровых ресурсов: все платформы должны быть доступны для инвалидов // Реабилитационная индустрия России : новые технологии в реабилитации. URL: [https://habr.com/ru/company/russian\\_rehab\\_indus](https://habr.com/ru/company/russian_rehab_industry/blog/502248/)[try/blog/502248/](https://habr.com/ru/company/russian_rehab_industry/blog/502248/)

#### Как организовать эффективную работу УДО на «удаленке»

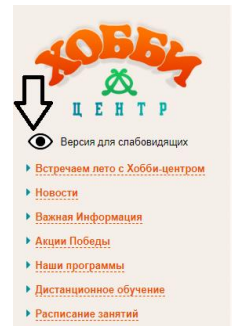

Муниципальное автономное образовательное учреждение дополнительного образования

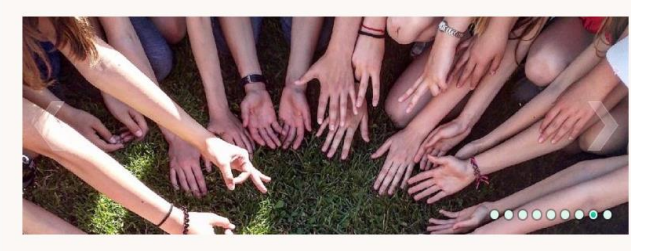

Подробнее

**НОВОСТИ** 

 $\boldsymbol{a}$ 

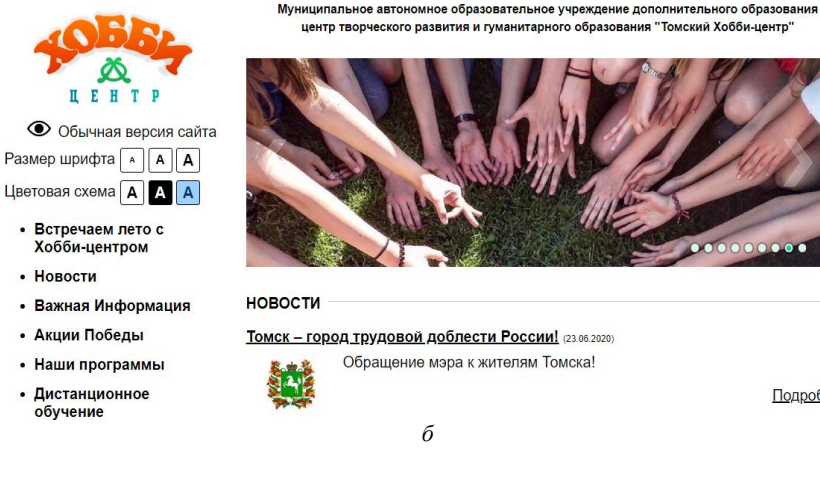

Рис. 19. Страница МАОУ «Томский Хобби-Центр»:  $a -$ обычный вид страницы; б - версия для слабовидящих<sup>1</sup>

#### $1$  http://hobby.tomsk.ru/

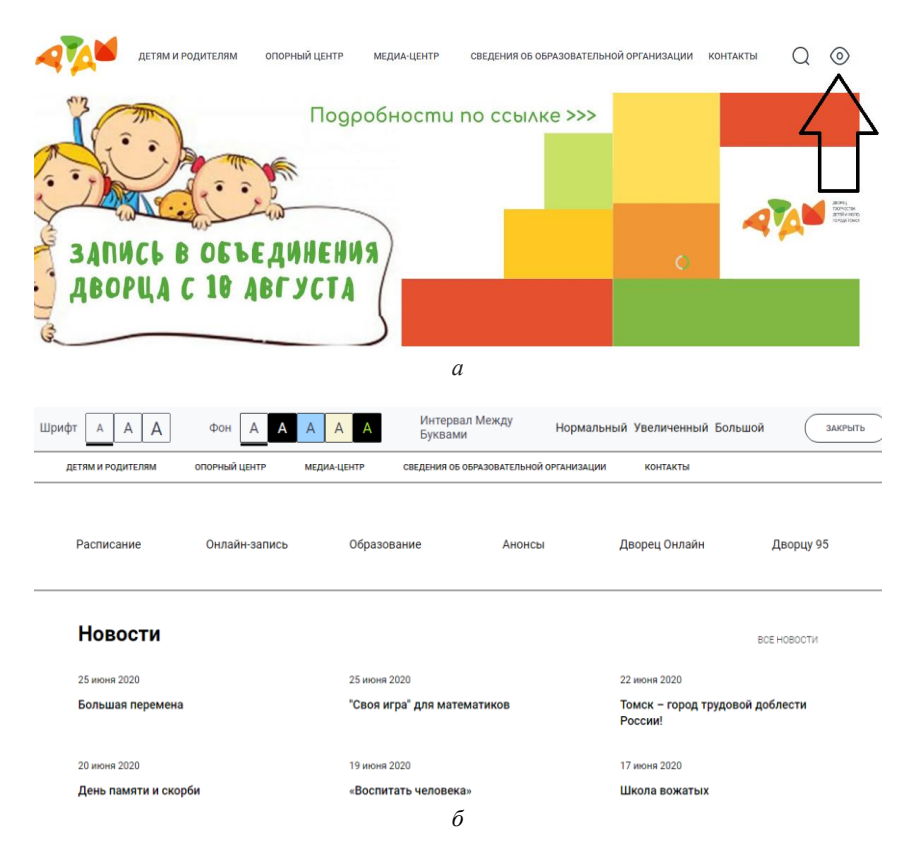

Рис. 20. Страница МАОУ ДО ДТДиМ:  $a$  – обычный вид страницы;  $\delta$  – версия для слабовидящих<sup>1</sup>

 $\overline{a}$ 

<sup>1</sup> <http://www.dtdm.tomsk.ru/#/>

# Онлайн конструкторы сайтов

Сотрудники образовательной организации могут самостоятельно разработать сайт, воспользовавшись одним из конструкторов сайтов.

Конструкторы сайтов - это сервисы, с помощью которых в течение нескольких минут пользователь может сформировать блог, сайт-визитку и т.д. Для этого нужно зарегистрироваться на сервисе, выбрать нужный домен, а также с помощью базовых блоков настроить подходящий внешний вид сайта<sup>1</sup>.

Преимуществ сайтов онлайн-конструкторов:

1. Простота в использовании - в конструктор входят хостинг, виджеты, инструменты SEO / маркетинга и другие функции.

2. Отсутствие программирования - для создания сайта не нужно обладать знаниями языков программирования.

3. Готовая структура сайта - конструкторы содержат в комплекте набор готовых макетов тем оформления под различные тематики и / или типы сайтов

4. Техническая поддержка - в случае возникновения вопросов при разработке сайта можно обратиться за помощью в техническую поддержку.

5. Цена - можно выбрать подходящий под задачу тариф, а при использовании некоторых конструкторов можно создать сайт бесппатно<sup>2</sup>

Далее представлены самые популярные конструкторы сайтов<sup>3</sup>.

<sup>&</sup>lt;sup>1</sup> Конструкторы сайтов и что это такое? // SEOSREDA | Среда для эффективного бизнеса. URL: https://seosreda.com.ua/plyusyi-i-minusyi-konstruktorov-saytov/

<sup>&</sup>lt;sup>2</sup> Преимущества и недостатки онлайн конструкторов сайтов // WEBRIZ - Материалы о программировании и продвижении сайтов. URL: https://webriz.ru/45-preimuschestva-i-nedostatki-onlayn-konstruktorov-saytov.html; Сайты на конструкторе: плюсы и минусы // uGuide.ru. URL: https://uguide.ru/sajty-na-konstruktore-pljusy-iminusy

<sup>&</sup>lt;sup>3</sup> Лучшие конструкторы для создания сайтов // konstruktorysajtov.com. URL: https://konstruktorysajtov.com/luchshie-konstruktory-dlja-sozdanija-sajtov#10; Лучшие конструкторы сайтов 2020 Россия // Luchshie Konstruktory Saytov. URL: https://www.luchshiekonstruktory.ru/charts/1/best-website-builders

# $WIX<sup>1</sup>$

Преимущества WIX:

- возможность бесплатно создать сайт: бесплатный хостинг на неограниченное время и без принуждения к переходу на платный вариант работы:

- Wix App Market предоставляет возможность интеграции с самыми популярными на сегодняшний день веб-сервисами, позволяя отправлять рассылки, создавать конкурсы, добавлять инструменты для бронирования, отправки отзывов и службы поддержки;

- искусственный интеллект для дизайна (ADI) сканирует миллионы сайтов и на выходе создает кастомизированный сайт, который можно доработать по своему желанию в стандартном редакторе Wix. Финальный результат работы с ADI - это уникальный сайт, созданный с учетом инструкций разработчика.

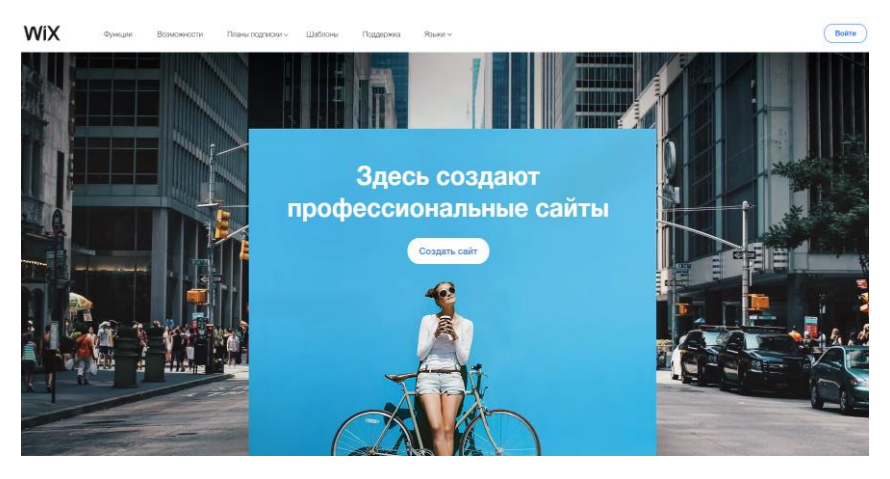

Нелостатки WIX:

- отсутствие возможности сохранить статистику без платной интеграции Google Analytics;

- в бесплатном аккаунте будет отображаться достаточно заметный логотип Wix:

 $1$  https://ru.wix.com/

– при редактировании сайта с использованием другого шаблона контент не будет автоматически верно размещен согласно новой структуре.

**Tilda<sup>1</sup>**

Преимущества Tilda:

– поддержка вставки кода и интеграций функциональности других сервисов;

– Zero Block –профессиональный редактор внутри ресурса, который позволяет реализовать любую идею, создавая блоки с собственным дизайном;

– удобный редактор, множество вариантов оформления блоков;

– продвинутые настройки типографики сайта;

– возможность экспорта файлов сайта, что позволяет легко мигрировать на свой сервер.

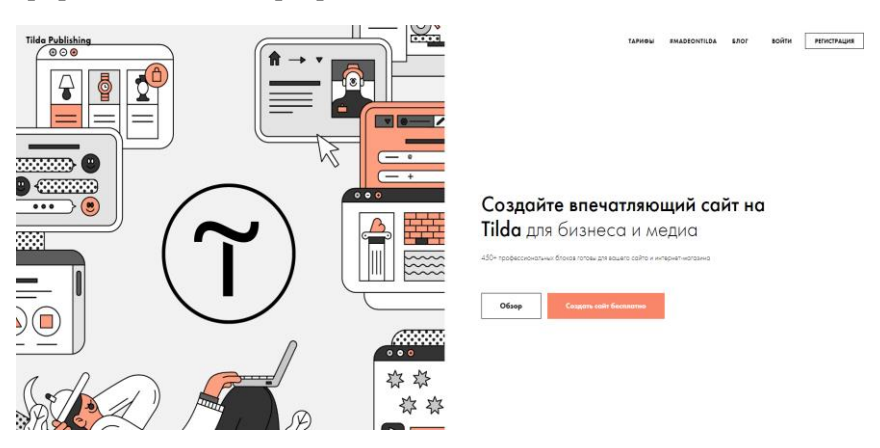

Недостатки Tilda:

– одностраничные шаблоны;

– нет встроенных специализированных средств для сбора статистики и анализа конверсии лендингов;

– слабый блог, который не подходит для регулярных публикаций;

 $\overline{a}$ <sup>1</sup> <https://tilda.cc/ru/>

– неудобный процесс создания многостраничных сайтов – каждая страница создается и настраивается отдельно.

# $\mathbf{u}$ **Kit**<sup>1</sup>

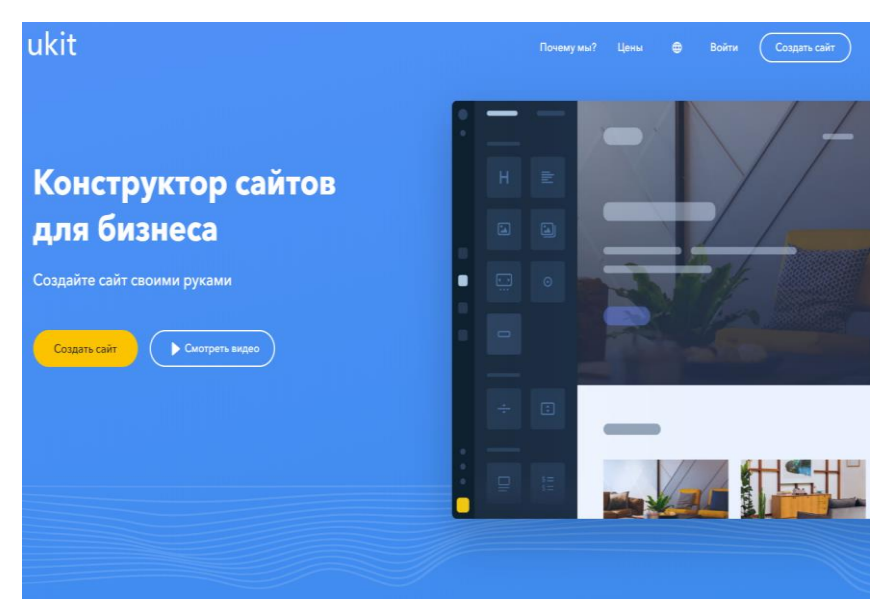

Преимущества uKit:

– возможность активации версии сайта для слабовидящих;

– возможность конвертации страниц из ВКонтакте и Facebook в сайты на uKit;

– красивые шаблоны в большом количестве;

– удобная панель управления, в которой легко можно разобраться;

– регулярные обновления функционала, сборка сайта за 20 минут.

Недостатки uKit:

– не подходит для создания полноценного сайта, только для сайта-визитки, лендинг пейдж, портфолио.

 $\overline{a}$ 

<sup>1</sup> <https://ukit.com/ru>

# Основные рекомендации по позиционированию и продвижению УДО в социальных сетях

Позиционирование образовательного учреждения в сети Интернет направлено на формирование представления об образовательной услуге, ее преимуществах в сознании потребителей. Позиционирование создает необходимый имидж продукта у потребителя через вылеление наиболее выгодных его черт. Процесс позиционирования в Интернете предполагает преобразование формального интернетприсутствия в виртуальной среде в целенаправленные маркетинговые коммуникации в сети - формирование коммуникативной среды, где системно происходит взаимодействие с электронной обшественностью<sup>1</sup>.

Позиционирование образовательного учреждения осуществляется поэтапно:

1) определение целевых сегментов;

2) выбор целевых сегментов;

3) определение ценностей потребителей, ассоциируемых с образовательным учреждением;

4) разработка образовательных услуг, удовлетворяющих эти ценности;

5) оценка позиционирования конкурирующих образовательных учреждений в целевых сегментах;

6) выбор имиджа, отличающего учреждение от конкурентов;

7) осуществление коммуникационной функции.

Образовательная организация может выбрать один из вариантов позиционирования:

1) позиционировать себя рядом с одним из существующих конкурентов;

2) разработать в рамках данного сегмента образовательные уникальные предложения, которых еще нет на рынке.

<sup>&</sup>lt;sup>1</sup> Котлер Ф. Маркетинг 3:0: от продуктов к потребителям и далее – к человеческой душе. М.: Эксмо, 2011. 240 с.

После принятия решения о позиционировании в сегменте рынка образовательное учреждение приступает к детальному планированию мероприятий по продвижению<sup>1</sup>.

Грамотно построенный процесс продвижения помогает занять уверенную позицию среди конкурентов и выделить свои преимущества. Для выбора наиболее подходящей стратегии интернет-продвижения важно учитывать особенности целевой аудитории: каковы интересы, мотивы и ценности потенциальных потребителей, на что они обращают внимание при выборе услуги или организации. Причем надо понимать, что существует два типа потребителей, зачастую имеющих разные потребности и желания: те, кто приобретает услугу (родители), и те, кто ее использует (дети). Для определения конкретных ожиданий со стороны потребителей образовательных услуг необходимо провести комплекс маркетинговых исследований. Наличие точной информации о конъюнктуре рынка, конкурентной среде и целевых аудиториях позволяет разрабатывать наиболее оптимальные стратегии продвижения.

Социальные сети - самый распространенный вид социальных мелиа и наиболее растуший канал коммуникации на рынке образовательных услуг. Характерной отличительной чертой социальных медиа является то, что в создании контента принимают участие сами пользователи. Они общаются друг с другом, высказывают свое мнение, делятся опытом, размещают разнообразную информацию (тексты, фото, видео), поддерживают коммуникацию<sup>2</sup>. Для образовательного учреждения представляется целесообразным выбирать для продвижения популярные социальные сети в соответствии с целевой аудиторией.

Существует следующий алгоритм отбора площадок.

1. Необходимо проанализировать свою целевую аудиторию, ее основные характерные черты, интересы, особенности и другие косвенные признаки, по которым ее возможно отыскать.

<sup>1</sup> Шемятихина Л.Ю. Маркетинг в образовании : учеб.-метод. комплекс / Урал. гос. пед. ун-т. Екатеринбург, 2007. 80 с.

<sup>&</sup>lt;sup>2</sup> Корчагова Л.А. Анализ продвижения вузов в социальных сетях // Вестник РГГУ. Сер. Экономика. Управление. Право. 2019. № 1. С. 31-43.

2. Сравнить эти характеристики с общими данными, которые известны о социальных медиа. Например, ВКонтакте имеется собственная страница, где публикуется статистика аудитории. Аналогичные данные можно найти и по другим социальным сетям.

3. Следует определить свою цель. Исходя из цели, выбираем первичный пул площадок. Цель, например, может быть направлена на налаживание обратной связи со своей аудиторией, тогда следует выбирать тематические порталы и группы.

4. Проверка по статистике. Предлагается выяснить, откуда чаще всего осуществляется переход на сайт, следует проанализировать качество трафика. Если предпочтение отдается двум сетям и из одной на сайт уже поступают люди, следует выбирать ее, так как там уже знают о вас и интересуются вами.

5. Анализ конкурентов. Необходимо выяснить, в каких сетях наиболее активны ваши конкуренты, имеются ли у них в наличии активные группы, каково число их участников, что они пишут. Если в определенной социальной сети наблюдается наибольшая активность, то и вы должны направить свои усилия в данную социальную сеть $^1$ .

Следование этим основным рекомендациям позволит УДО сформировать цифровой имидж, который будет работать на формирование доверия к УДО родителей, детей, партнеров, органов управления образованием, способствовать идентификации учреждения среди других и положительно скажется на эффективности образовательной деятельности. Усилить этот эффект поможет привлечение внимания к свидетельствам и дипломам по результатам конкурсов и выставок, отзывам и благодарственным письмам от социальных партнеров и государственных органов, а также подчеркивание авторитетности руководителей и преподавателей, документальные подтверждения профессионализма и квалификации персонала<sup>2</sup>.

<sup>1</sup> Корчагова Л.А. Анализ продвижения вузов в социальных сетях // Вестник РГГУ. Сер. Экономика. Управление. Право. 2019. № 1. С. 31–43.

<sup>2</sup> Шемятихина Л.Ю. Маркетинг в образовании : учеб.-метод. комплекс / Урал. гос. пед. ун-т. Екатеринбург, 2007. 80 с.

# ПСИХОЛОГО-ПЕДАГОГИЧЕСКОЕ СОПРОВОЖДЕНИЕ **КОЛЛЕКТИВА НА «УДАЛЕНКЕ»**

#### *А.А. Трофимова*

Психологи всего мира ожидают взрывного роста проблем психического здоровья, являющихся результатом вынужденной длительной социальной изоляции людей в период пандемии COVID-19. Они отмечают, что люди, обращающиеся к ним за помощью, жалуются на «общее чувство физической, социальной и экономической уязвимости»<sup>1</sup>, несущее за собой целый спектр психологических проблем, во-многом связанных с переходом на удаленную работу. Удаленная работа – это смена сознания: в первую очередь руководителя и во вторую – сотрудников. Важно предусмотреть преодоление возможных психологических трудностей, возникающих в этой ситуации. Разберем только самые распространенные случаи.

#### **Основные психологические проблемы для руководителя**

*Недостаток чувства собственной важности***:** больше нет места, где я руководил всеми процессами и людьми, ощущал себя хозяином. Как писал К. Кастанеда, «пока человек чувствует, что наиболее важное и значительное явление в мире – это его персона, он никогда не сможет по-настоящему ощутить окружающий мир. Точно зашоренная лошадь, он не видит в нем ничего, кроме самого себя. Чувство собственной важности делает человека безнадежным: тяжелым, неуклюжим и пустым. Быть воином означает быть легким и текучим. Чувство собственной важности – главнейший и самый могущественный из врагов человека»<sup>2</sup>.

<sup>&</sup>lt;sup>1</sup> Howells S. Mental health in trouble // Scientist. 2020. Vol. 246. № 3280.

<sup>&</sup>lt;sup>2</sup> Кастанеда К. Колесо времени. М.: ЭКСМО-Пресс : София, 2001. 606 с.

Потеря этого ощущения как у руководителя организации, так и у рядового сотрудника может быть рассмотрена как безусловный позитивный эффект от перехода на удаленную работу.

Для снижения «психологических издержек» руководителям стоит помнить, что информация является одним из источников власти, поэтому следует изменить информационную систему. В случае отсутствия необходимой и исчерпывающей информации сотрудники не смогут должным образом выполнять свои обязанности, а полномочия руководителя будут равняться нулю.

Руководителям «удаленных» команд важно сразу выстраивать «ритуалы»: ежедневные созвоны, системы отчетности и постановки задач. Когда (именно «когда», а не «если») произойдет откат в продуктивности, проявятся заторможенность и усталость, будут необходимы поддерживающие механизмы, которые помогут работать в новых условиях, и выгорания у сотрудников не случится.

Самая главная внутренняя проблема руководителя, возникающая в условиях уделенной работы, - недостаток доверия. Руководитель может посчитать, что при переходе на удаленный режим вместо работы сотрудники будут заниматься домашними делами, спать, смотреть фильмы и всячески отвлекаться. Впрочем, недостаток доверия внутри организации - проблема, часто сопровождающая компании не только в период изменения режима работы. Поэтому стоит заблаговременно предусмотреть стратегию усиления корпоративного доверия.

Так, единство внутри организации может быть сформировано посредством четкого установления приоритетов, выработки мышления по принципу «одна компания, одно видение». Важно развить у работников организации корпоративный дух, который уравновешивал бы интересы и цели личностей, групп и подразделений. Это создается при помощи различных средств. Одним из них является сведение к минимуму иерархических и должностных различий между уровнями организации, для чего необходимо как устранение ряда статусных символов и льгот, так и подлинная открытость и неформальность делового и личного общения между руководством и персоналом.

В качестве дополнительного средства можно использовать специальные тренинги, направленные на формирование общих целей и расстановку приоритетов. Лругое средство создания ошушения единства - обеспечение открытой информации о целях и мотивах действия руководства и различных подразделений. Сближению работников различных подразделений способствуют совместная работа над проектом, целевые собрания для обсуждения проблем организации, совместное обучение, неформальные встречи по поводу тех или иных событий в организации, т.е. все возможные формы коммуникации как по вертикали, так и по горизонтали организационной структуры.

Наконец, третий компонент доверия - предсказуемость, или знание - опирается в первую очередь на четкое следование разработанной стратегии, отсутствие резких изменений курса, на обоснование любых перемен, ранее принятых решений и, конечно, на честное, порядочное поведение в отношении всех групп заинтересованных лин.

Для целенаправленного формирования честного и последовательного поведения своих служащих руководство организации может применить ряд мер. Начинать необходимо с демонстрации собственной порядочности и последовательности. Кроме того, важно поощрять и приводить в пример тех работников, которые следуют этим принципам. Здесь также существенную роль играет организация прохождения информации.

# Внутренние проблемы сотрудников, возникающие в условиях удаленной работы

Слом привычной рабочей атмосферы и размывание границ между работой и личной, бытовой жизнью: нет обряда «прихода на работу», нет посиделок за чаем / кофе / перекусом, нет чувства локтя, нет выработанных привычек, нет рабочего места / кабинета дома. Со стороны дистанционная работа выглядит привлекательно: не тратишь время на дорогу, перерывы посвящаешь близким или домашним делам. На практике же все оказывается не так радужно.

Проблема решается путем планирования. Следует выполнять «обряд выхода на работу» – надеть рубашку, костюм, дамам сделать макияж. Создать общее информационное пространство и позаботиться о месте и времени неформального общения сотрудников. Подъем по будильнику, зарядка, завтрак. Встречи (созвоны) – в календаре. Задачи на день – в списке, с учетом времени на форсмажор. Составление расписания на день – процесс необходимый, поэтому стоит почитать книжки по тайм-менеджменту, посмотреть обучающее видео. Не стоит оправдывать себя тем, что на это нет времени. Нет – значит и не будет. И в какой-то момент человека просто накроют усталость и апатия. Принципиальный момент при составлении графика – определение границ рабочего времени сотрудников и руководителей. Коллектив должен соблюдать их, если речь, конечно, не идет о форс-мажоре, требующем незамедлительной реакции. Инициируйте служебный диалог в мессенджере, если его еще не было. Это не значит, что руководитель не отправит письмо с заданием в 12 часов ночи. Отправит, чтобы мой мозг стал свободнее, но поставит пометку – срок реакции, чтобы границы профессионального и личного были в безопасности.

*Снижение самодисциплины.* Если раньше контроль был задачей начальника и / или коллектива, то теперь на первый план выходит самоорганизация, и не каждый сотрудник к этому готов.

Самое важное в любом формате работы – отлаженные процессы решения задач. Если не настроить их под дистанционный формат, неминуем провал. Чтобы этого не произошло, нужно осваивать навыки планирования рабочего дня, обозначать точки контроля выполнения задач, выстраивать систему синхронизации действий сотрудников и логику коммуникации.

# **Общие проблемы, возникающие и перед руководителем, и перед рядовыми сотрудниками**

*Уменьшение количества и качества рабочих коммуникаций* – это самое слабое звено. Недостаток личной «химии», невозможность считать эмоции, увидеть язык тела налагают ограничения и

требуют повышенного внимания к вербальному взаимодействию. Исследование компании Regus за 2017 г. показало, что удаленные сотрудники испытывают чувство одиночества, им не хватает общения с коллегами, они постоянно подходят к холодильнику и отвлекаются на шумных домочадцев.

В офисе организации всегда есть темы для разговоров: продвижение проекта, обсуждение новых планов, мотивирующие встречи, поздравления с успешными результатами деятельности или просто задушевный рассказ за чашкой чая с коллегой. Удаленный формат позволяет вести «беседы» с холодильником и слушать звенящую тишину. Вашими постоянными собеседниками становятся мессенджер в телефоне и экран монитора.

Одно из решений этой проблемы – развиртуализация. Можно использовать три правила, сокращающие дистанцию между участниками коммуникации, которые не встречались вживую или видятся крайне редко.

– Организуйте созвоны с коллегами с использованием видеосвязи, чтобы сотрудники видели, что по ту сторону экрана живой человек, с эмоциями и настроением. Выходить на связь можно откуда угодно, главное, чтобы верхняя часть тела была опрятной и на спокойном фоне, чтобы никто не мелькал сзади.

– Используйте в мессенджерах фотографии людей, а не безликие картинки. Это дополнительно усиливает ощущение, что общаешься с живым человеком, а не с бездушной аватаркой.

– Несмотря ни на что, без живого взаимодействия обойтись нельзя. Чтобы каждая команда в проекте, как отдельный космолет, не бороздила пространство космоса впустую, организации следует предусмотреть встречу в офисе организации в формате спринта, чтобы выполнить текущие задачи или попробовать новые.

*Отношение к вынужденным переменам как к выходу из зоны комфорта.* Перемены считаются источником проблем, которые требуют решений. От этой мысли люди часто испытывают напряжение и стресс. В норме на стресс организм реагирует активными действиями – бегством или борьбой, нападением. Это

нормальная защитная реакция. Однако в ситуации неконтролируемого стресса данные действия не приведут к желаемым результатам. Мы не сможем избежать воздействия стресса или избавиться от него.

Возможные последствия длительного неконтролируемого стресса для человеческого организма:

– ухудшение когнитивных способностей – сложно концентрироваться, запоминать информацию, придумывать новое;

– повышение уровня тревоги, расстройство эмоциональной сферы, подавленность, апатия;

– рост напряжения в теле;

– сложности в постановке целей и определении приоритетов.

Чтобы помочь организму завершить цикл стресса и расслабиться, следует включить в свой ежедневный график следующие виды деятельности:

– прогулки на свежем воздухе (снижают уровень кортизола – гормона стресса);

– прослушивание инструментальной музыки;

– помощь другим людям – проявление сострадания;

– разговоры с другими людьми (повышает дофамин – гормон удовольствия);

– любую физическую активность.

При всех неудобствах дистанционной работы она несет в себе стимул для профессионального роста. 58% руководителей отмечают, что сотрудники стали более ответственными за результат, около 40% видят, что подчиненные начали качественнее прорабатывать поставленные задачи. Значит, персонал сам стремится быть более эффективным, профессионально растет.

В условиях удаленной работы сложно выполнять перечисленные выше советы, так как отсутствует непосредственный контакт между сотрудниками организации. Поэтому психологи Центра «Планирование карьеры» подобрали несколько интернет-ресурсов (сайтов, групп в социальных сетях, мобильных приложений), помогающих дистанционно решить эти проблемы.
*Психолого-педагогическое сопровождение коллектива на «удаленке»*

Google Docs<sup>1</sup> позволяет работать с одним документом двум и более людям.

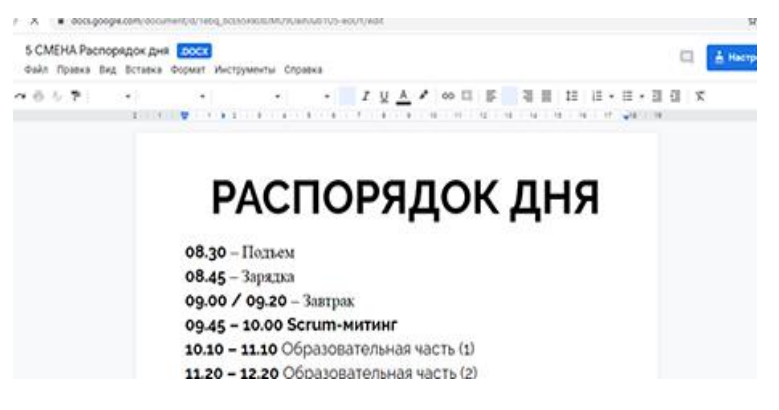

Google Drive<sup>2</sup> – облачное хранилище данных для совместного использования сотрудниками

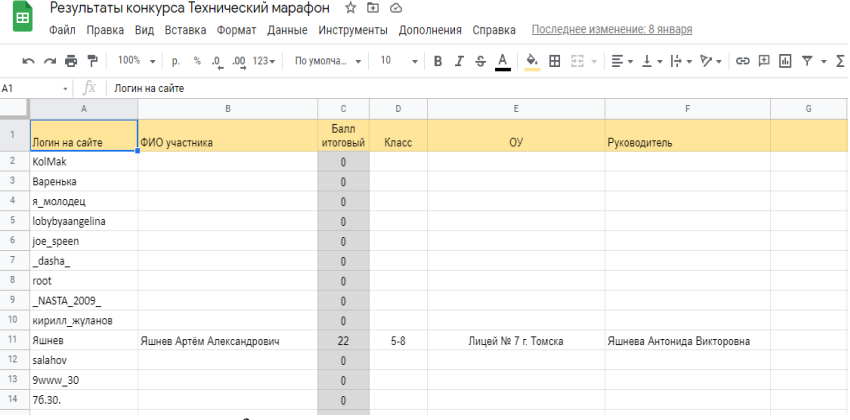

Google Calendar<sup>3</sup> – встроенный в облачную систему календарь окажет помощь в планировании.

 $\overline{a}$ 

<sup>1</sup> <https://www.google.ru/intl/ru/docs/about/>

<sup>2</sup> [https://www.google.com/intl/ru\\_ALL/drive/](https://www.google.com/intl/ru_ALL/drive/)

<sup>3</sup> <https://calendar.google.com/calendar/r>

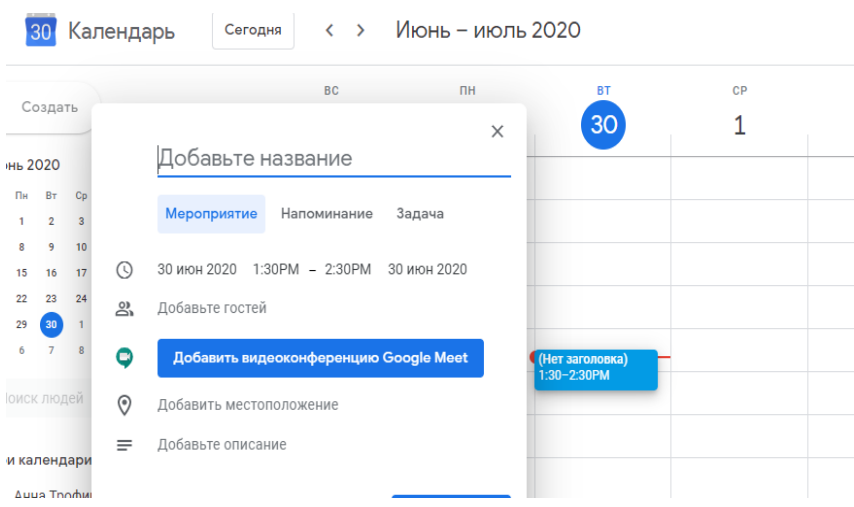

*Как организовать эффективную работу УДО на «удаленке»*

Trello<sup>1</sup> поможет проконтролировать процессы и выполнение задач при реализации программ и проектов, в том числе осуществить контроль освоения образовательных программ обучающимися.

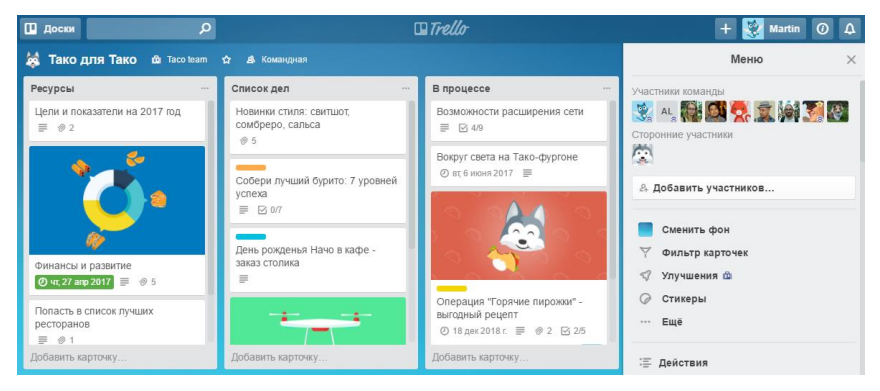

Яндекс Трекер<sup>2</sup> – система для организации работы в организации от распределения ресурсов до контроля выполнения задач.

<sup>1</sup> <https://trello.com/>

 $\overline{\phantom{a}}$ 

<sup>2</sup> <https://yandex.ru/tracker/>

*Психолого-педагогическое сопровождение коллектива на «удаленке»*

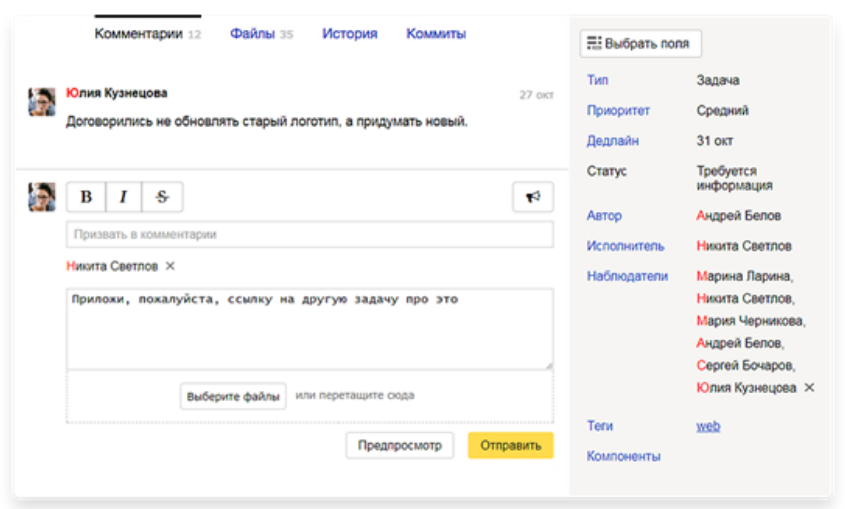

WhatsApp<sup>1</sup> – удобный и очень распространенный инструмент общения между участниками команды. Есть возможность как общаться в чате, так и осуществлять видеозвонки с несколькими участниками одновременно.

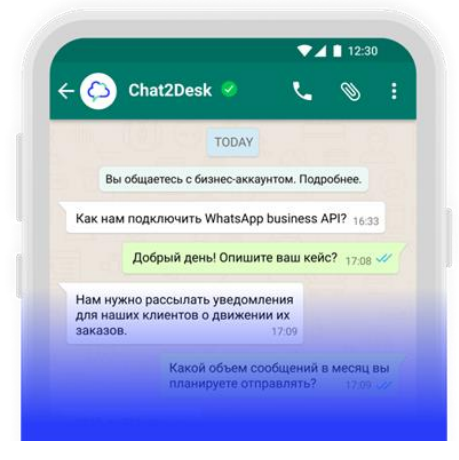

<sup>1</sup> <https://www.whatsapp.com/?lang=ru>

 $\overline{a}$ 

## Как организовать эффективную работу УДО на «удаленке»

 $Telegram<sup>1</sup>$  – мессенджер, в котором клиент для Windows и приложение Android работают очень быстро, а прочитанные сообщения синхронизируются моментально. Кроме того, в Telegram быстро настраиваются сообщения и картинки, что значительно ускоряет просмотр истории, в том числе групп и каналов. Есть возможность настроить тематические каналы, которые, в отличие от групп, вещают в одностороннем порядке. Сообщения могут отправлять только администраторы канала, а получают их все подписчики. У каждого канала есть ссылка, которой можно поделиться в Интернете.

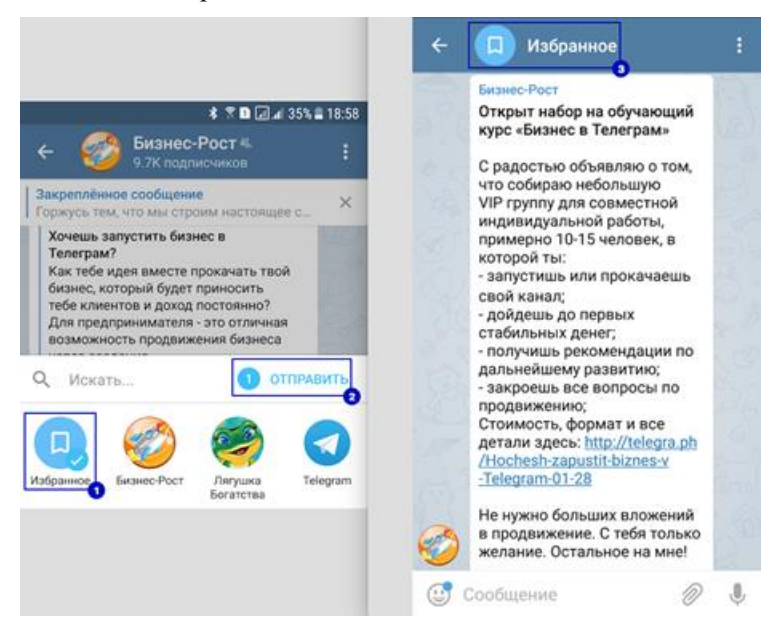

Microsoft Team<sup>2</sup> – это центр командной работы в Office 365. Он включает общее рабочее пространство для всех бесед, файлов, собраний и приложений вашей команды, также доступное с мобильных устройств.

 $1$  https://tlgrm.ru/

 $2$  https://www.microsoft.com/ru-ru/microsoft-365/microsoft-teams/group-chat-software

*Психолого-педагогическое сопровождение коллектива на «удаленке»*

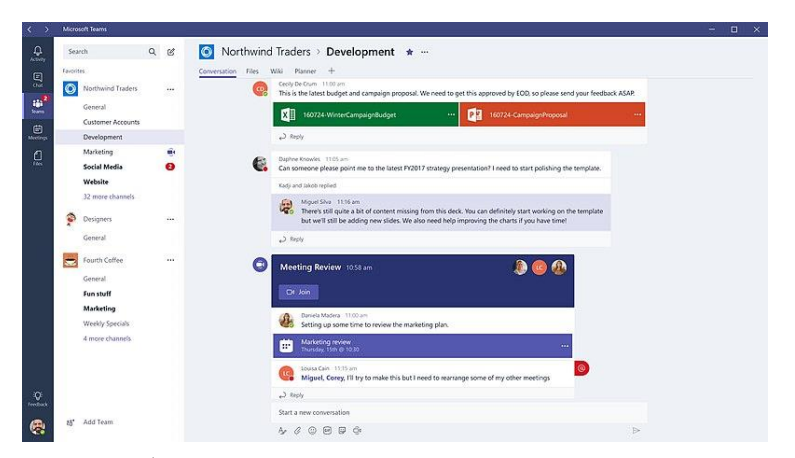

 $Rocket.chat<sup>1</sup>$  – мессенджер, который поддерживает групповые чаты, обмен файлами, видеоконференции, ботов и др. Его можно установить на собственный сервер, а затем общаться, используя вебинтерфейс, персональный компьютер или мобильное устройство.

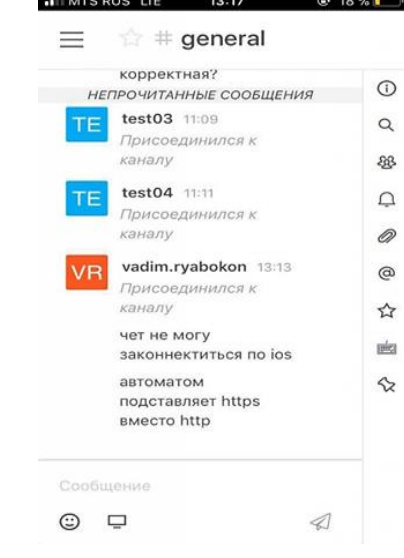

<sup>1</sup> <https://rocket.chat/>

 $\overline{a}$ 

*Как организовать эффективную работу УДО на «удаленке»*

Zoom<sup>1</sup> – популярный сервис для проведения видеоконференций, удобен для использования видеосвязи как психологической поддержки общения.

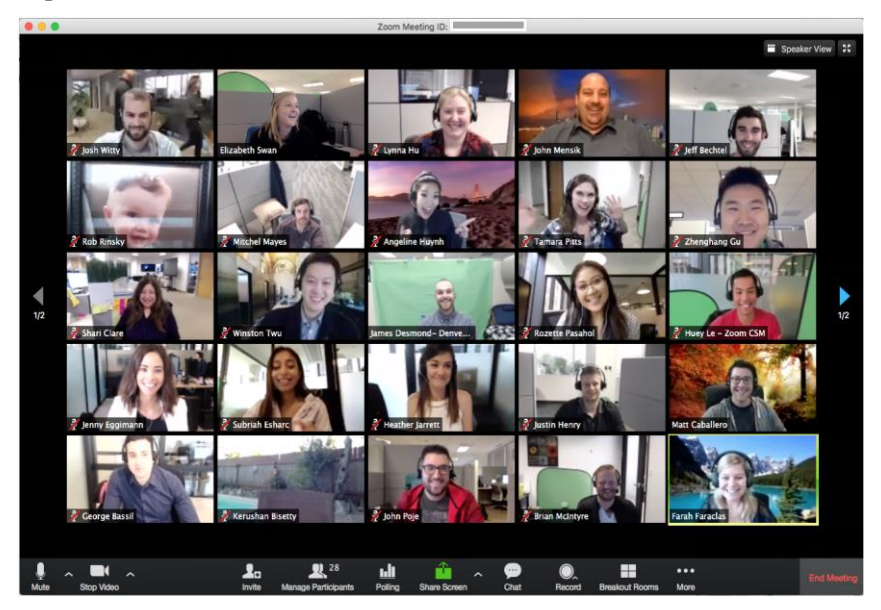

Google Meet<sup>2</sup> – сервис для видеоконференций, который позволяет присоединиться к видеовстрече прямо из мероприятия Календаря или приглашения в электронной почте. Это возможно благодаря тесной интеграции Meet с сервисами G Suite.

Если установить приложение Meet для iOS или Android, то можно видеть все запланированные на день встречи с полезной информацией из Календаря и присоединяться к ним одним нажатием.

Пользователи G Suite Enterprise имеют возможность создавать специальный номер, позвонив по которому, можно подключиться к встрече даже в дороге, когда нет доступа к Интернету.

 $\overline{\phantom{a}}$ 

<sup>1</sup> <https://zoom.us/ru-ru/meetings.html>

<sup>2</sup> <https://gsuite.google.ru/intl/ru/products/meet/>

*Психолого-педагогическое сопровождение коллектива на «удаленке»*

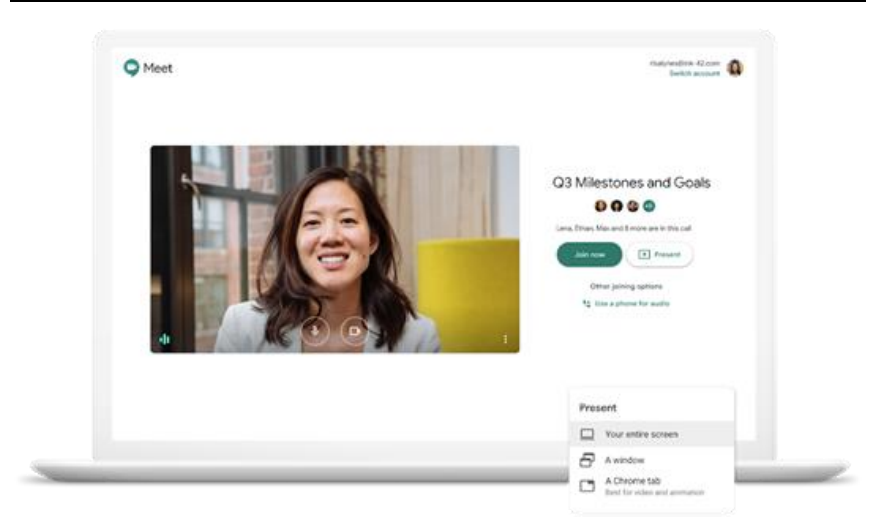

7 минут упражнение<sup>1</sup> - приложение для занятий фитнесом дома, совместимое с мобильными устройствами.

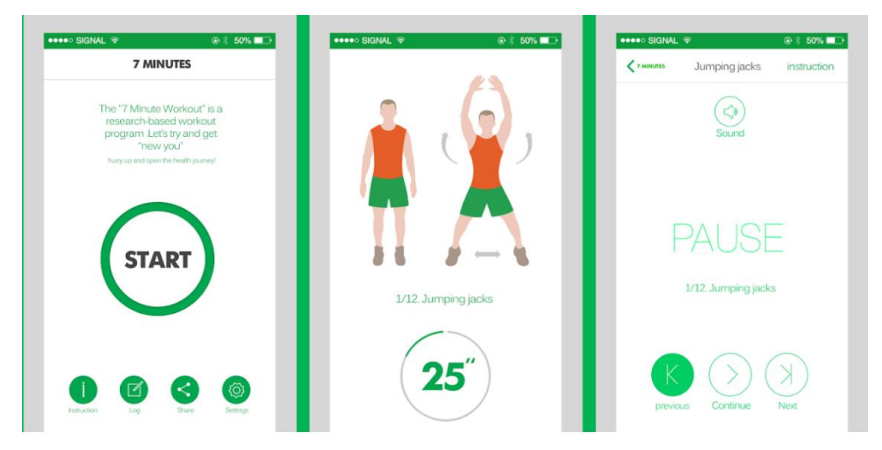

Breathe2Relax<sup>2</sup> – ресурс для обучения диафрагмальному дыханию, позволяющему снизить уровень стресса.

 $\overline{\phantom{a}}$ 

<sup>1</sup> <https://apps.apple.com/ru/app/7->

<sup>2</sup> <https://apps.apple.com/gb/app/breathe2relax/id425720246>

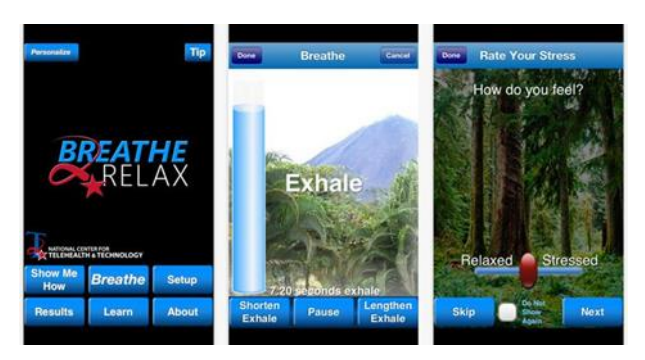

Используя эти ресурсы, можно сделать работу в дистанционном режиме более комфортной и эффективной, а также обеспечить необходимые отдых и релаксацию.

**ПРИЛОЖЕНИЕ** 

# **МОНИТОРИНГОВЫЕ КАРТЫ ОТСЛЕЖИВАНИЯ РЕЗУЛЬТАТОВ ОСВОЕНИЯ ОБРАЗОВАТЕЛЬНЫХ ПРОГРАММ МАОУ «ПЛАНИРОВАНИЕ КАРЬЕРЫ»**

# **Мониторинг и оценка результативности дополнительной образовательной общеразвивающей программы технической направленности «Arduino СТАРТ»**

## **Мониторинг для программы первого годы обучения**

Мониторинг программы (табл. 1) подразумевает *два этапа*: начальный и итоговый (по окончании программы).

*Цель начального этапа мониторинга***:** выявление уровня сформированности: технического мышления, навыков конструирования и программирования у обучающихся 11–17 лет.

*Методы начального этапа мониторинга***:** педагогическое наблюдение, анкета, тест Беннета на выявление технического (инженерного) мышления, беседа, карта интересов и способностей.

*Цель итогового этапа мониторинга***:** выявление уровня развития технического мышления, навыков конструирования и программирования у обучающихся 11–17 лет

*Методы итогового этапа мониторинга***:** педагогическое наблюдение, анкета, тест Беннета на выявление технического (инженерного) мышления, беседа, карта интересов и способностей.

Таблина 1

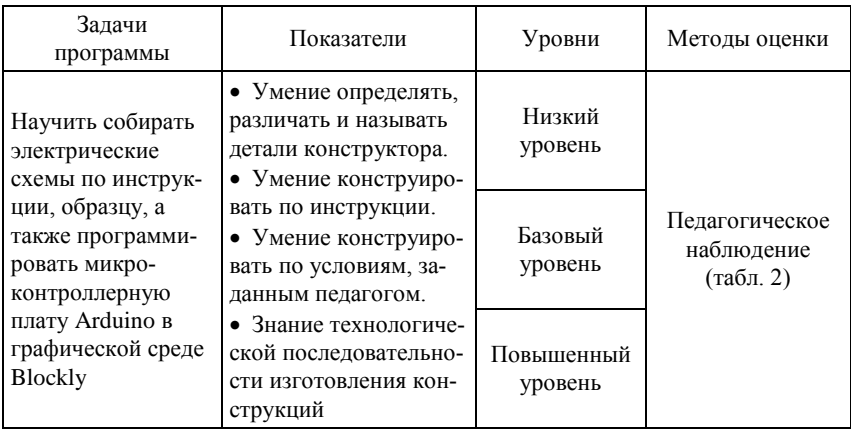

**Программа технической направленности «Arduino СТАРТ»**

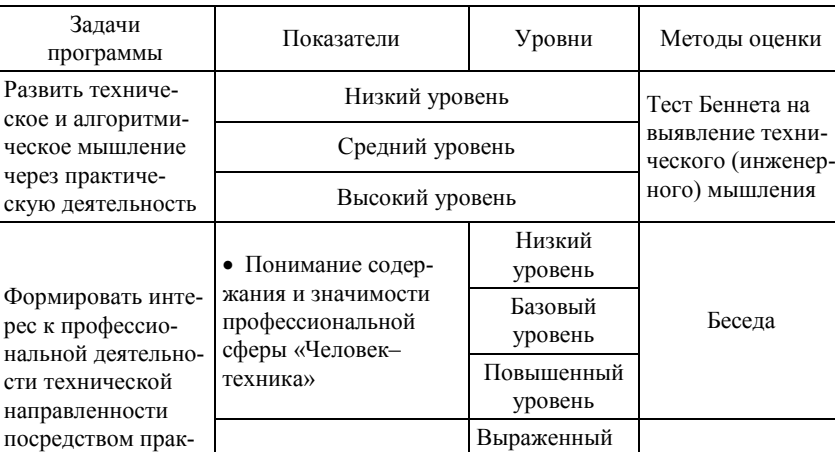

Окончание табл. 1

Карта интересов

#### *Форма подведения итогов реализации программы*

категории «Математика и техника»)

По итогам освоения программы обучающийся оценивается по следующим критериям:

 Предпочтение видов интерес (5– предметной деятельно-10 баллов по

сти технической направленности

тической деятельности в области робототехники

**Зачтено** – обучающийся проявлял заинтересованность и стремление к самопознанию, активно включался в деятельность, демонстрировал умение применять полученные знания на практике. Успешно выполнял задания по сборке и отладке электронных схем, программированию базовых задач по работе с датчиками в среде программирования Arduino IDE.

**Не зачтено** – обучающийся не посещал занятия / не проявлял заинтересованности и стремления к самопознанию, не включался в деятельность, не продемонстрировал умение применять полученные знания на практике. Непонимание по сборке и отладке электронных схем, программированию базовых задач по работе с датчиками в среде программирования Arduino IDE.

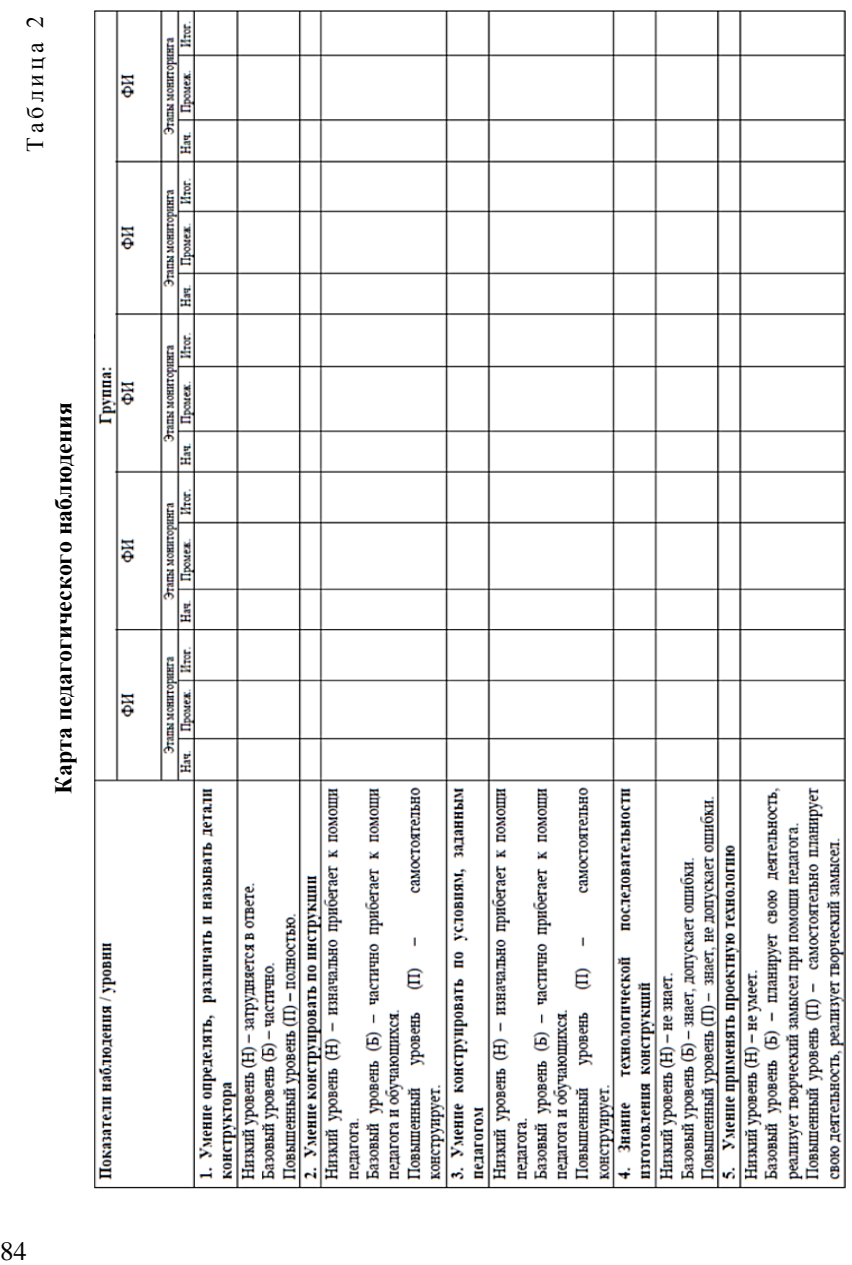

Таблица 2

# *Тест Беннета*

Тест Беннета относится к тестам на техническое понимание. При его помощи диагностируют умение человека читать чертежи, разбираться в схемах технических устройств и их работе, решать простейшие физико-технические задачи. Тест состоит из 70 заданийрисунков технического характера, к которым даны по три варианта ответа.

1. Если левая шестерня поворачивается в указанном стрелкой направлении, то в каком направлении будет поворачиваться правая шестерня?

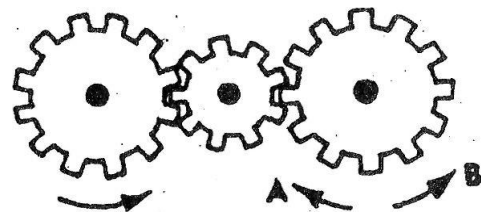

- В направлении стрелки А.
- В направлении стрелки В.
- Не знаю

2. Какая гусеница должна двигаться быстрее, чтобы трактор поворачивался в указанном стрелкой направлении?

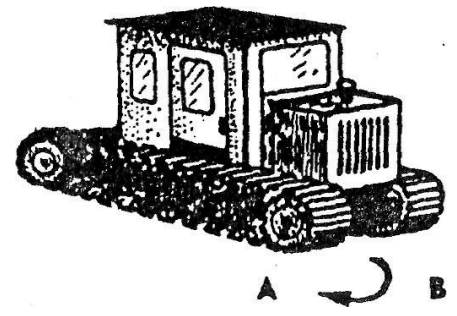

- Гусеница А.
- Гусеница В.
- Не знаю

3. Если верхнее колесо вращается в направлении, указанном стрелкой, то в ка ком направлении вращается нижнее колесо?

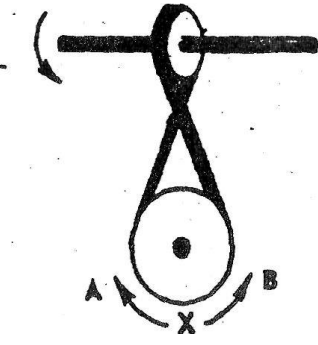

- В направлении А.
- В обоих направлениях.
- В направлении В.

4. В каком направлении будет двигаться зубчатое колесо, если ручку слева двигать вниз и вверх в направлении пунктирных стрелок?

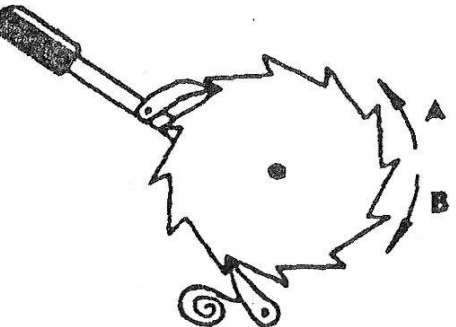

- Вперед-назад по стрелкам А–В.
- В направлении стрелки А.
- В направлении стрелки В.

…

Полная версия теста Беннета доступна по ссылке: [https://nazva.net/logic\\_test5/](https://nazva.net/logic_test5/)

## *Беседа*

*Вопросы для беседы*:

1. Как ты думаешь, какие профессии относятся к сфере «Человек–техника»?

2. Какие школьные предметы нужно знать, чтобы работать в сфере «Человек–техника»?

3. В чем смысл профессий из сферы «Человек–техника»?

После проведения беседы с обучающимися, проводится анализ их ответов (табл. 3).

Таблина 3

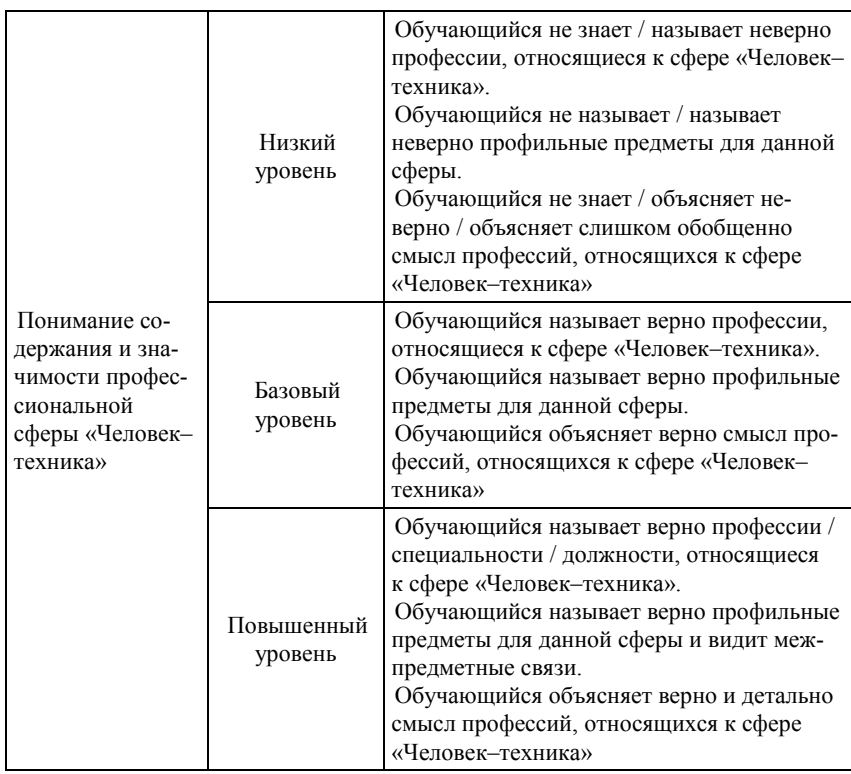

#### **Анализ беседы**

## Карта интересов

Воспользовавшись представленной методикой, можно получить первичную информацию о направленности интересов младших школьников. Это, в свою очередь, даст возможность более объективно судить о способностях и характере одаренности ребенка.

Инструкции предельно просты и не потребуют больших усилий для изучения. Обработать результаты можно также в течение короткого времени.

## Инструкция для детей

В правом верхнем углу листа ответов запишите свои имя и фамилию. Ответы на вопросы помещайте в клетках: ответ на первый вопрос в клетке под номером 1, ответ на второй вопрос в клетке под номером 2 и т.д. Всего 35 вопросов. Если то, о чем говорится, вам не нравится, ставьте знак «-»; если нравится - «+», если очень нравится, ставьте «++».

## Лист вопросов

Каждый вопрос начинается со слов: «Нравится ли вам...»

1) ... решать логические задачи и задачи на сообразительность;

2) ... читать самостоятельно (слушать, когда тебе читают) сказки, рассказы, повести;

3) ... петь, музицировать;

4) ... заниматься физкультурой:

5) ... играть вместе с другими детьми в различные коллективные игры;

6) ... читать (слушать, когда тебе читают) рассказы о природе;

7) ... делать что-нибудь на кухне (мыть посуду, помогать готовить пищу);

8) ... играть с техническим конструктором;

9) ... изучать язык, интересоваться и пользоваться новыми, незнакомыми словами:

10)...самостоятельно рисовать:

11) …играть в спортивные, подвижные игры;

12) …руководить играми детей;

13) …ходить в лес, поле, наблюдать за растениями, животными, насекомыми;

14) …ходить в магазин за продуктами;

15) …читать (когда тебе читают) книги о технике, машинах, космических кораблях и др.;

16) …играть в игры с отгадыванием слов (названий городов, животных);

17) …самостоятельно сочинять истории, сказки, рассказы;

18) …соблюдать режим дня, делать зарядку по утрам;

19) …разговаривать с новыми, незнакомыми людьми;

20) …содержать домашний аквариум, птиц, животных (кошек, собак и др.);

21) …убирать за собой книги, тетради, игрушки и др.;

22) …конструировать, рисовать проекты самолетов, кораблей и др.;

23) …знакомиться с историей (посещать исторические музеи);

24) …самостоятельно, без побуждения взрослых заниматься различными видами художественного творчества;

25) …читать (слушать, когда тебе читаю т) книги о спорте, смотреть спортивные телепередачи;

26) …объяснять что-то другим детям или взрослым людям (убеждать, спорить, доказывать свое мнение);

27) …ухаживать за домашними растениями;

28) …помогать взрослым делать уборку в квартире (вытирать пыль, подметать пол и т.п.);

29) …считать самостоятельно, заниматься математикой в школе;

30) …знакомиться с общественными явлениями и международными событиями;

31) …участвовать в постановке спектаклей;

32) …заниматься спортом в секциях и кружках;

33) …помогать другим людям;

34) …работать в саду, на огороде, выращивать растения;

35) …помогать и самостоятельно шить, вышивать, стирать.

*Как организовать эффективную работу УДО на «удаленке»*

*Лист ответов*: в клетках листа записываются ответы на все вопросы (плюсы и минусы).

Дата Фамилия, имя

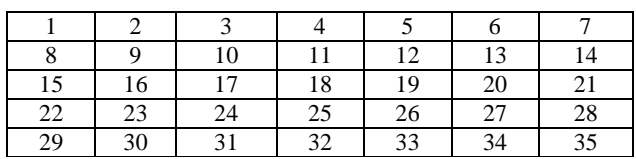

### *Обработка результатов*

Вопросы составлены в соответствии с условным делением склонностей ребенка на семь сфер:

- математика и техника (1-й столбик в листе ответов);
- гуманитарная сфера (2-й столбик);
- художественная деятельность;
- физкультура и спорт;
- коммуникативные интересы;
- природа и естествознание;
- домашние обязанности, труд по самообслуживанию.

Сосчитайте количество плюсов и минусов по вертикали (плюс и минус взаимно сокращаются). Доминирование там, где больше плюсов.

При подведении итогов, и особенно при формулировке выводов, следует сделать поправку на объективность испытуемых.

Необходимо учитывать также, что у одаренного ребенка интересы во всех сферах могут быть одинаково хорошо выражены, при этом у ряда детей может наблюдаться отсутствие склонностей к некоторым сферам. В этом случае следует вести речь о каком-либо определенном типе направленности интересов ребенка.

## Мониторинг реализации дополнительной образовательной общеразвивающей программы «Мой путь в бизнес: менеджмент, финансы и право»

Программа предусматривает две формы мониторинга: текущий (экспертиза результатов деятельности, практические упражнения) и итоговый (диагностический комплекс и презентация бизнес-проек-TOB).

## Основные методы мониторинга:

- психологическое тестирование уровня форсированности заявленных компетенций;

- анализ творческого продукта деятельности (анализ индивидуальных планов личностного и профессионального развития, отчетов по их реализации, бизнес-проектов).

# Диагностический комплекс

Диагностический комплекс состоит из двух частей: анализа творческого продукта деятельности обучающихся и психолого-педагогического тестирования.

Анализ творческого продукта деятельности обучающихся предполагает высокий, средний и низкий уровень исполнения следующих документов:

- индивидуальный план профессиональной карьеры (критерии оценки: наличие цели и залач. анализ возможных препятствий и их преодоление, наличие ресурсной карты, полугодовой самоанализ, итоговый отчет о реализации, соответствие полученного результата поставленной цели);

- портфолио (критерии оценки: портфолио содержит четыре раздела, наличие автобиографии, наличие жизненных планов, наличие резюме, наличие отзывов, портфолио оформлено по выбранной специальности, эстетическое оформление портфолио);

- бизнес-проект (критерии оценки: наличие цели и задач, актуальность и социальная значимость, реалистичность проекта, степень реализации, отчет о проделанной работе / презентация продукта проекта, содержательность изложения).

*Психолого-педагогическое тестирование* осуществляется с помощью следующих методик:

 *Тест на определение мотивации – модификация теста-опросника А. Мехрабиана для измерения мотивации достижения (ТМД),* предложенная М.Ш. Магомед-Эминовым: диагностика двух обобщенных устойчивых мотивов личности – мотива стремления к успеху и мотива избегания неудачи.

 *Методика оценки коммуникативных и организаторских склонностей (КОС-1)* (авторы В. В. Синявский, Б.А. Федоришин), которая базируется на принципе отражения и оценки испытуемым некоторых особенностей своего поведения в различных ситуациях. Методика констатирует наличный уровень развития коммуникативных и организаторских склонностей в данный период развития личности.

 *Тест «Жизнестойкость»* (С. Мадди; в адаптации Д.А. Леонтьева и Е.И. Рассказовой). Жизнестойкость как личностный конструкт (hardiness) включает в себя три сравнительно автономных компонента: «вовлеченность», «контроль» и «принятие риска». «Вовлеченность» отражает отношение испытуемого к себе, к окружающему миру и характер взаимодействия между человеком и действительностью; «контроль» – способность человека осуществлять контроль над собой в неординарной, экстремальной ситуации и эффективно управлять этой ситуацией; «риск» – готовность человека предпринять какие-либо действия без гарантии будущего успеха.

 *Опросник «Самоорганизации деятельности»* (Е.Ю. Мандрикова) предназначен для диагностики сформированности навыков тактического планирования и стратегического целеполагания.

Система оценки качества реализации программы «Мой путь в бизнес: менеджмент, финансы и право» представлена в табл. 4.

### Таблица 4

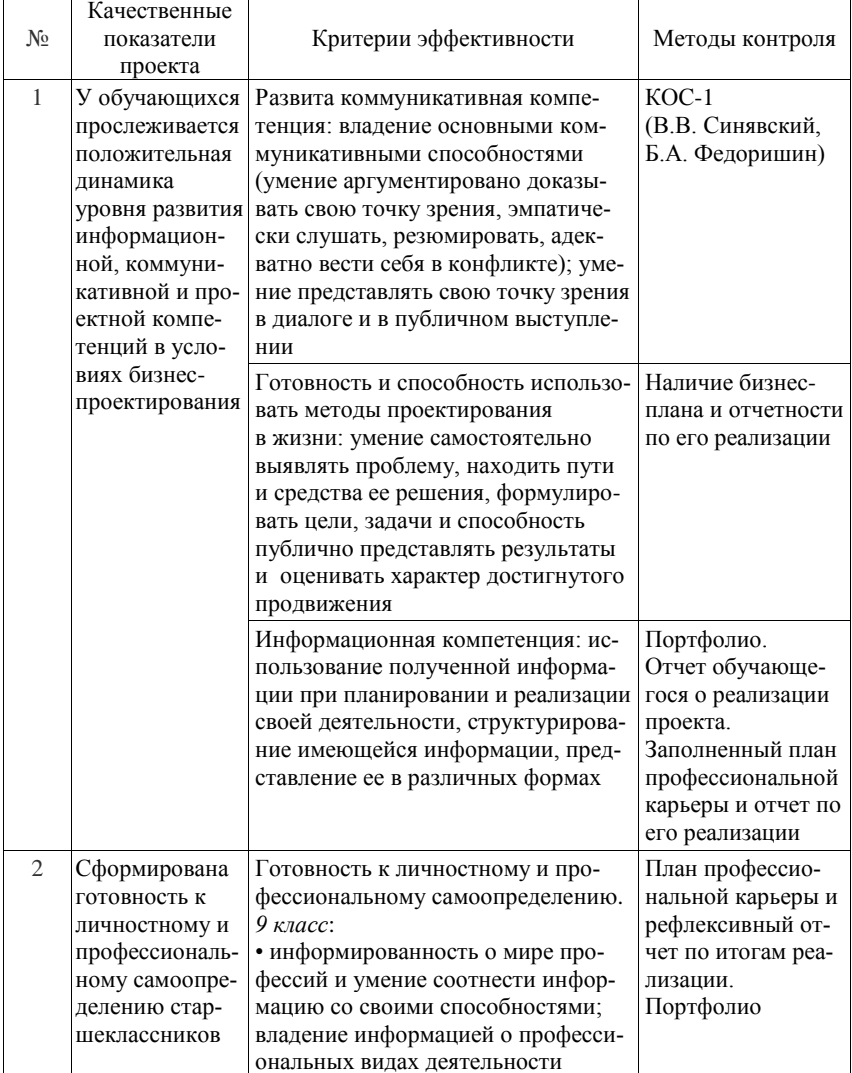

### Система оценки качества реализации программы

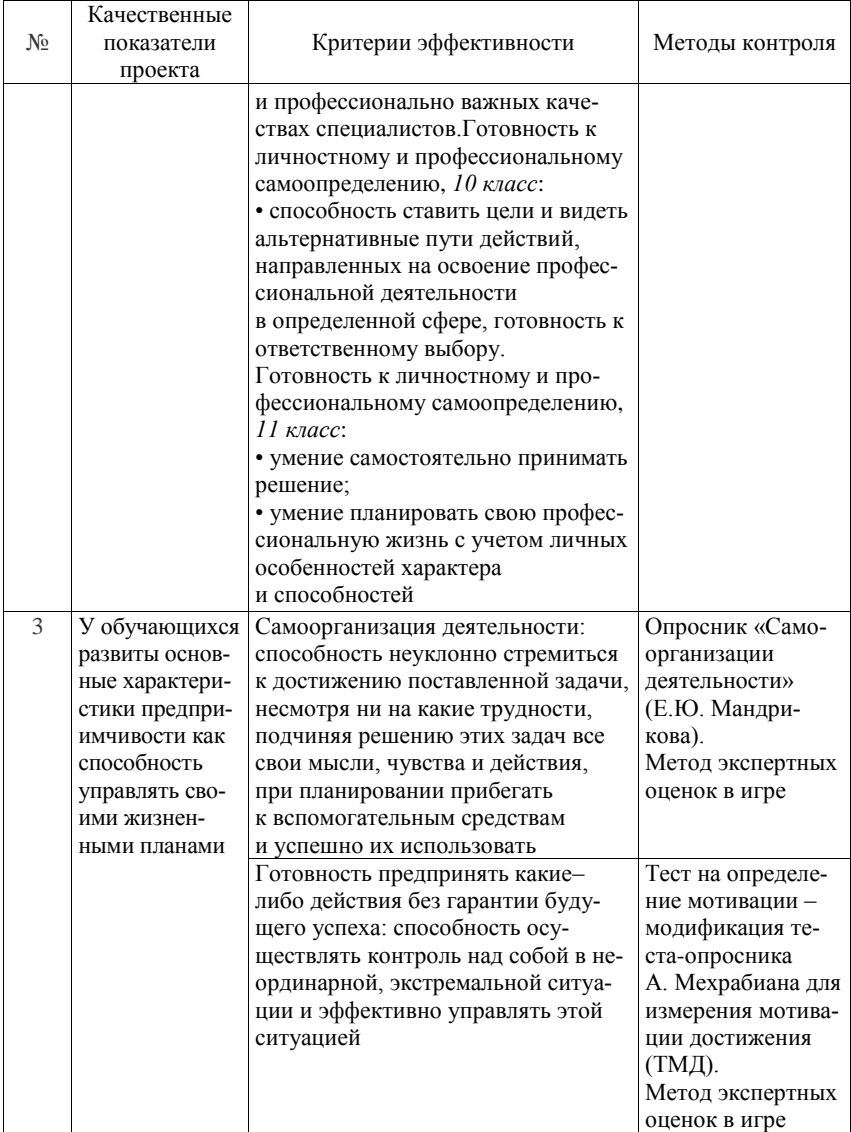

Окончание табл. 4

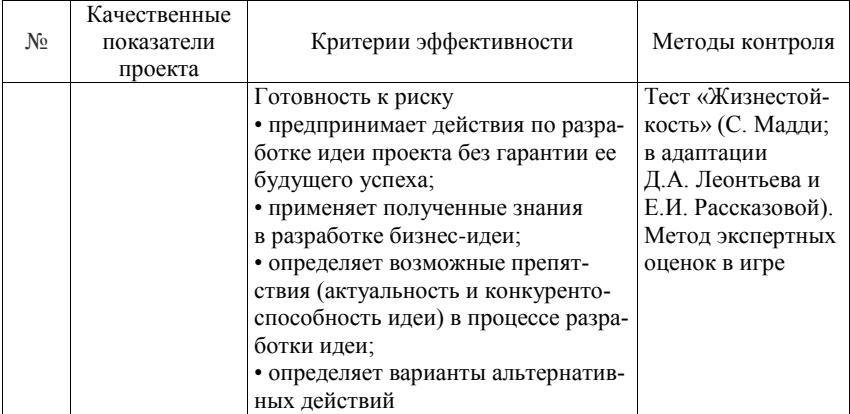

## *Форма промежуточной и итоговой аттестации*

Промежуточная аттестация проводится в конце первого полугодия учебного года на основании сданных работ: документов портфолио, оформленной заявки идеи проекта.

Итоговая аттестация проводится в конце учебного года на основании выполненных работ: плана профессиональной карьеры, бизнес-проекта.

## Мониторинг реализации дополнительной общеразвивающей программы «Журналистика и медиатехнологии»

Программа предусматривает начальный и итоговый мониторинг развития проектной, информационной и коммуникативной компетеннии.

Содержание и материал программы «Журналистика и медиатехнологии» организованы по принципу дифференциации в соответствии со следующими уровнями сложности (табл. 5):

1. Стартовый уровень предполагает использование и реализацию общедоступных и универсальных форм организации материала, минимальную сложность предлагаемого для освоения содержания программы.

2. Базовый уровень предполагает использование и реализацию таких форм организации материала, которые допускают освоение специализированных знаний и языка, гарантированно обеспечивают трансляцию общей и целостной картины в рамках содержательно-тематического направления программы.

3. Продвинутый уровень предполагает использование форм организации материала, обеспечивающих доступ к сложным (возможно, узкоспециализированным) и нетривиальным разделам в рамках содержательно-тематического направления программы. Также продвинутый уровень предполагает углубленное изучение содержания программы и доступ к околопрофессиональным и профессиональным знаниям в рамках содержательно-тематического направления программы.

Результативность программы проверяется регулярно раз в месяц. Формы проверки:

- выпуск газет;

- создание выпусков телепроектов;

- создание контента для интернет-журнала;

- другие творческие задания;

- участие в профессиональных конкурсах.

Основная форма проверки результатов работы - создание различных медиапроектов и их анализ.

#### Таблица 5

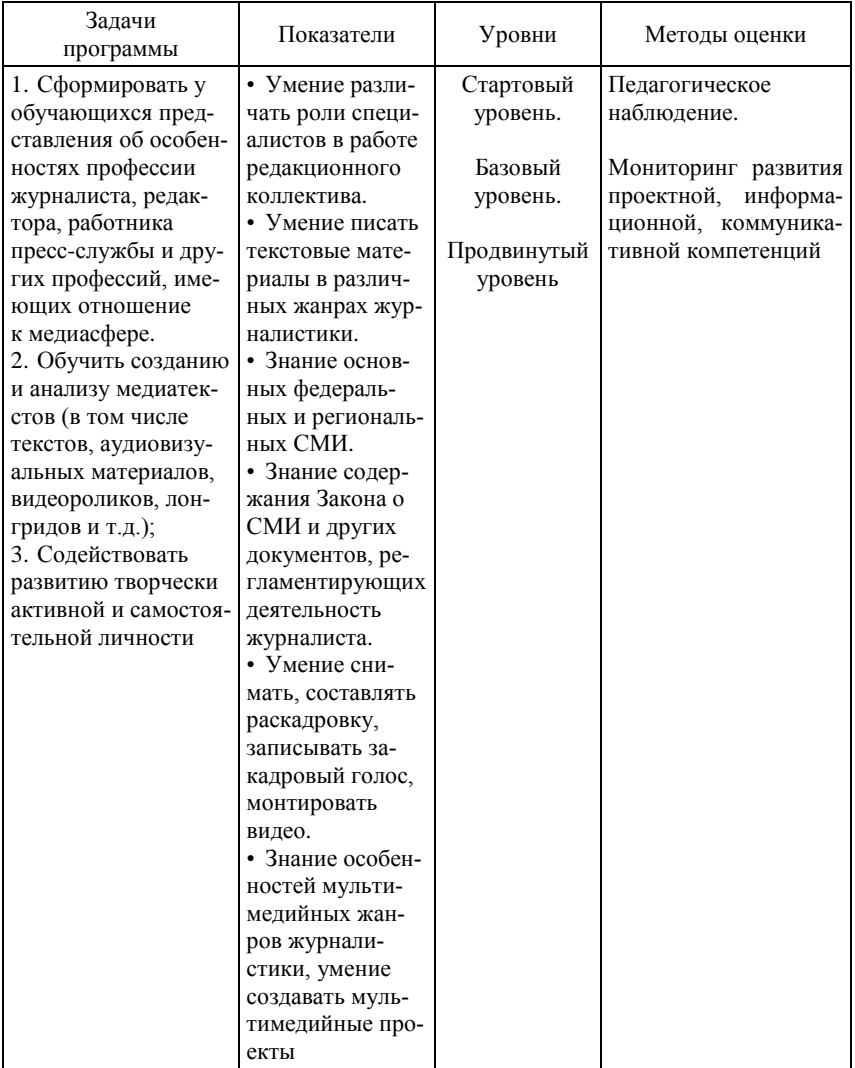

#### **Дополнительная общеразвивающая программа «Журналистика и медиатехнологии»**

### *Формы оценки знаний***:**

– совместное обсуждение газетных материалов, телепередач, мультимедийных материалов;

– творческие конкурсы;

– опросы целевой аудитории изданий (в том числе при помощи социальных сетей и Google-форм).

## *Формы подведения итогов***:**

– выпуск номеров газеты;

– выпуск телепередач;

– анализ контента интернет-журнала.

По итогам освоения программы деятельность обучающегося оценивается по следующим критериям:

**Зачтено** – обучающийся проявлял заинтересованность и стремление к самопознанию, активно включался в деятельность, демонстрировал умения применять полученные знания на практике.

**Неаттестация** – обучающийся не посещал занятия / обучающийся не проявлял заинтересованность и стремление к самопознанию, не включался в деятельность, не продемонстрировал умение применять полученные знания на практике.

Условием перехода обучающегося на следующий год обучения по программе является отметка «зачтено» при прохождении предыдущего модуля.

Способы оценки результата освоения программы «Журналистика и медиатехнологии» представлены в табл. 6.

Таблица 6

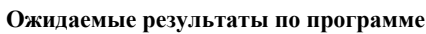

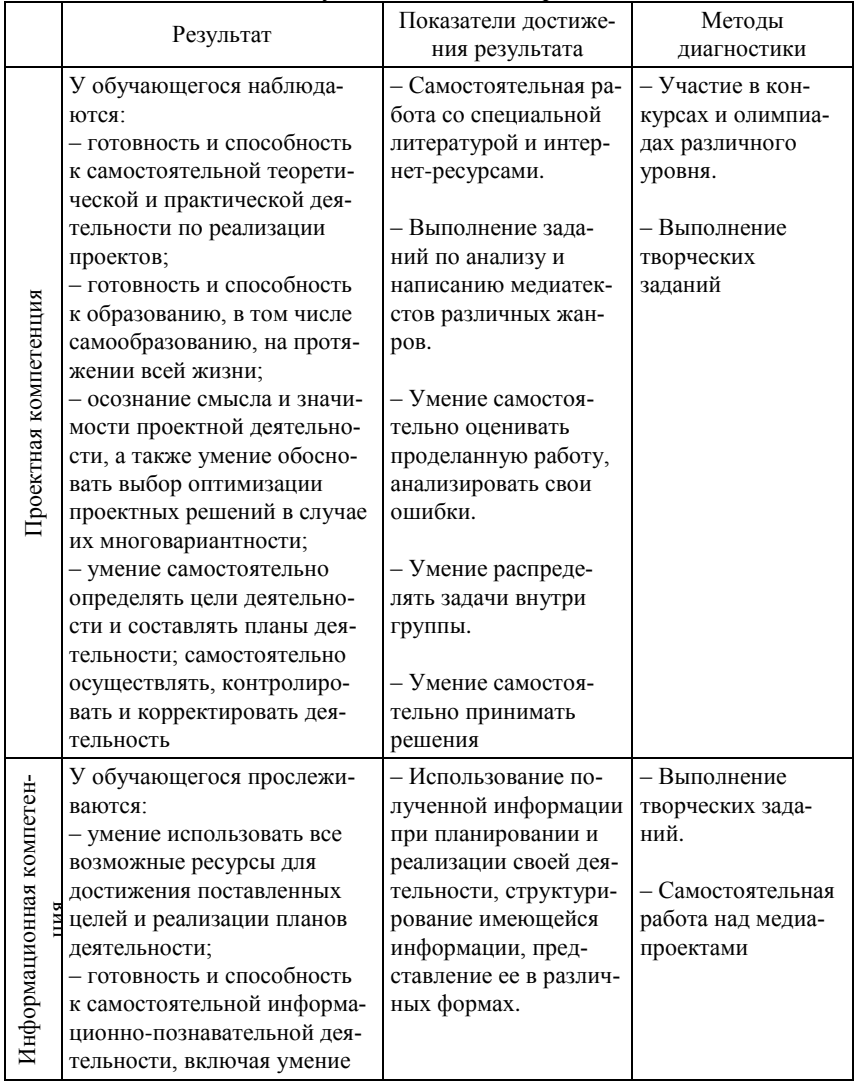

#### 1 год обучения «Печатная пресса»

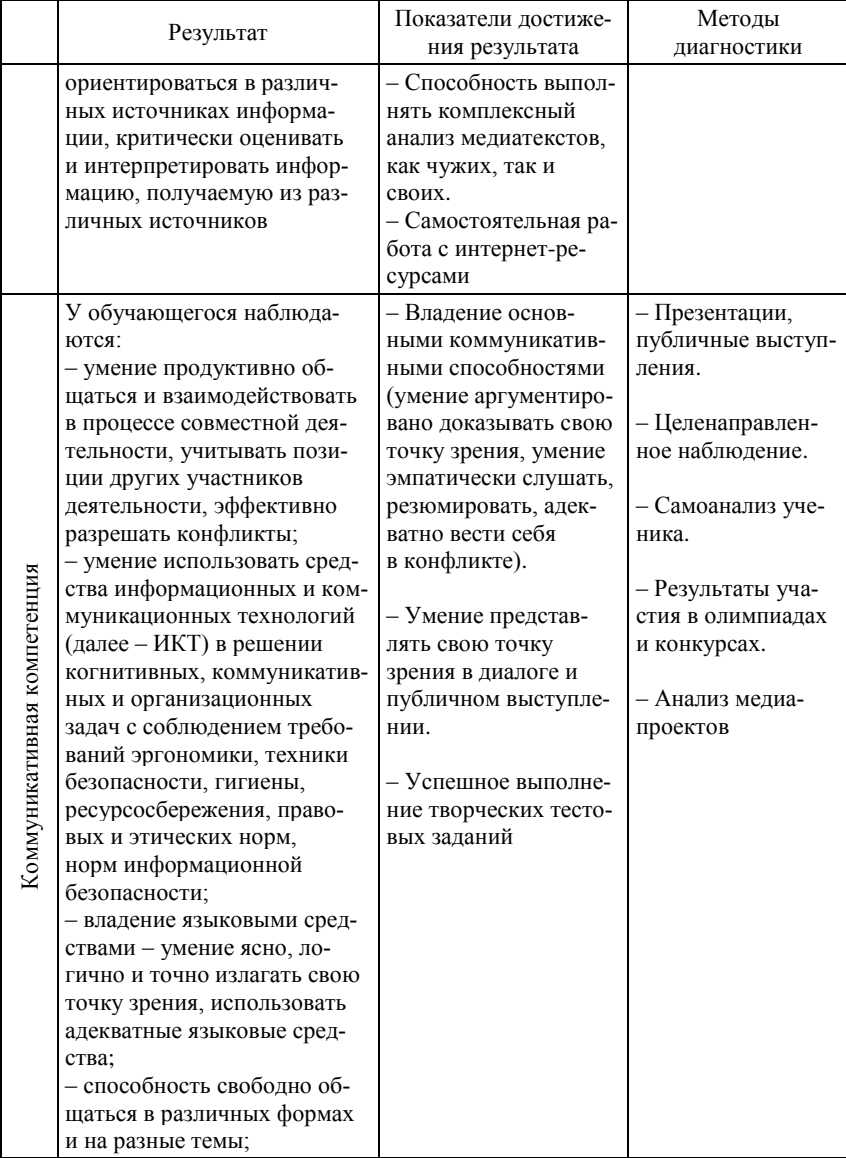

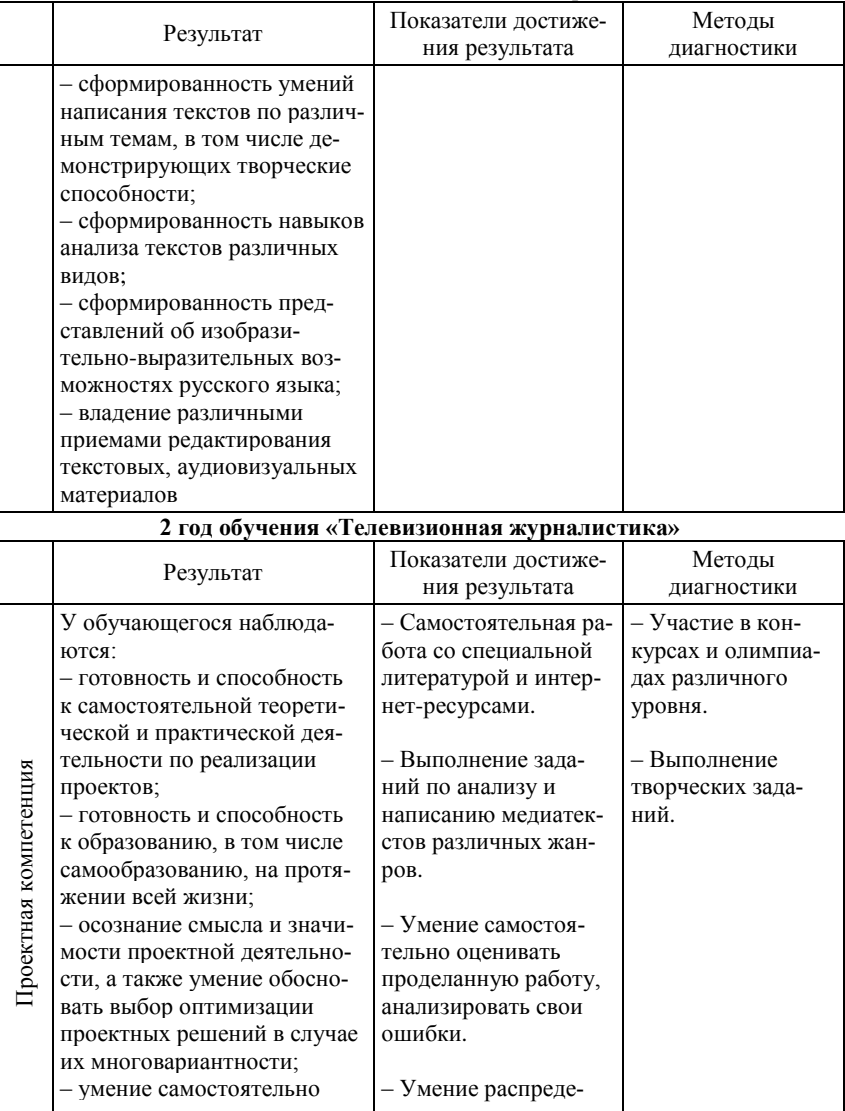

- Умение распреде-

лять задачи внутри

группы.

определять цели деятельно-

сти и составлять планы

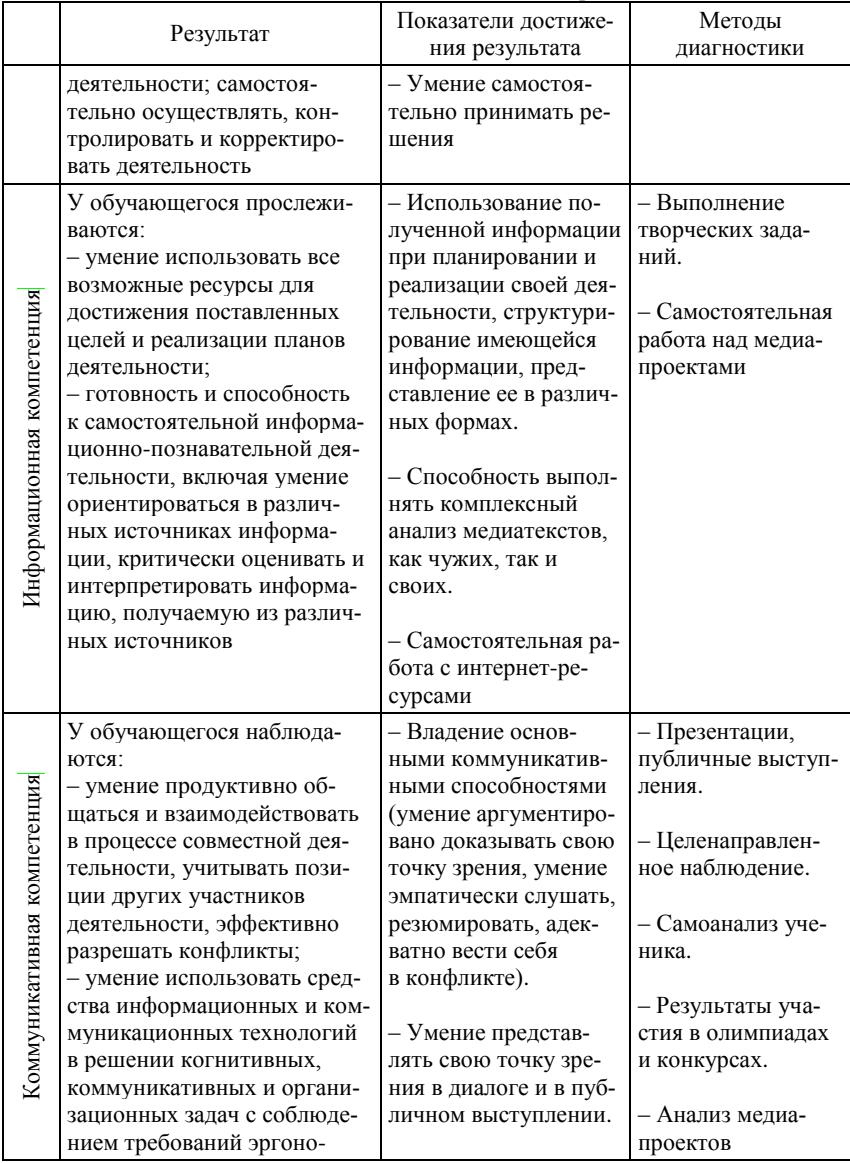

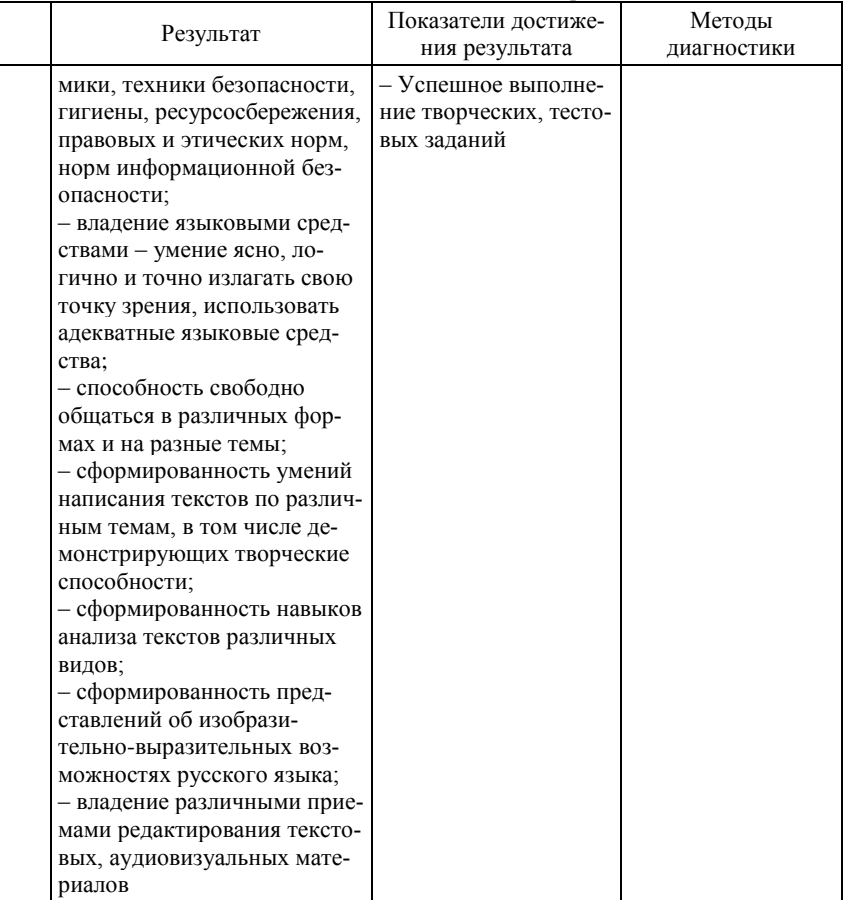

### 3 год обучения «Цифровая журналистика»

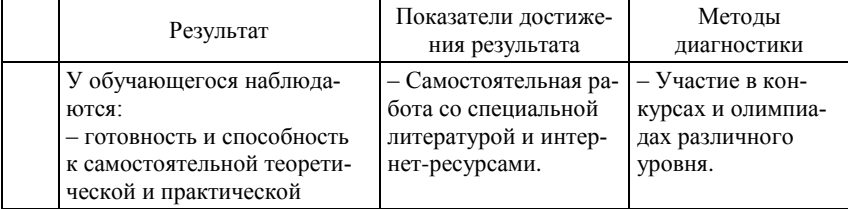

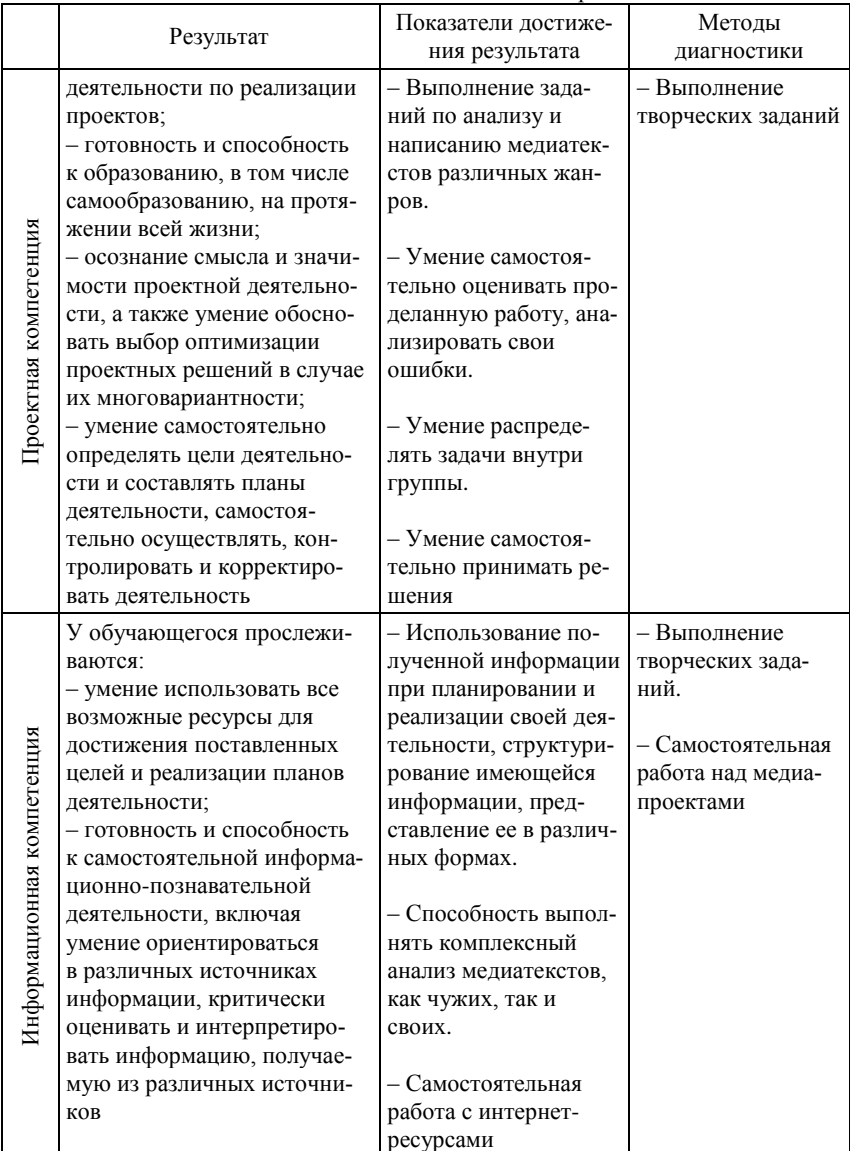

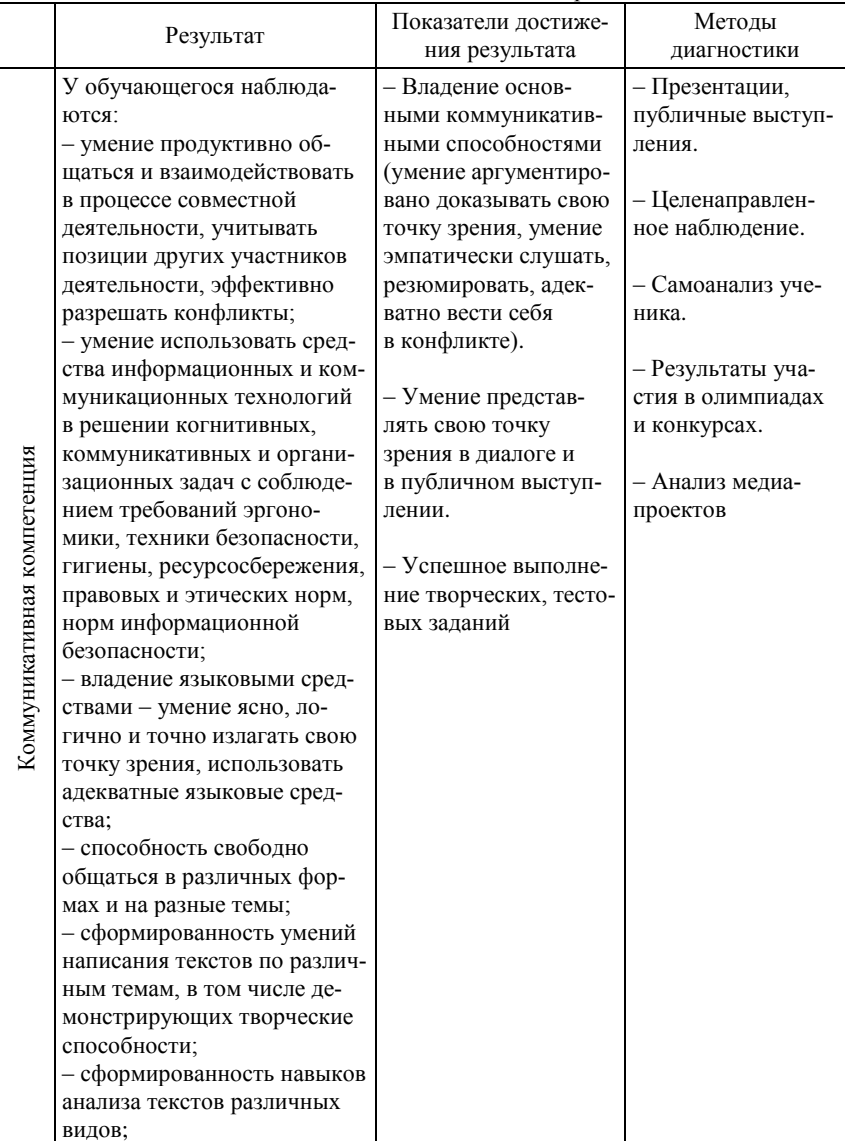

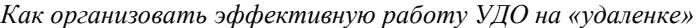

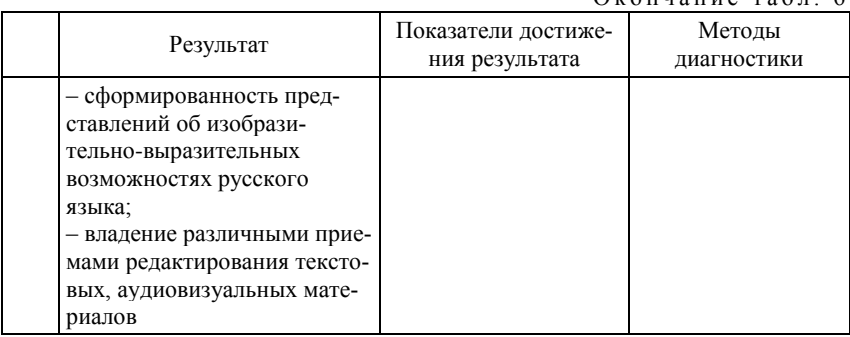

 $O$  коннание табл 6

#### *Учебное издание*

## **КАК ОРГАНИЗОВАТЬ ЭФФЕКТИВНУЮ РАБОТУ УЧРЕЖДЕНИЯ ДОПОЛНИТЕЛЬНОГО ОБРАЗОВАНИЯ НА «УДАЛЕНКЕ»**

#### **Методические рекомендации**

#### *Под редакцией Н.Р. Огневой, Д.И. Спичевой*

Редактор Е.Г. Шумская Оригинал-макет Е.Г. Шумской Дизайн обложки Л.Д. Кривцовой

Подписано к печати 25.01.2021 г. Формат 60×84  $^{\mathrm{1}\mathrm{/_{16}}}$ Бумага для офисной техники. Гарнитура Times. Усл. печ. л. 6,3. Тираж 100 экз. Заказ № 4454.

> Отпечатано на оборудовании Издательства Томского государственного университета 634050, г. Томск, пр. Ленина, 36 Тел. 8+(382-2)–52-98-49 Сайт: http://publish.tsu.ru E-mail: rio.tsu@mail.ru

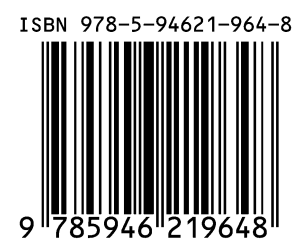